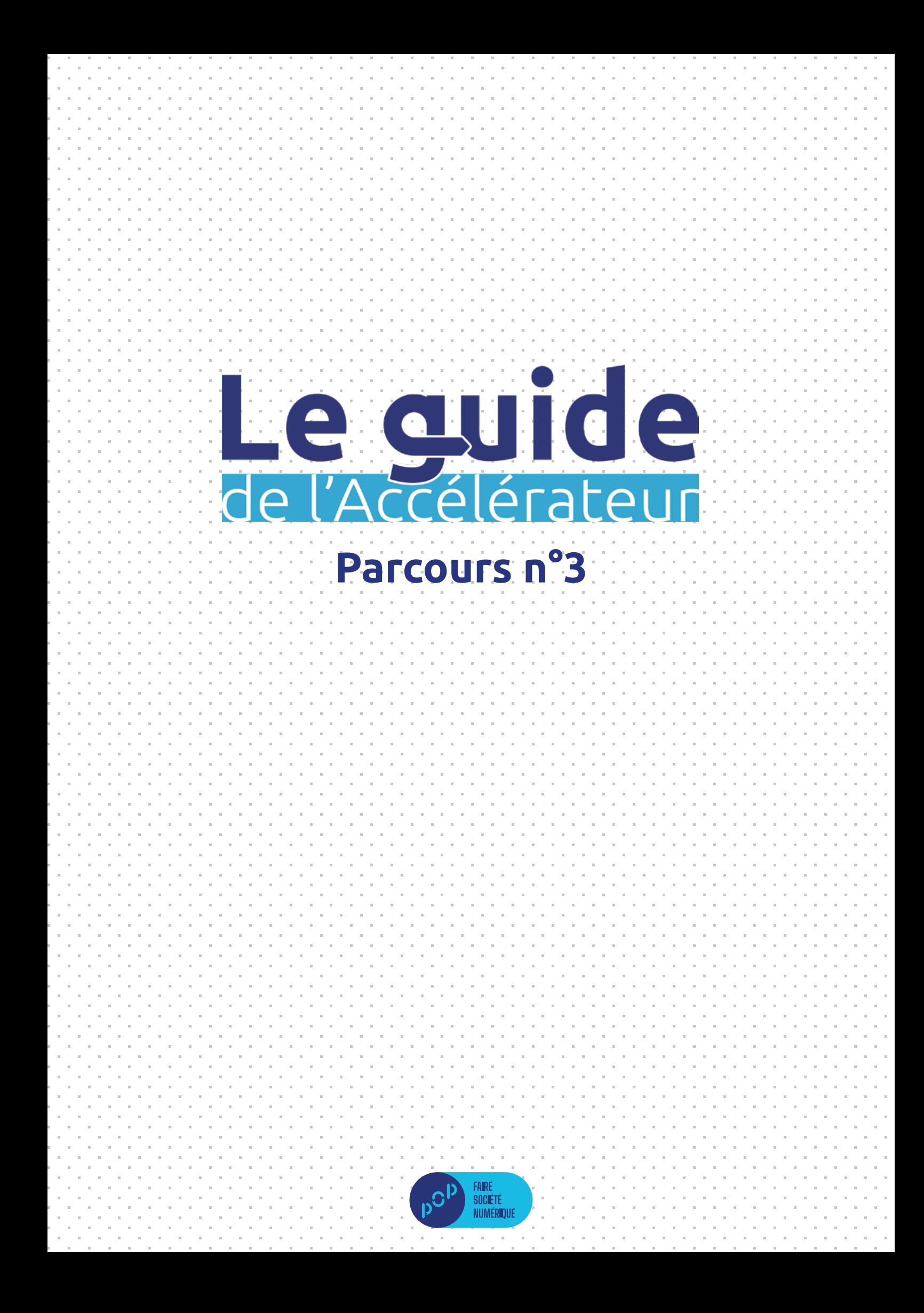

## e guide lára  $\overline{\phantom{a}}$ וומ $\overline{\phantom{a}}$ de

Un guide pratique pour mettre l'offre de médiation numérique de votre territoire sur le devant de la scène.

# **Parcours n°3**

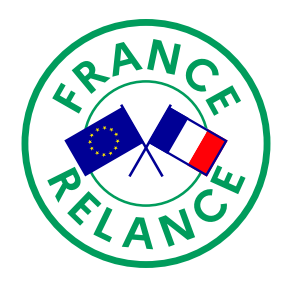

Avec le soutien de

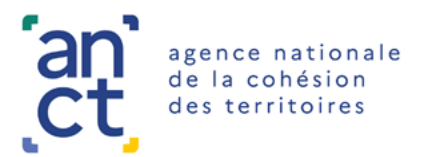

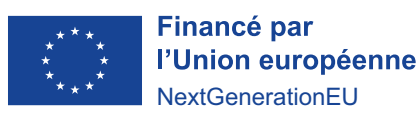

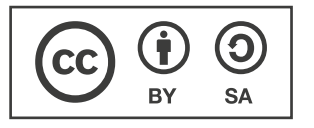

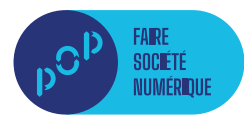

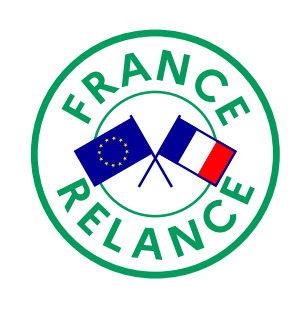

Avec le soutien de

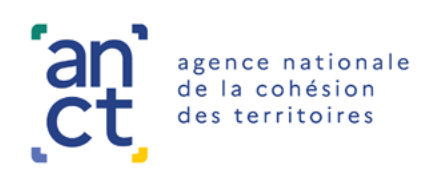

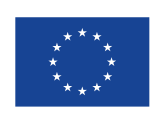

Financé par l'Union européenne **NextGenerationEU** 

Vous souhaitez accéder à la version en ligne du guide de l'Accélérateur ?

Rendez-vous à l'adresse suivante : <https://labase.anct.gouv.fr/base/391>

## **Introduction**

### L'outil méthodologique commun, qu'est ce que c'est ? D'où vient-il ?

Bienvenue dans l'introduction de cette méthodologie, sous la forme d'un commun, qui est issue d'un Appel à Manifestation d'Intérêt émit par l'Agence Nationale de la Cohésion des Territoires s'intitulant : «Outiller la médiation numérique».

Cette dernière trouve donc son origine dans l'éco-système de l'inclusion numérique qui a émerger avec la dématérialisation des services en règle général et notamment des services publics.

Ce constat, beaucoup d'acteurs de proximité l'ont déjà fait et, la plupart du temps, des solutions existent sur le territoire, mais elles manquent de visibilité. Les acteurs de l'inclusion numérique sont souvent issus d'autres secteurs que celui du numérique à proprement parler. Que ce soit des associations, des institutions comme la CAF ou Pôle Emploi, des Centres Communaux d'Actions Sociales, l'éco-système est très large et, à l'instar du numérique, les thématiques qu'il recouvre sont très diversifiés.

Nous pourrions postuler qu'il existe plusieurs degrés d'inclusivités dans le numérique allant de l'assistance au non-recours à l'émancipation. Ce postulat est un débat aux lignes mouvantes qui nécessite un dialogue permanent pour en saisir les pourtours.

La méthodologie proposée dans les pages suivantes a pour but d'accompagner les acteurs publics à faire exister cette problématique que rencontre au quotidien plusieurs milliers de leurs concitoyens. L'objectif de cette dernière est double :

- D'une part, agir rapidement en mettant sur le devant de la scène l'offre de médiation numérique déjà existant.
- D'autre part, capitaliser sur les multiples étapes pour définir des axes stratégiques qui pourront augmenter une feuille de route.

Conscient que tous les territoires sont différents et que la connaissance du sujet n'est pas égal partout, nous vous proposons 3 parcours qui ont pour vocation de s'adapter au mieux aux possibilités qui sont celles de votre territoire.

Nous vous conseillons donc de consulter cette introduction pour définir le parcours le plus adapté pour votre territoire et ainsi de n'utiliser que les étapes dont vous aurez besoin. Dans les étapes, vous trouverez différents documents allant d'explications à des exemples en passant par des outils et des méthodes pour utiliser les outils ou organiser des ateliers.

Nous avons conscience que ce travail n'est pas parfait et qu'il nécessite, bien souvent, l'accompagnement d'un acteur tiers que sont les Hubs. Nous pensons aussi que diffuser ce mode de faire pourra permettre de renouveler des comitologies de projets qui tendent, parfois, à éloigner l'objet du sujet.

Nous espérons que vous trouverez dans les pages suivantes une matière créative et inspirante pour vous aidez à faire face au défi qu'est celui de l'inclusion numérique !

**Un retour ? Une idée ?** Pour nous en faire part, écrivez-nous à l'adresse : [communs@pop.eu.com](mailto:communs%40pop.eu.com?subject=Un%20retour%20?%20Une%20id%C3%A9e%20?)

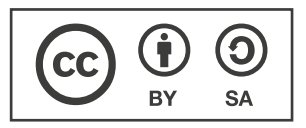

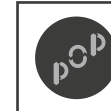

Conception par POP **Introduction** 

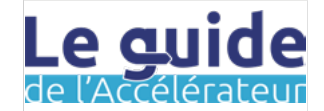

## **Parcours n°3**

Toutes les étapes pour aller du diagnostic de son territoire à une offre communiquée et une feuille de route augmentée.

#### Pourquoi choisir ce parcours ?

Le parcours n°3 est ce que nous pourrions appeler le parcours «complet». Il regroupe toutes les étapes qui vous permettront à la fois d'intégrer la méthodologie, de vous en emparer, peutêtre même de l'augmenter ou de la modifier, mais aussi de faire émerger une programmation de la médiation numérique sur votre territoire rapidement ainsi qu'une bonne visibilité sur les prochaines actions à mettre en œuvre pour vous adapter à une thématique constamment en mouvement.

La durée estimée du parcours n°3 est entre 12 à 20 semaines selon le nombre d'offres à créer.

#### Pourquoi ne pas choisir ce parcours ?

CC-BY-SA

Le parcours n°3 implique, d'une part, d'avoir les ressources humaines nécessaires, mais aussi d'avoir une expertise sur la thématique de l'inclusion numérique et enfin que le portage politique sur cette thématique soit fort. Il s'agit de pré-requis qui peuvent être questionnés selon les territoires, néanmoins, le parcours n°3 implique un investissement élevé.

Le parcours n°3 doit être mené avec une curiosité particulière qui sera autant bénéfique pour la thématique de l'inclusion numérique que dans l'apprentissage de nouveaux modes de faire qui vous seront utiles dans d'autres projets.

### À quoi vais-je aboutir ?

À l'issue du parcours n°3, en plus des objets de sortis que sont, une programmation communicable de l'offre existante et des axes stratégiques pour votre feuille de route, vous pourrez aussi identifier comment mettre en œuvre une nouvelle offre sur votre territoire en fonction des spécificités de ce dernier. Ici, c'est bien l'ensemble du parcours qui agit comme un processus, questionnable, pour aboutir à coordonner et préciser la direction que souhaite prendre votre territoire sur le sujet spécifique de l'inclusion numérique.

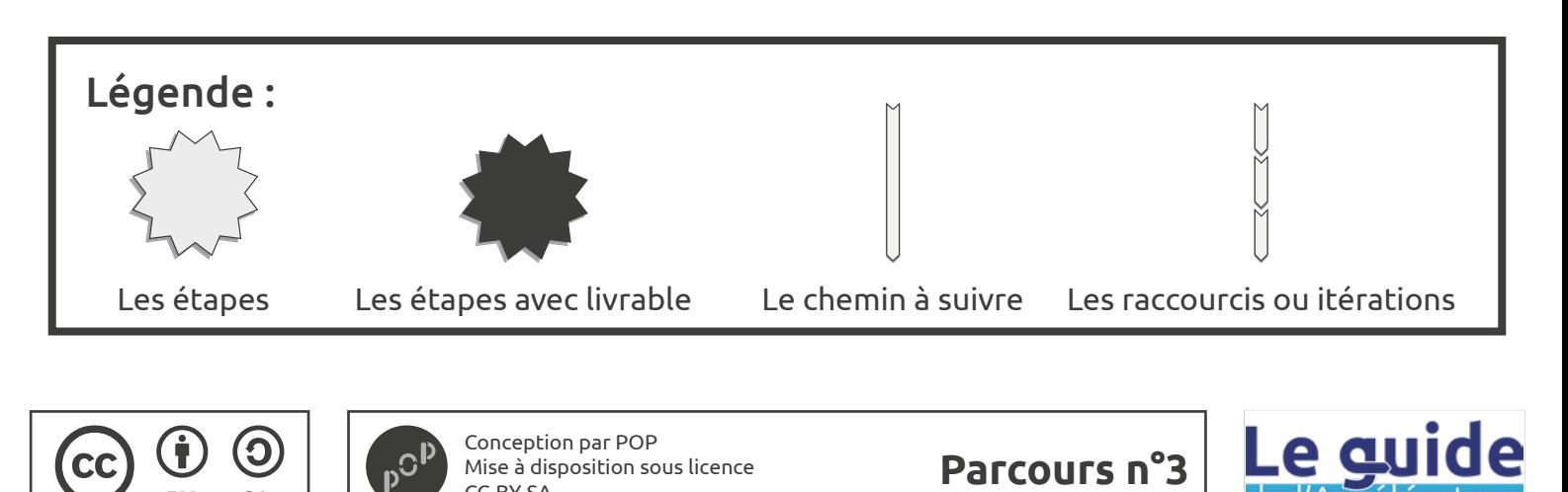

CC-BY-SA

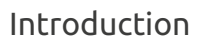

Étape **A** Récolter et analyser des données

Étape **B**

Étape **C**<br>Faire émerger l'offre existant e

Étape **D** Formaliser l'offre existant e

Étape **E** et les besoin s

Étape **F** stratégiques

Étape **G**<br>Prioriser les offres à développer

Étape **H** Programmer un bouquet

Étape **I** Communiquer le bouquet

Étape **J**

Étape **K** Faire des comparaisons

Étape **L** S'inspirer d'autres territoires

Étape **M** Augmenter sa feuille de rout e

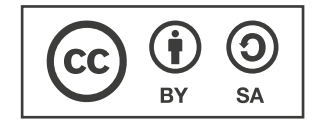

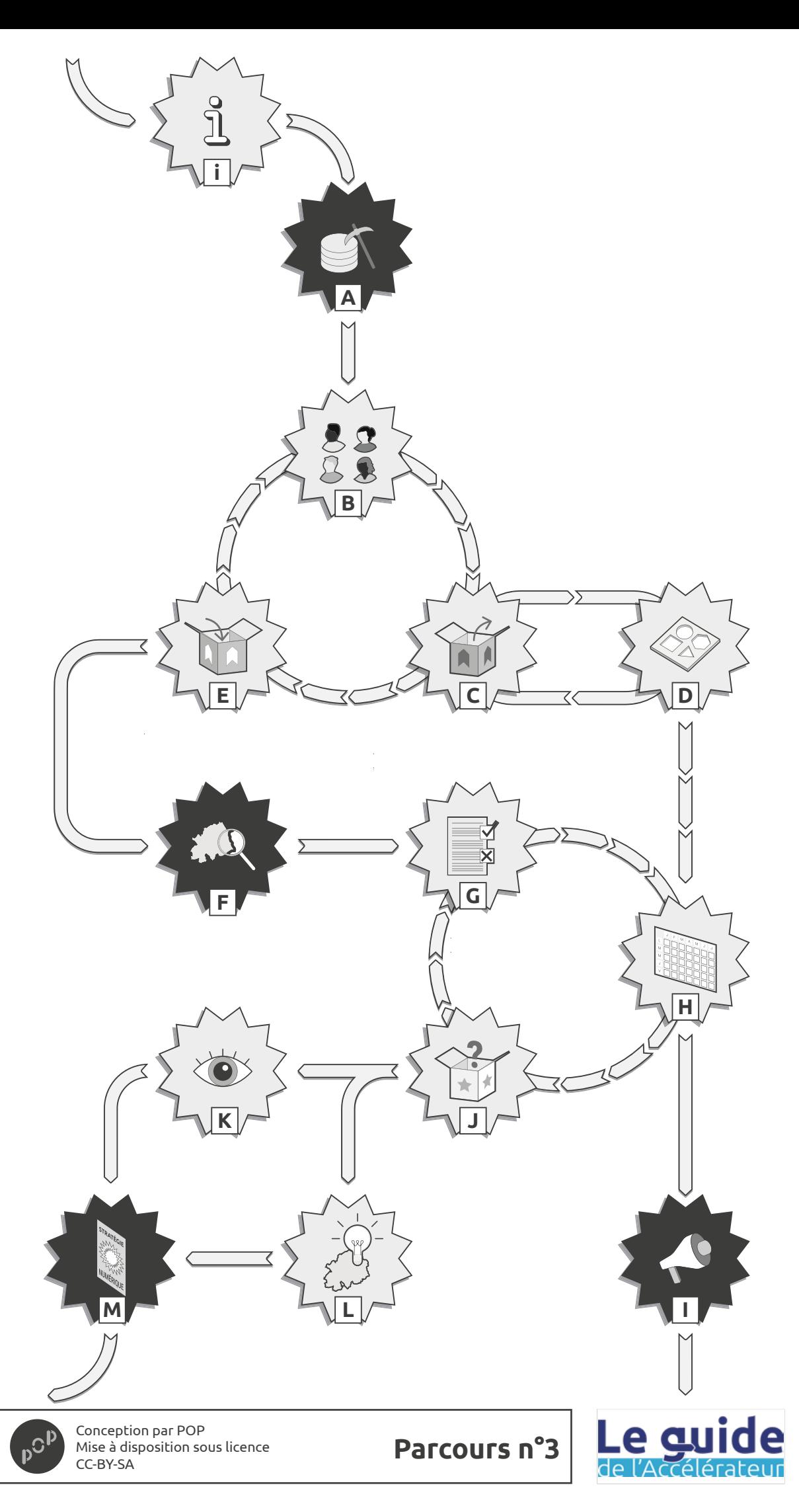

# **Récolter et analyser des données Étape A**

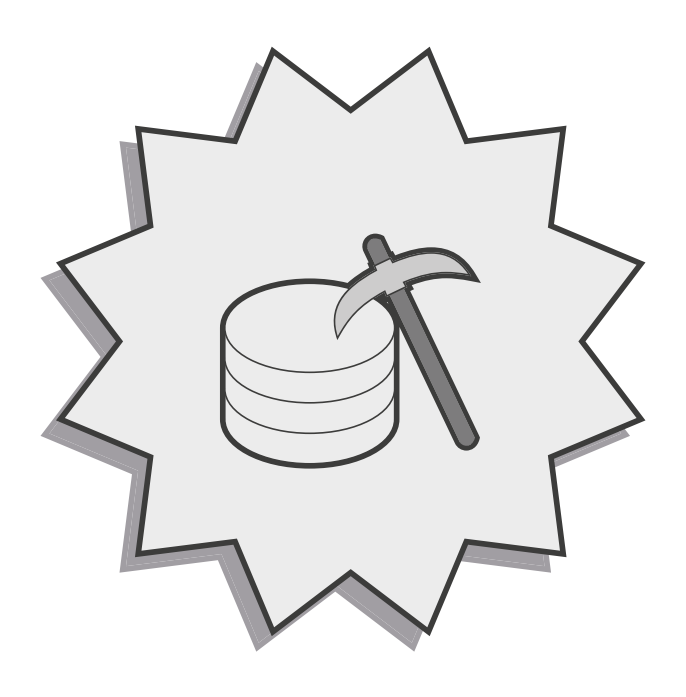

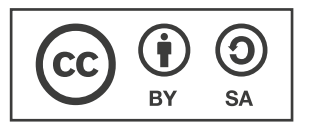

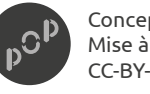

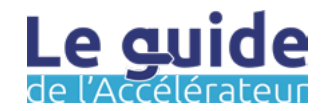

#### Les objectifs de cette étape :

Êtes-vous prêt à relever le défi de mettre sur le devant de la scène l'offre de médiation numérique de votre territoire ? Pour vous y aidez, vous trouverez dans les pages qui suivent, plusieurs étapes pour vous accompagner dans la mise visibilité de l'offre de médiation numérique sur votre territoire, mais aussi des outils pour vous aidez à identifier les besoins et spécificités de ce dernier.

Dans l'étape récolter des données, les objectifs sont les suivant :

- Vous aidez à mieux identifier les différents acteurs de l'inclusion numérique.
- Vous familiarisez avec l'indice de fragilité numérique.
- Commencer à identifier l'offre de médiation numérique sur son territoire.
- Initier l'étude du degré d'acculturation et d'inclusion numérique des habitants du territoire.

L'étape suivante consistant à identifier plus finement les acteurs présents sur votre territoire, cette étape vous permettra d'entrer dans le sujet par une entrée quantitative qui vous permettra ensuite une étude plus approfondie.

Si vous avez déjà consulté ces bases de données, ne passez pas votre tour pour autant, essayer d'aboutir à des constats chiffrés sur votre territoire. Cela vous sera utile pour la suite. D'autre part, les bases de données sont mises à jour fréquemment, vous pourriez faire de nouvelles découvertes.

#### Mode de travail : The Mode de travail : The Préparation :

Le travail consistant à récolter et à analyser des données peut être fastidieux, de plus, une information pourrait vous échapper. Il est toujours plus aisé de travailler en binôme. Cependant, le travail peut être effectué seul et faire l'objet d'une restitution auprès de l'un de vos collègues.

Vous seul **IV** Equipe interne

Cette étape ne demande aucun travail préparatoire. Il peut néanmoins être opportun d'initier une revue de littérature pour asseoir ses connaissances sur le sujet.

Par exemple, vous pouvez vous renseigner sur l'inclusion numérique en terme de politique publique départementale, voire nationale !

(les différents dispositifs, les financements en cours, etc...)

**Un retour ? Une idée ?** Pour nous en faire part, écrivez-nous à l'adresse : [communs@](mailto:communs%40pop.eu.com?subject=Un%20retour%20?%20Une%20id%C3%A9e%20?)*pop.eu.com*

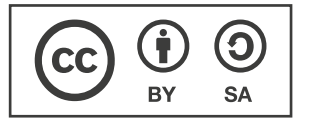

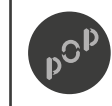

Conception par POP Mise à disposition sous licence CC-BY-SA

Page : 1/4 Version : 1.0 Auteur : POP x POP Up

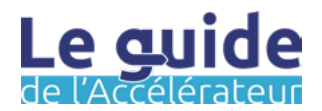

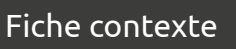

#### Durée estimée : La méthode :

Ce travail de recherche peut être long, car un certain nombre de ressources existent. Nous vous conseillons de passer 1 journée pour explorer et 1 journée pour analyser.

#### En amont :

Quelques questions à se poser :

- Où puis-je trouver des données ?
- Quelles sont les autres sources de données potentielles (organisation, collectivité, opérateurs) ?
- Ma collectivité est elle équipée d'une feuille de route ou d'une stratégie numérique ?
- Quelles données sont pertinentes pour mon territoire ?

Pour poursuivre votre analyse, n'hésitez pas à contacter les acteurs que vous connaissez sur ce secteur pour mutualiser vos connaissances du réseau.

### Matériel :

- Un ordinateur
- Une connexion internet
- Un bloc note ou un logiciel tableur

Étape 0 : Vous pouvez consulter la fiche exemple A.3 afin d'avoir une meilleure visibilité sur la finalité.

Étape 1 : Référencer toutes les ressources à votre disposition, ou que vous connaissez sur le sujet.

Étape 2 : Catégoriser vos sources d'informations (par échelle territoriale, par type de ressources, par type d'acteurs à l'origine de la ressource, etc...)

Étape 3 : À partir d'une première catégorie, sélectionner une ressource et prendre le temps de l'approfondir.

Étape 4 : Qualifier et extraire les informations ou points saillants relevés sur la ressource.

Dans le cas où les informations présentées par cette source ne rentreraient pas en cohérence avec votre territoire, créez une catégorie «Signaux faibles» dédiée aux ressources de ce type.

Étape 5 : Passer à la ressource suivante et répétez la méthode. Abondez la catégorie «Signaux faibles» en fonction de vos apprentissages liés aux ressources. Conservez les autres catégories si elles vous semblent pertinentes.

#### Liste de données : (non-exhaustive)

- Lieux de médiation numérique (privés ou publics).
- Couverture fibre et réseau sur le territoire, zones blanches.
- Indice de Fragilité Numérique sur le territoire.
- Taux de non-recours au droit sur les processus dématérialisé.
- Taux de télétravail.
- Services numériques de la collectivité.
- Offre de formation aux nouveaux métiers du numérique.
- Offre de formation et de montée en compétences sur les outils et le matériel numérique.
- Offre d'accompagnement aux usages numérique Tiers-lieux présents sur le territoire.

...

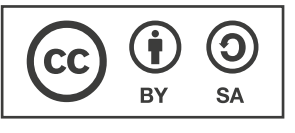

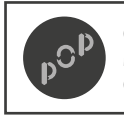

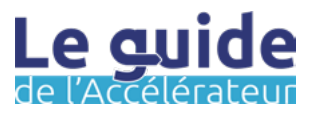

## **A.2 Récolter et analyser des données**

Fiche outil

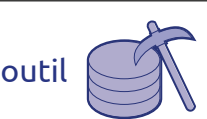

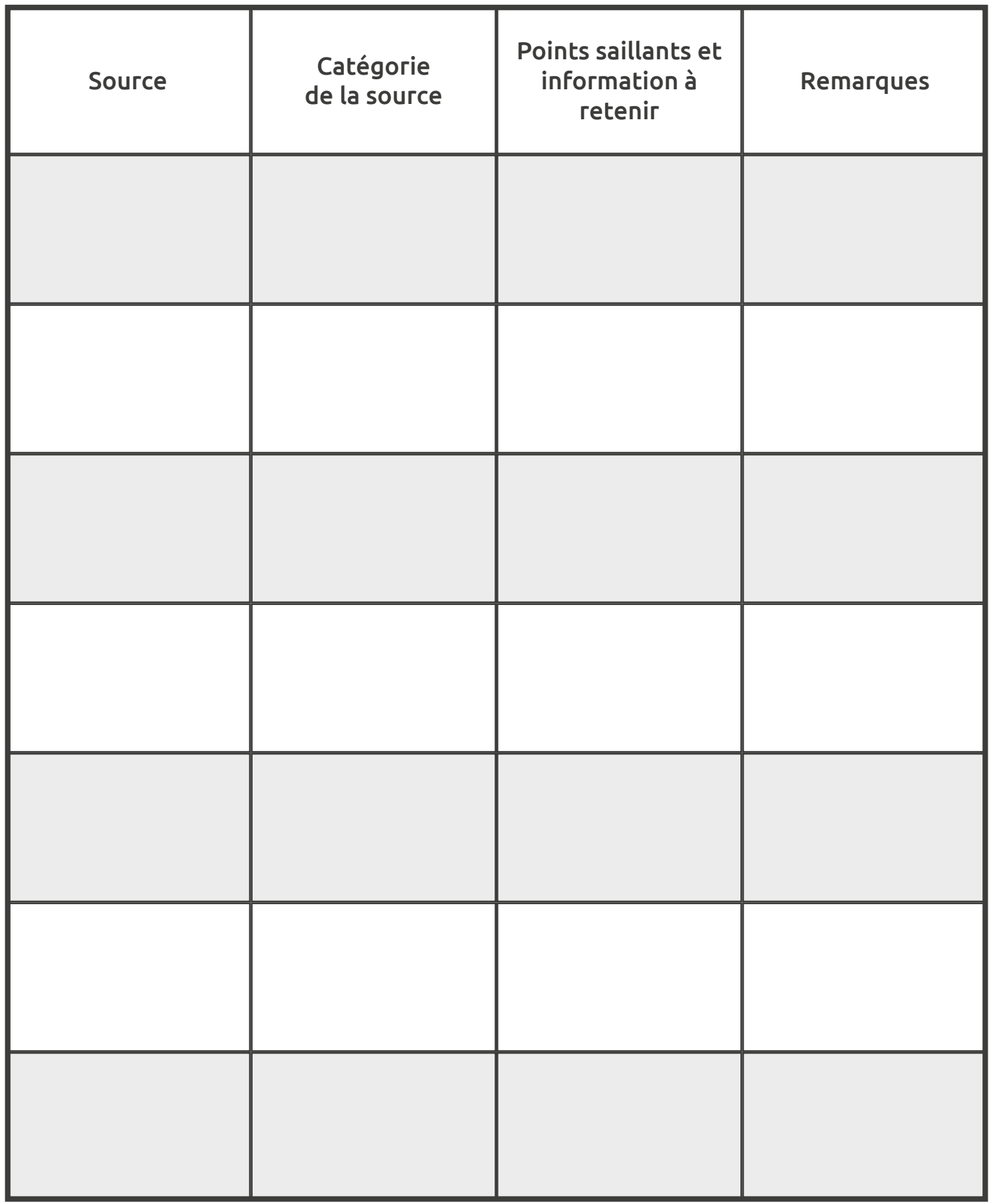

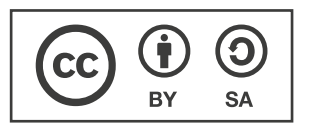

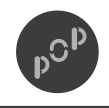

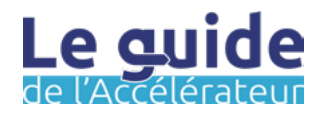

## **A.3 Récolter et analyser des données**

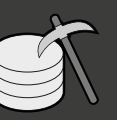

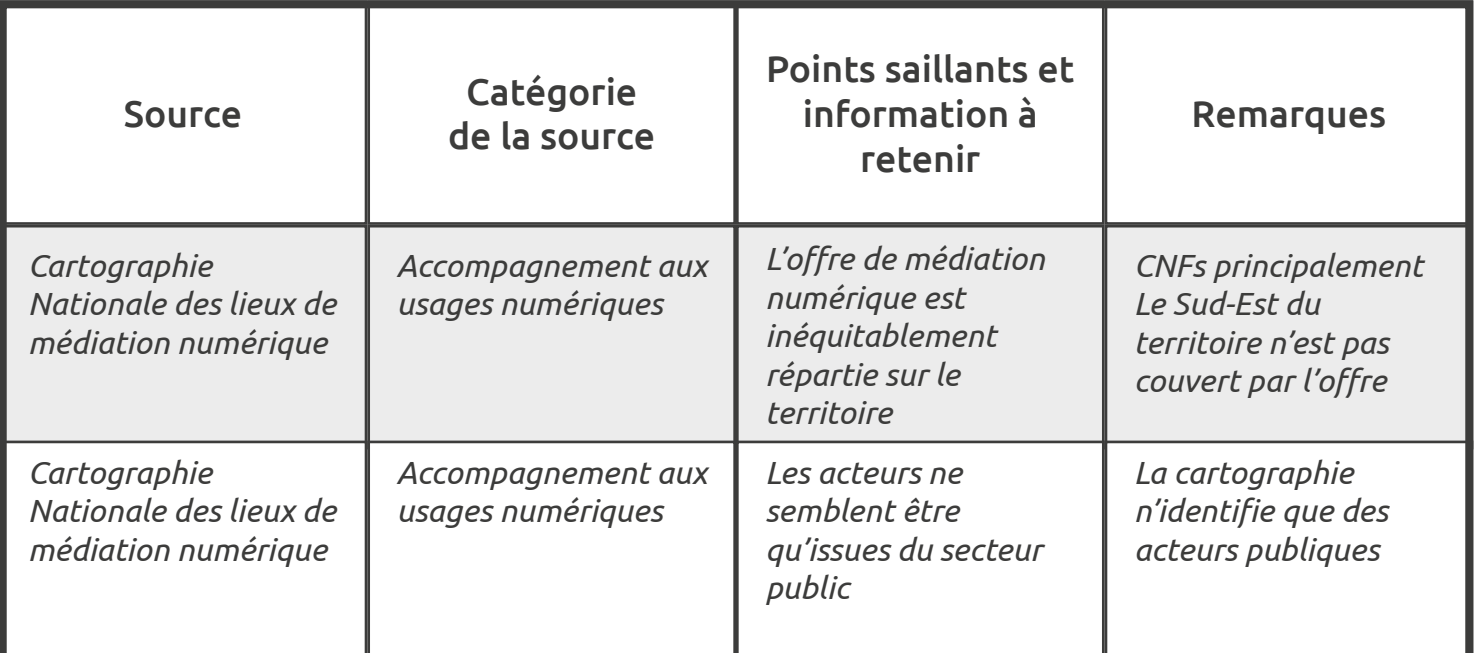

#### Astuce :

Avec la cartographie de la MEDNUM, vous pouvez faire votre propre indice en choisissant parmi les indicateurs qui forment l'IFN. Cette option vous permettra d'ajuster les informations à votre territoire, car tous les indicateurs ne sont pas disponibles et ou pertinent pour votre collectivité.

### À suivre :

La Métropole de Lyon prépare un outil qui permettra de visualiser des données directement sous forme de cartographie depuis un .csv et l'outil se nomme : DatAtlas

#### **À noter :**

**Vous souhaitez effectuer du traitement de données avec Excel et vous ne savez pas quel fichier choisir ?** 

**Dans ce cas le .csv est fait pour vous ! Il se formatera automatiquement au moment de l'import dans votre tableur.**

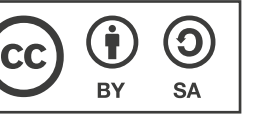

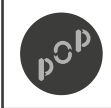

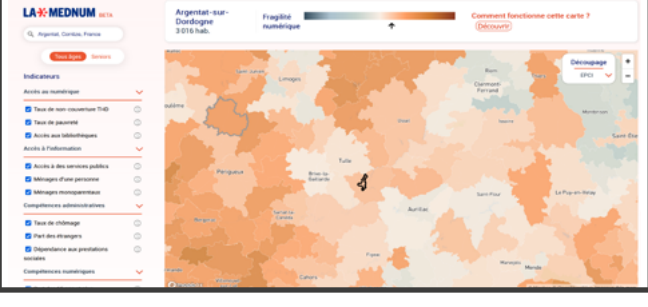

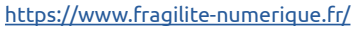

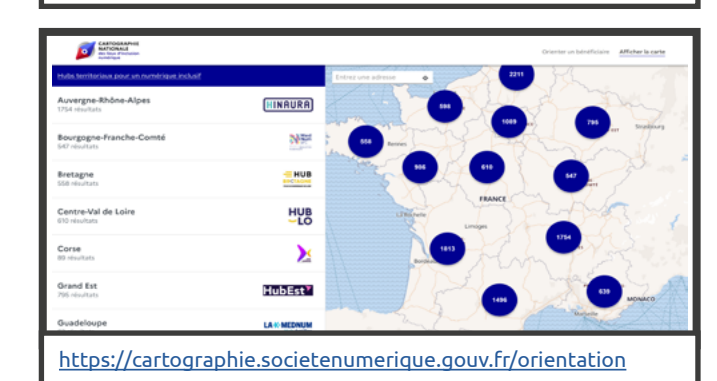

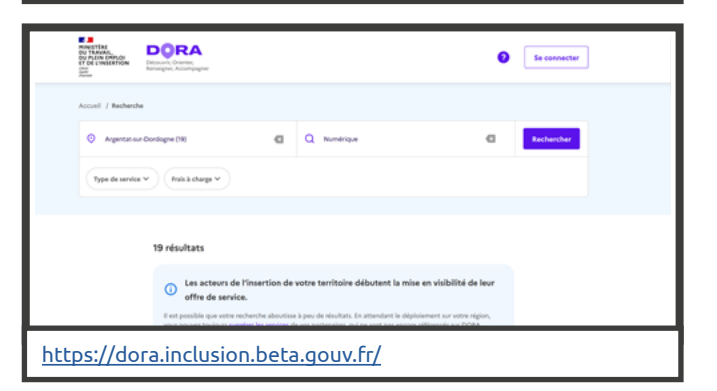

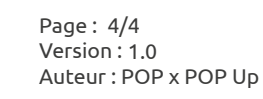

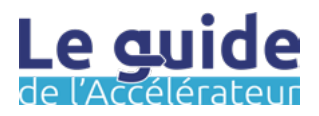

# **Identifier les acteurs Étape B**

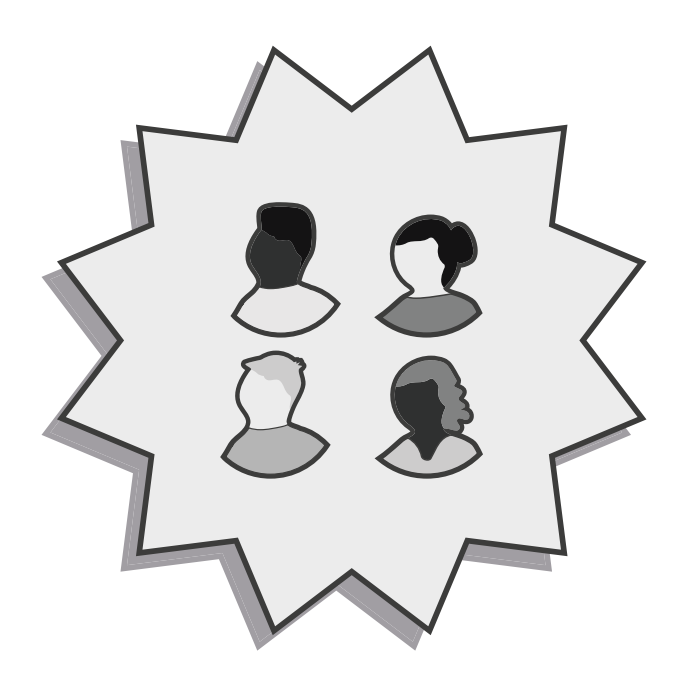

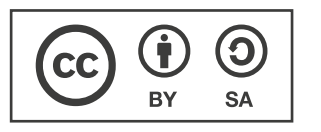

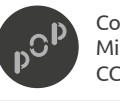

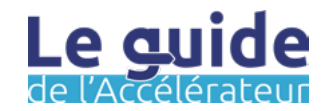

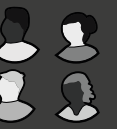

#### Les objectifs de cette étape :

Vous allez maintenant entrer dans une phase dite d'itération. En effet, pour vous aider à mieux diagnostiquer l'état de la médiation numérique sur votre territoire, les trois prochaines étapes fonctionnent ensemble, et ce, afin de vous permettre d'adopter une approche systémique du sujet. Dans cette étape B - *Identifier les acteurs*, il s'agit de s'attarder plus précisément sur les acteurs et parties-prenantes qui agissent dans le secteur de l'inclusion numérique sur votre territoire. Il s'agit d'organiser un atelier avec d'autres agents pour aller vers l'exhaustivité des acteurs sur votre territoire. Il sera aussi question de classifier ces acteurs par ordre d'importance, ce qui vous permettra de passer à l'étape suivante.

Dans l'étape identifier les acteurs, les objectifs sont les suivant :

- Identifier finement les acteurs de la médiation numérique sur votre territoire.
- Comprendre les acteurs et parties-prenantes de la médiation numérique sur votre territoire.
- Initier les premiers constats avec les acteurs identifiés.
- Débuter la mise en visibilité des offres existantes.

La prochaine étape vous conduira à organiser un atelier avec les acteurs ayant le pl us d'impact sur votre territoire pour les amenés à vous indiquez plus précisément les offres de services qu'ils mettent en œuvre. Cela vous permettra ainsi de mieux qualifier les offres et de commencer à documenter pour à terme pouvoir communiquer.

#### Mode de travail :

Le travail d'identification des acteurs doit se faire avec d'autres agents, nous vous invitons à organiser une réunion d'environ 2 heures pour récupérer le plus d'informations possibles et limiter les biais de perception.

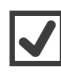

Equipe interne

#### En aval :

Prenez le temps de remplir la fiche bilan. C'est bien l'ensemble des fiches bilan pour les trois prochaines étapes qui vont vous permettre de définir des axes stratégiques.

### Préparation :

Pour que cette étape puisse bénéficier au plus grand nombre, nous vous conseillons d'organiser une réunion en sélectionnant au préalable des agents pouvant être en lien avec la thématique de l'inclusion numérique. D'autre part, pensez aux agents qui se trouvent sur le terrain, ils pourront vous permettre d'identifier des acteurs. Il peut aussi y avoir les bibliothèques, les centres d'action sociale et jeunesse, les opérateurs de services publics tels que la CAF, la CPAM ou Pôle Emploi...

**Un retour ? Une idée ?** Pour nous en faire part, écrivez-nous à l'adresse : [communs@pop.eu.com](mailto:communs%40pop.eu.com?subject=Un%20retour%20?%20Une%20id%C3%A9e%20?)

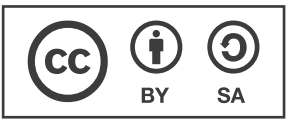

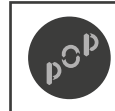

Conception par POP Mise à disposition sous licence CC-BY-SA

Page : 1/5 Version : 1.0 Auteur : POP x POP Up

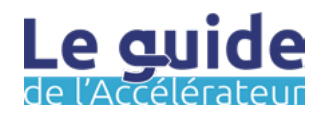

**B.1 Identifier les acteurs**

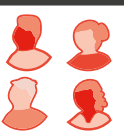

#### Durée estimée : La méthode :

#### Astuce :

Pour l'Étape 0, afin de redimensionner la taille de la fiche outil avec plusieurs A4, vous pouvez utiliser le site : <https://rasterbator.net/>

Pour l'Étape 3, regroupez les post-it en doublon pour avoir une meilleure lisibilité de la carte.

#### En parallèle :

Commencer à constituer une base de données pour répertorier l'ensemble des acteurs avec qui vous serez amené à échanger en vous reportant aux informations répertoriées dans l'étape D.

#### En option :

Téléphoner ou rencontrer les acteurs avant la réunion pour expliquer la démarche.

#### Matériel :

- Du ruban adhésif
- La fiche outil imprimée
- Des post-it 38 x 51 mm

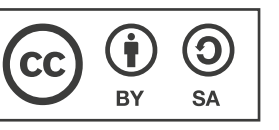

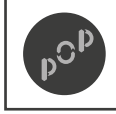

Conception par POP Mise à disposition sous licence CC-BY-SA

2 heures **Etape 0** : Imprimer la fiche outil ou reproduire la matrice (un plan cartésien à deux axes) sur un mur ou une table à l'aide de ruban adhésif.

> Étape 1 : Identifier les axes en fonction de ce que vous souhaitez comprendre ou saisir des dynamiques présentes sur votre territoire. Par exemple :

- Influence de l'acteur sur le projet (Axe x) et connaissance des publics (Axe y).

- Proximité de l'acteur avec le territoire (Axe x) et niveau d'implication sur les questions de médiation numérique (Axe y).

Étape 2 : Avec un groupe (équipe projet, partenaires ou autre), commencer par un temps de réflexion permettant à chacun de lister les parties-prenantes et les acteurs qu'il identifie sur le projet.

Consigne : 1 post-it = 1 nom (de structure / d'acteur / de personne)

Étape 3 : Mettre en commun tous les post-it. Pour chaque post-it, s'interroger collectivement sur leur relation au projet en fonction des axes identifiés et définis lors de l'étape 1. De façon collaborative, attendre la fin des échanges pour placer chaque post-it sur la matrice.

Étape 4 : Organiser un rapport d'étonnement individuel sur la cartographie finalisée et échangez sur les constats qui émergent de l'exercice :

- Qu'elles sont les tendances ?
- Peut-on regrouper les acteurs par thématique ? Si oui, lesquelles ?
- Qu'est-ce qui n'apparaît pas dans cette cartographie des acteurs ?

Étape 5 : Capitaliser sur la matière produite.

Étape 6 : Formaliser ou mettre à jour la base de donnée des acteurs de la médiation numérique.

> Page : 2/5 Version : 1.0

Auteur : POP x POP Up

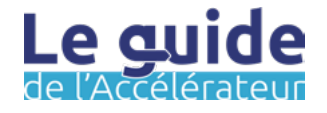

## **B.2 Identifier les acteurs**

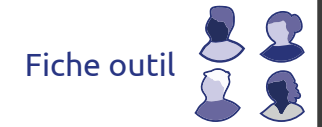

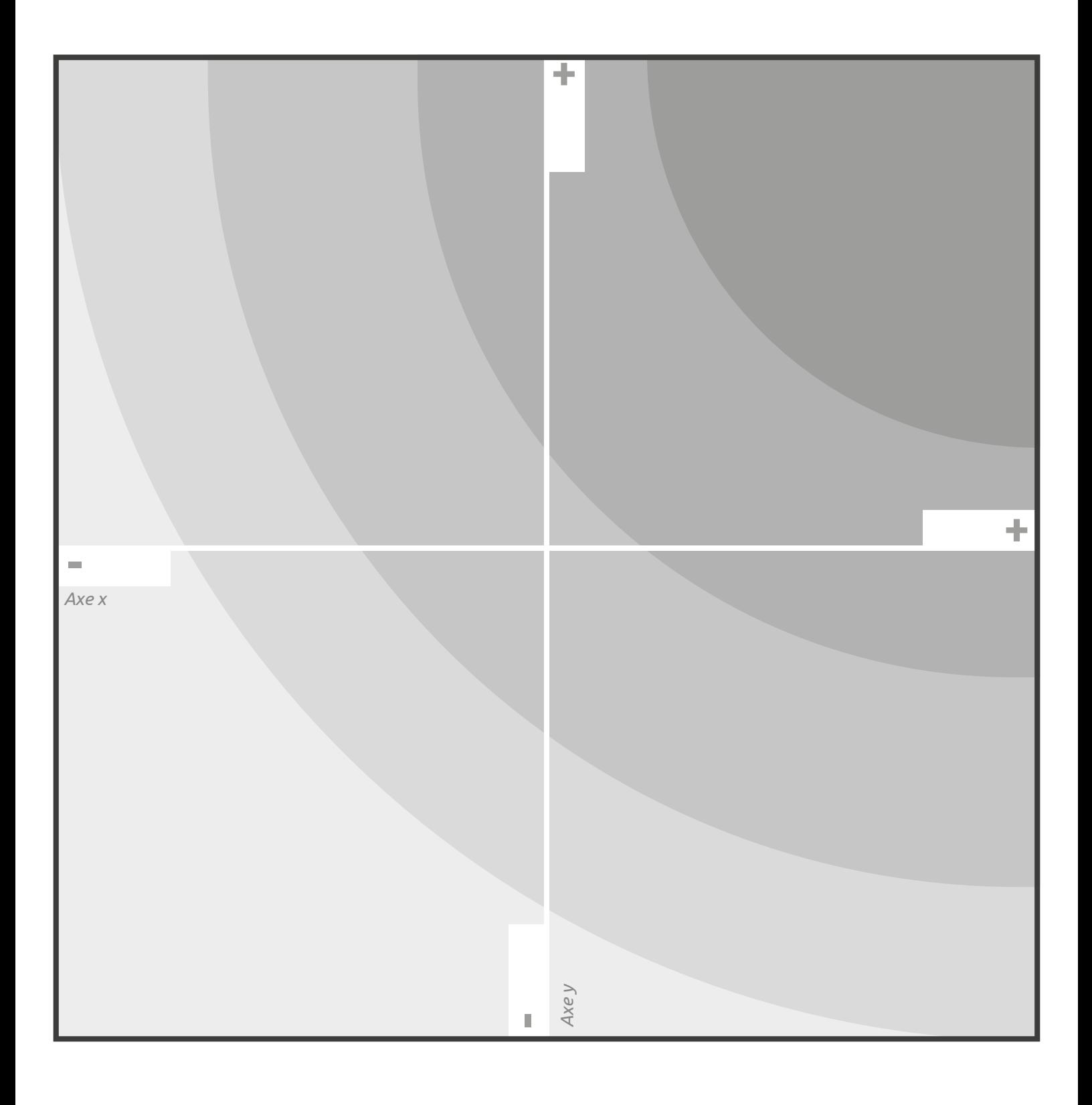

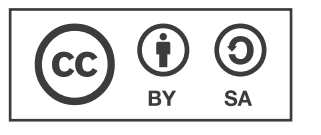

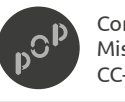

Conception par POP Mise à disposition sous licence CC-BY-SA

Page : 3/5 Version : 1.0Auteur : POP x POP Up

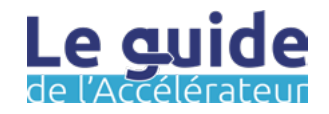

## **B.3 Identifier les acteurs**

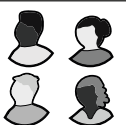

Retours à chaud : **Allen and in the contract of the contract of the contract of the contract of the contract of the contract of the contract of the contract of the contract of the contract of the contract of the contract o** 

**Si vous avez plus de constats, vous pouvez imprimer** 

**bilan.**

**plusieurs fiches** 

*Servez-vous de vos retours à chaud pour faire des constats sur les acteurs de la médiation numérique sur votre territoire. Pour rappel, la définition d'un constat est la suivante : Examen objectif des résultats d'une action, d'une période, d'une situation.*

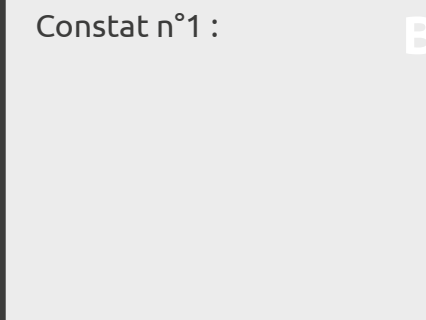

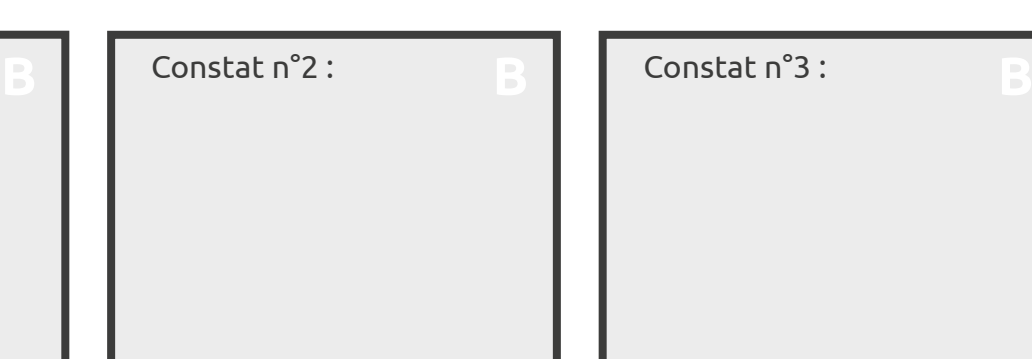

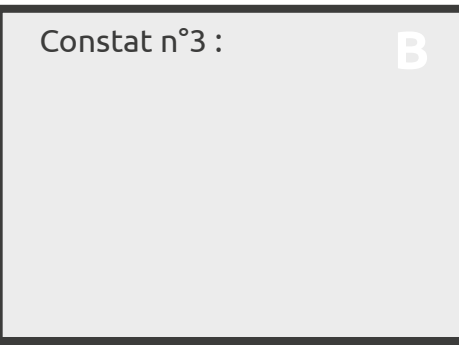

*Une fois vos constats rédigés, vous pouvez alors faire des hypothèses sur l'origine des constats que vous avez dressés. Pensez que les hypothèses peuvent impliquer d'autres thématiques que celle de l'inclusion numérique comme par exemple : la mobilité, les infrastructures, etc...*

Hypothèse n°1 :

Hypothèse n°2 :

Hypothèses n°3 :

Les hypothèses à vérifier : (Inscriver ici une synthèse des hypothèses qui sont les vôtres et que vous souhaitez soumettre aux acteurs.)

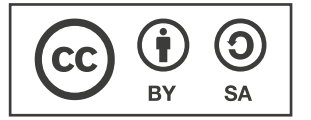

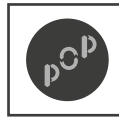

Conception par POP Mise à disposition sous licence CC-BY-SA

Page : 4/5 Version : 1.0 Auteur : POP x POP Up

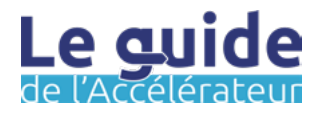

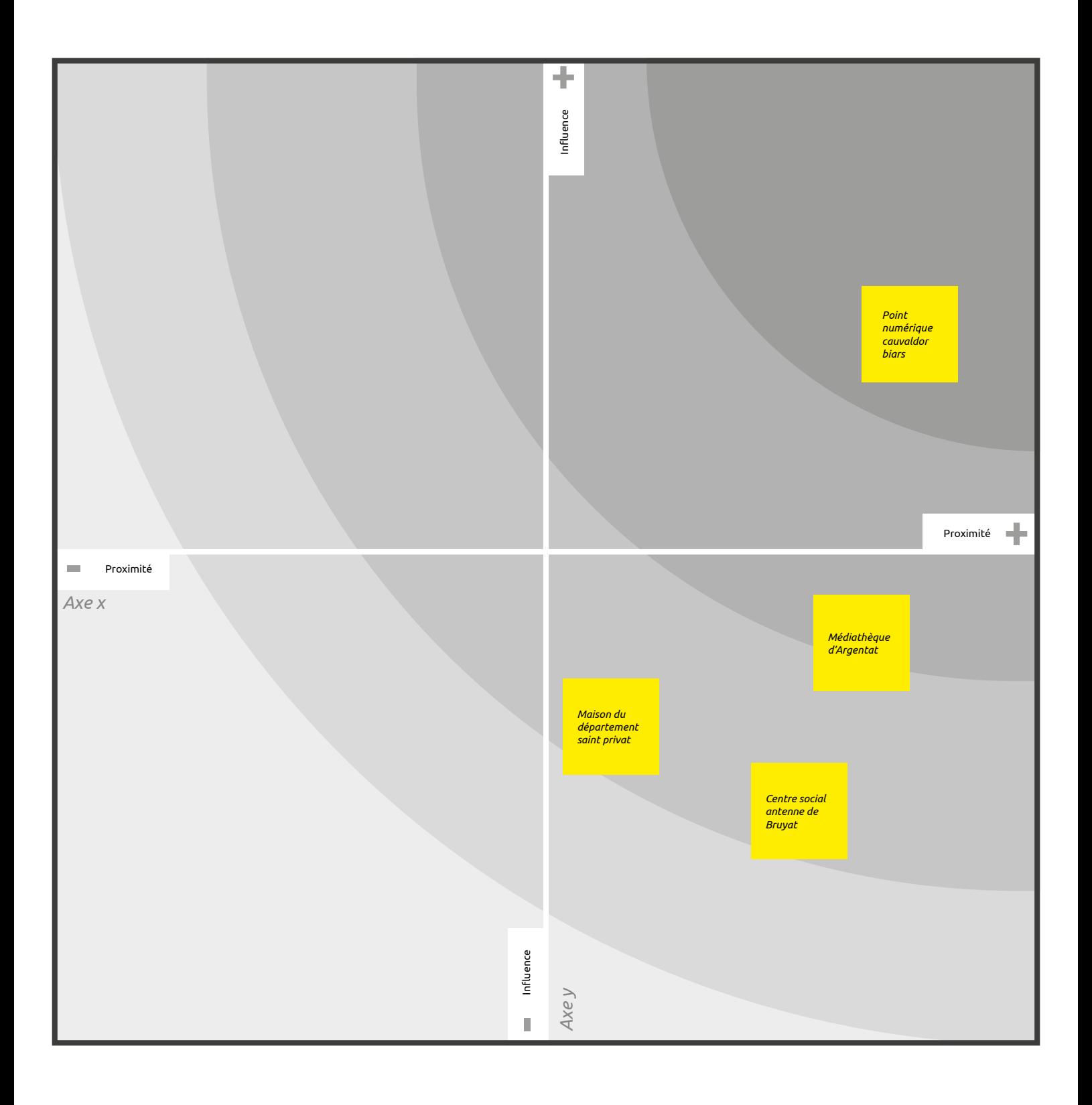

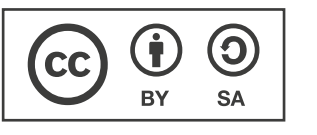

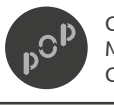

Conception par POP Mise à disposition sous licence CC-BY-SA

Page : 5/5 Version : 1.0 Auteur : POP x POP Up

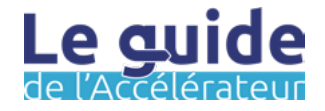

# **Faire émerger l'offre existante Étape C**

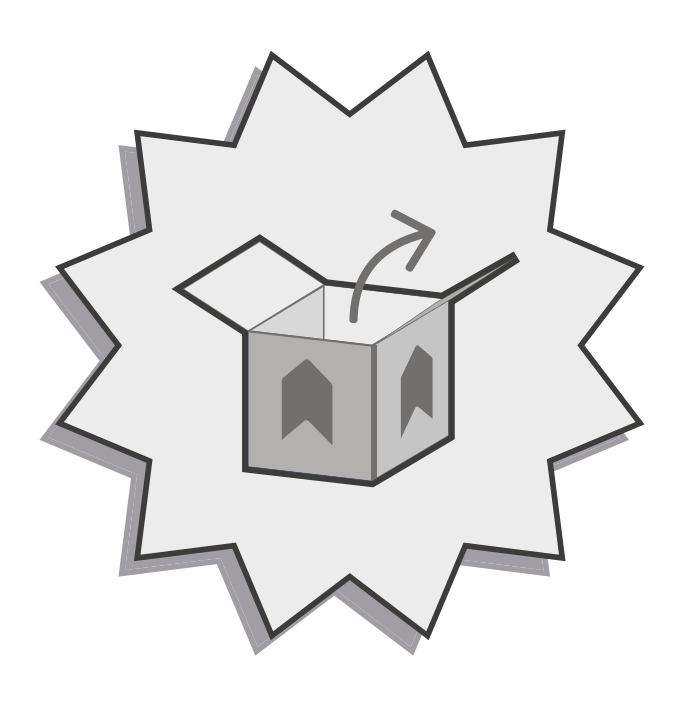

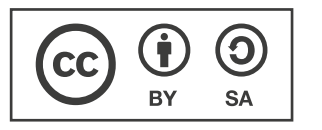

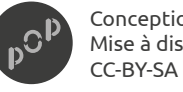

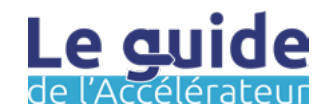

#### Les objectifs de cette étape :

L'étape précédente, *Identifier les acteurs*, a peut-être été riche d'apprentissage sur la qualification de la médiation numérique sur votre territoire. Même si certains constats peuvent être difficiles à faire, il y a aussi très certainement des offres qui existent déjà. Dans cette étape, vous allez pouvoir approfondir cette offre avec pour but d'essayer de la communiquer rapidement et ainsi commencer à la rendre visible sur votre territoire. Pour ce faire, nous vous proposons d'organiser un atelier pour qualifier de manière détaillée les offres qui sont celles des acteurs de votre territoire.

Dans l'étape faire émerger l'offre existante, les objectifs sont les suivant :

- Partager l'offre de service de médiation numérique territoriale et en prendre connaissance.
- Identifier les thématiques qui sont couvertes.
- Identifier les thématiques moins importantes, voire inexistantes.

La prochaine étape vous emmènera sur le terrain. Vous pouvez aussi, d'ores et déjà, mobiliser des personnes pour qu'ils vous assistent dans cette tâche, des services civiques par exemple ou d'autres agents à qui vous pouvez confier cette mission.

#### Mode de travail :

Pour cette étape, vous allez devoir organiser un atelier avec les acteurs que vous aurez sélectionnés lors de l'étape précédente Identifier les acteurs. Il vous faudra donc prévoir un panel, un lieu et une date. Pour être confortable prévoyez 4 heures.

Avec les acteurs

#### En aval :

Afin de préparer l'étape suivante : évoquer avec les lieux de médiation numérique le public qu'ils accueillent. Tous les publics sont différents, et n'ont pas les mêmes difficultés, ni les mêmes besoins.

#### Préparation :

Pour organiser cet atelier d'une durée approximative de 4 heures, vous pouvez utiliser un outil comme framadate : <https://framadate.org/abc/fr/>

Il pourra permettre de trouver une date qui convienne à chacun. Vous trouverez d'autres conseils dans la partie *En amont* de la fiche méthode *ad hoc*.

#### Outil en ligne :

Dans le cas où vous voudriez faire cet atelier en distanciel, vous pouvez utiliser : <https://framindmap.org/>

**Un retour ? Une idée ?** Pour nous en faire part, écrivez-nous à l'adresse : [communs@pop.eu.com](mailto:communs%40pop.eu.com?subject=Un%20retour%20?%20Une%20id%C3%A9e%20?)

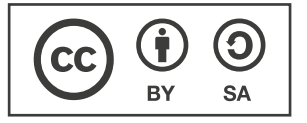

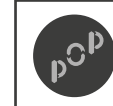

Conception par POP Mise à disposition sous licence CC-BY-SA

Page : 1/5 Version : 1.0 Auteur : POP x POP Up

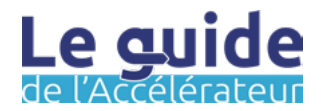

Fiche méthode

#### Durée estimée : La méthode :

#### En amont :

À partir de la base de données, identifier un panel d'acteurs représentatifs des dynamiques présente sur votre territoire. Ensuite :

- 1. Fixer une date
- 2. Réserver une salle et fixer la jauge de l'atelier
- 3. Inviter les acteurs
- 4. Demander une inscription à l'atelier
- 5. Penser à l'accueil café (c'est toujours plus sympa !)
- 6. Préparez votre animation
- 7. Envoyez un J-1 à vos inscrits

#### Astuce :

Pour l'Étape 4, annoncer l'envoi (à venir) des fiches offres à compléter et permettant de qualifier l'offre territoriale. Elles sont basées sur le standard de données de la MedNum :

[https://lamednum.coop/](https://lamednum.coop/schema-de-donnees-des-lieux-de-mediation-numerique-2/) [schema-de-donnees-des-lieux](https://lamednum.coop/schema-de-donnees-des-lieux-de-mediation-numerique-2/)[de-mediation-numerique-2/](https://lamednum.coop/schema-de-donnees-des-lieux-de-mediation-numerique-2/)

4 heures **Etape 0** : Au centre d'un document, écrire «Offre de médiation numérique - préciser le nom de l'EPCI».

> Étape 1 : Inviter les participants à partager leur offre de service avec la consigne «1 post-it = nom de la structure + 1 offre de service».

> Étape 2 : Partager en collectif et créer des branches pour chaque grande famille d'offre présente sur le territoire. Par exemple : accès aux droits, formation et montée en compétences, accompagnement social, matériel mais aussi par types de publics, jeunes, séniors, etc...

Étape 3 : Ajouter des sous-branches pour préciser les offres, leurs objectifs et identifier les opérateurs à leur initiative.

Étape 4 : Avant de clôturer l'atelier, rappeler aux acteurs présents l'enjeu de partager et détailler leur offre pour permettre un référencement dans le planning de l'offre de médiation numérique, projet porté par l'EPCI.

Étape 5 : Quand votre carte mentale est finalisée , prendre le temps de l'étonnement. Cette étape peut être réalisée pendant l'atelier ou a posteriori.

Quelques questions à se poser :

- Il y a-t-il des manques, des offres non-existantes ? Lesquelles ?
- Certaines offres sont-elles plus denses / fournies que d'autres ?
- Combien de lieux identifiés ? Combien d'actions hors les murs ?
- Sur la carte du territoire, où sont situées les offres ?
- Le maillage territorial apparaît-il cohérent ? Équitable ?
- Où sont situées les offres ? Quelles distances ?

Étape 6 : En fin d'atelier, prendre en photo ou scanner le paperboard / exporter la production en PDF.

#### En option :

En fin d'atelier, demander aux participants de laisser leur carte de visite pour votre base de données ! Vous pouvez aussi demander aux participants s'ils ont connaissance d'autres acteurs de la médiation numérique que vous n'auriez pas identifiés lors de l'étape précédente.

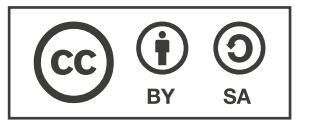

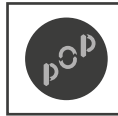

Conception par POP Mise à disposition sous licence CC-BY-SA

Page : 2/5 Version : 1.0 Auteur : POP x POP Up

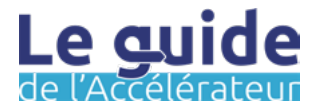

### **C.2 Faire émerger l'offre existante**

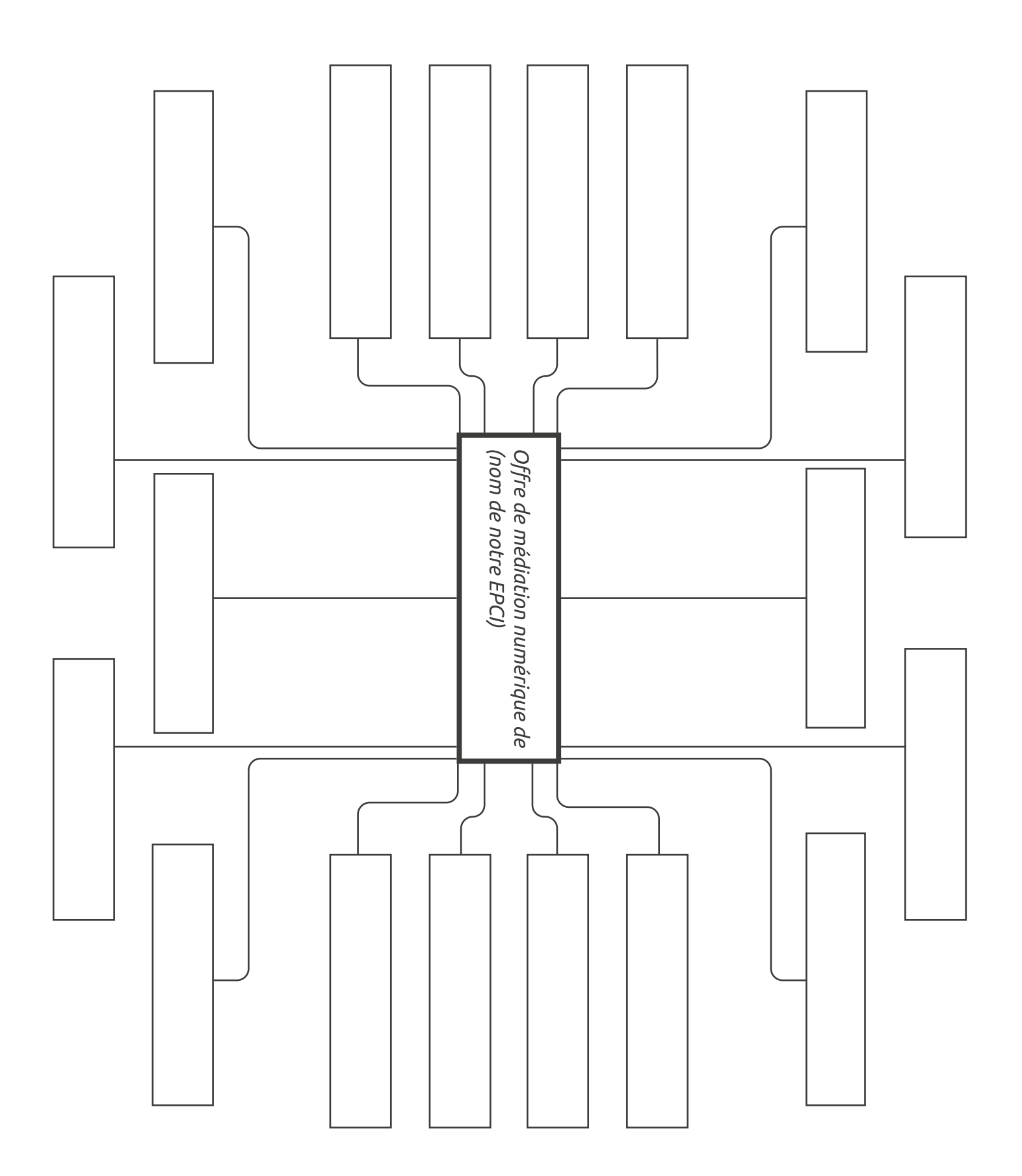

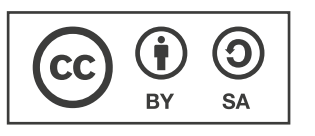

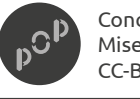

Conception par POP Mise à disposition sous licence CC-BY-SA

Page : 3/5 Version : 1.0Auteur : POP x POP Up

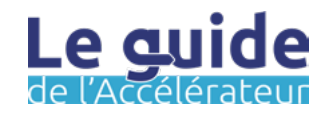

## **C.3 Faire émerger l'offre existante**

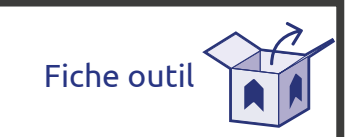

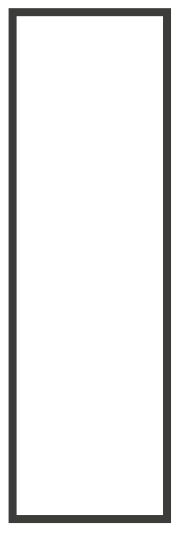

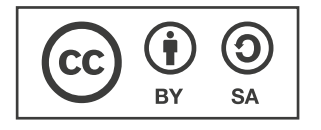

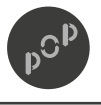

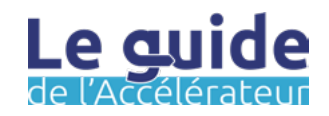

Retours à chaud : **Allen and in the contract of the contract of the contract of the contract of the contract of the contract of the contract of the contract of the contract of the contract of the contract of the contract o** 

**Si vous avez plus de constats, vous pouvez imprimer plusieurs fiches bilan.**

*Servez-vous de vos retours à chaud pour faire des constats sur les acteurs de la médiation numérique sur votre territoire. Par exemple : parvenez-vous à établir des catégories d'offres ?*

Constat n°1 :

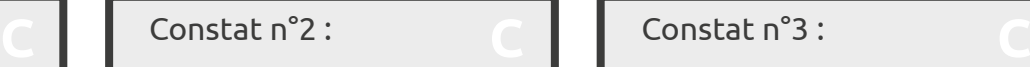

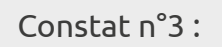

*Une fois vos constats rédigés, vous pouvez alors faire des hypothèses sur l'origine des constats que vous avez dressés. Pensez que les hypothèses peuvent impliquer d'autres thématiques que celle de l'inclusion numérique comme par exemple : la mobilité, les infrastructures, etc...*

Hypothèse n°1 :

Hypothèse n°2 :

Hypothèses n°3 :

Les hypothèses à vérifier : (Inscrivez ici une synthèse des hypothèses qui sont les vôtres et que vous souhaitez soumettre aux acteurs.)

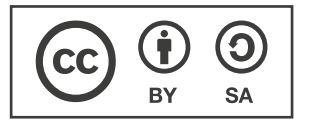

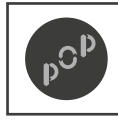

Conception par POP Mise à disposition sous licence CC-BY-SA

Page : 5/5 Version : 1.0 Auteur : POP x POP Up

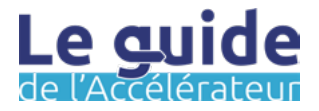

# **Formaliser l'offre existante Étape D**

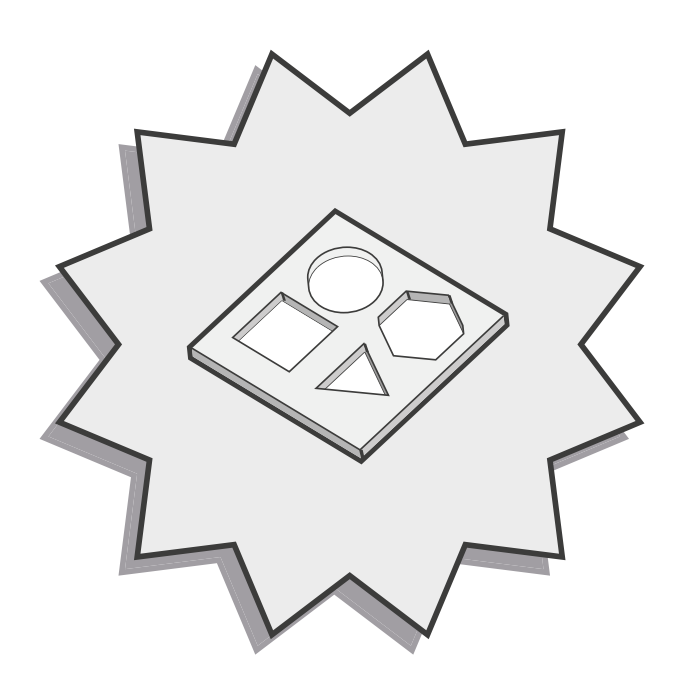

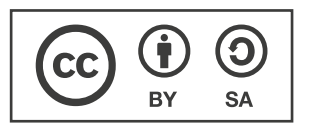

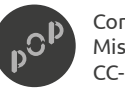

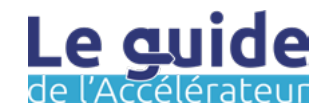

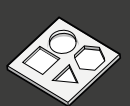

### Les objectifs de cette étape :

Vous avez une idée plus précise de ce qui importe à votre territoire et des offres de service qui sont existantes, mais aussi de celles qu'il va falloir développer. Nous vous proposons, dans la suite de cette méthode, de récupérer des informations sur les manifestations et les acteurs qui les organisent. Vous les connaissez déjà sûrement, indiquez que l'objectif du questionnaire que vous transmettez est bien de communiquer l'offre qu'ils proposent.

Dans l'étape formaliser l'offre existante, les objectifs sont les suivant :

- Identifier et qualifier l'offre de médiation numérique et les services proposés sur le territoire.
- Anticiper la communication de l'offre de service territoriale de médiation numérique.

La suite des étapes proposées vous permettront de faire un choix en rapport avec votre niveau de maturité sur le sujet de l'inclusion numérique, mais aussi sur la volonté ou non de développer des offres ou services spécifiques qui peuvent avoir été identifiés sur votre territoire.

#### Mode de travail :

Pour cette étape, vous pouvez être seul, elle ne nécessite pas que vous travaillez avec d'autres acteurs directement. Il s'agit davantage de gestion de projet, dans le sens ou il vous faudra revenir vers vos interlocuteurs pour vous assurez qu'ils ont bien reçu le formulaire que vous avez envoyé.

 $\boldsymbol{\mathcal{U}}$ 

Avec les acteurs

### À savoir :

Les données récoltées peuvent alimenter la cartographie nationale des lieux de l'inclusion numérique [\(https://cartographie.](https://cartographie.societenumerique.gouv.fr/orientation) [societenumerique.gouv.fr/orientation](https://cartographie.societenumerique.gouv.fr/orientation)). Vous pouvez les ajoutées dans DORA pour que les acteurs apparaisent sur la cartographie. Vous trouverez le mode opératoire ici : <https://labase.anct.gouv.fr/ressource/975>

#### Préparation :

Pour cette étape, nous vous invitons à suivre la méthode proposée. Notez que vous pouvez, si vous ne l'avez jamais utilisé, aller sur la plateforme : [https://framaforms.org/](https://framaforms.org/abc/fr) [abc/fr](https://framaforms.org/abc/fr)

Souvenez-vous que vous avez peut-être déjà des fiches offres existantes lorsque vous avec rencontrez les acteurs aux étapes précédentes.

Par ailleurs, le formulaire proposé dans la fiche méthode et outil suivant a été construit directement en rapport avec le standard de donnée édicté par la MedNum : [https://lamednum.coop/schema-de](https://lamednum.coop/schema-de-donnees-des-lieux-de-mediation-numerique-2)[donnees-des-lieux-de-mediation](https://lamednum.coop/schema-de-donnees-des-lieux-de-mediation-numerique-2)[numerique-2](https://lamednum.coop/schema-de-donnees-des-lieux-de-mediation-numerique-2)

Vous pouvez néanmoins ajouter des catégories si cela vous semble opportun.

**Un retour ? Une idée ?** Pour nous en faire part, écrivez-nous à l'adresse : [communs@pop.eu.com](mailto:communs%40pop.eu.com?subject=Un%20retour%20?%20Une%20id%C3%A9e%20?)

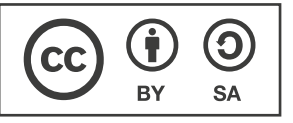

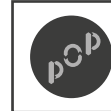

Conception par POP Mise à disposition sous licence CC-BY-SA

Page : 1/3 Version : 1.0 Auteur : POP x POP Up

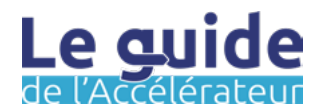

Fiche méthode

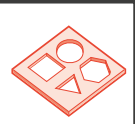

#### Durée estimée : La méthode :

1 heure pour l'envoi des formulaires.

30 minutes pour le traitement d'un retour de formulaire.

#### En amont :

Les outils utiles pour cette étape de la démarche :

- La carte mentale des offres permet de mettre en lumière une approche thématique qui pourra permettre d'adapter votre formulaire
- La base de données des acteurs référencés sur votre territoire : pour diffuser le mail d'invitation au référencement de l'offre de service ouverte aux habitants du territoire

### À savoir :

Les principales obligations imposées par le RGPD : [https://entreprendre.service-](https://entreprendre.service-public.fr/vosdroits/F24270)

Étape 0 : Formaliser le cadre de collaboration et contextualiser la récolte des données sur l'offre de service. Préparer votre mail de contact aux acteurs de la médiation numérique.

Détailler ici votre vision de la programmation unifiée :

- Territoire concerné
- Objectifs visés
- Moyens alloués
- Point de contact sur le projet

Étape 1 : Créer un compte sur [framaforms.org](http://framaforms.org) [https://](https://framaforms.org/abc/fr/) [framaforms.org/abc/fr/](https://framaforms.org/abc/fr/) pour accéder aux modèles de formulaire.

Étape 2 : Aller sur «Créer un formulaire vierge» puis «créer un formulaire à partir d'un modèle».

Étape 3 : Rechercher le modèle à partir des critères suivants :

Titre contient : PROTO Formulaire offre Auteur contient : Carmen

Étape 4 : Cliquer sur «Cloner» pour dupliquer le formulaire et l'adapter à vos besoins de communication. Cette étape d'adaptation est importante car elle permet d'anticiper vos besoins et moyens en communication.

Étape 5 : Envoyer par e-mail le formulaire à tous les acteurs déjà identifiés sur votre territoire.

### Information :

[public.fr/vosdroits/F24270](https://entreprendre.service-public.fr/vosdroits/F24270) Le modèle de formulaire proposé est inspiré de nos expériences sur le terrain. N'hésitez pas à l'adapter ! Si vous prenez le temps d'identifier les informations essentielles à faire apparaître dans votre programmation, vous pourrez éviter de solliciter les acteurs sur la communication de leur offre.

> Attention, framaforms est un outil libre de droit qui propose d'alléger le net en y stockant les informations pendant une durée réduite. N'oubliez pas de renouveler la durée de vie de votre formulaire !

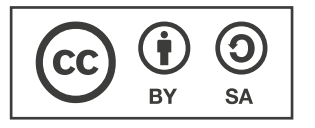

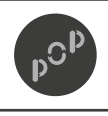

Page : 2/3 Version : 1.0 Auteur : POP x POP Up

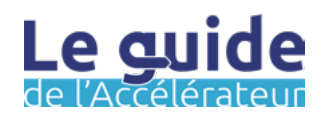

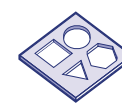

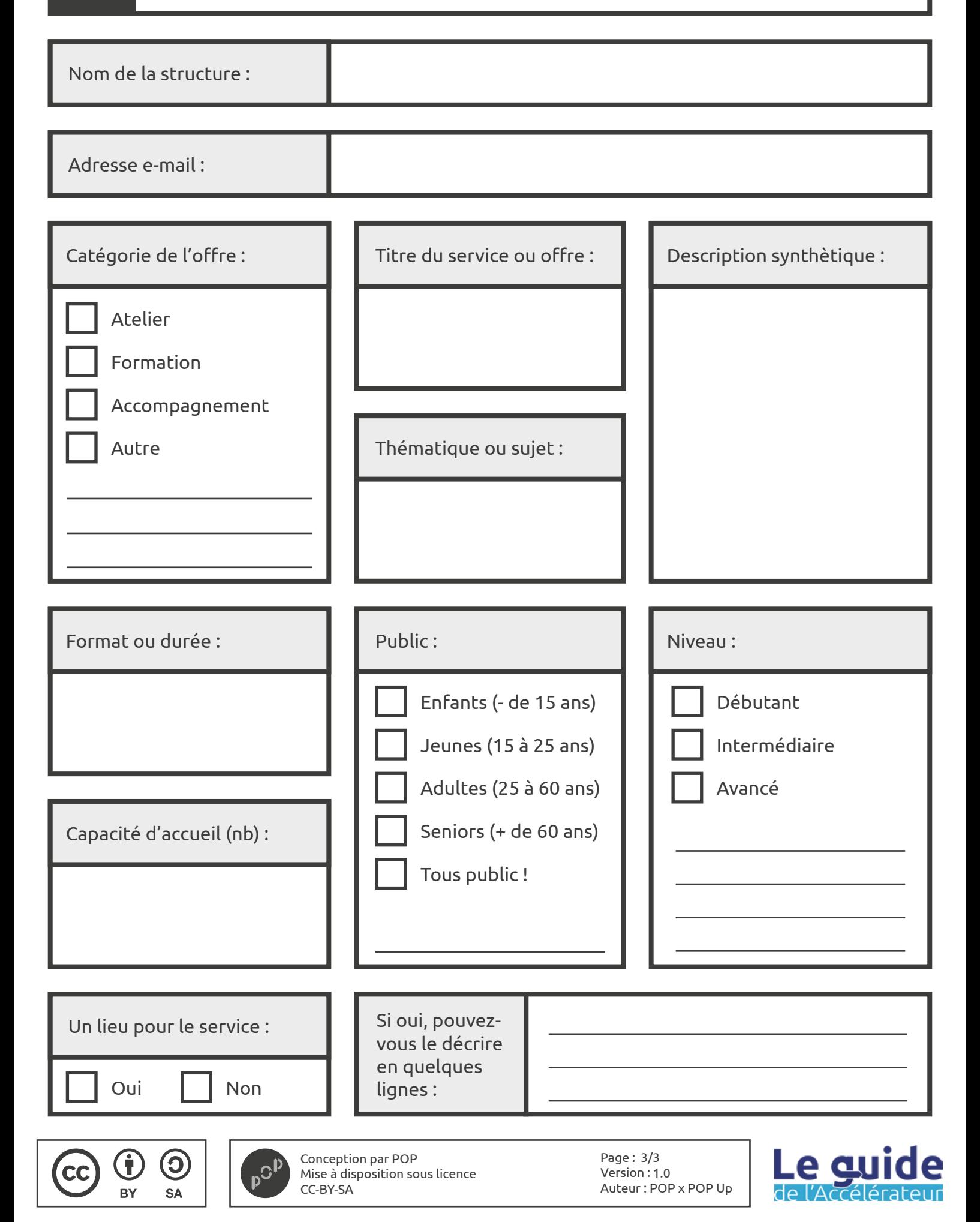

# **Qualifier la demande et les besoins Étape E**

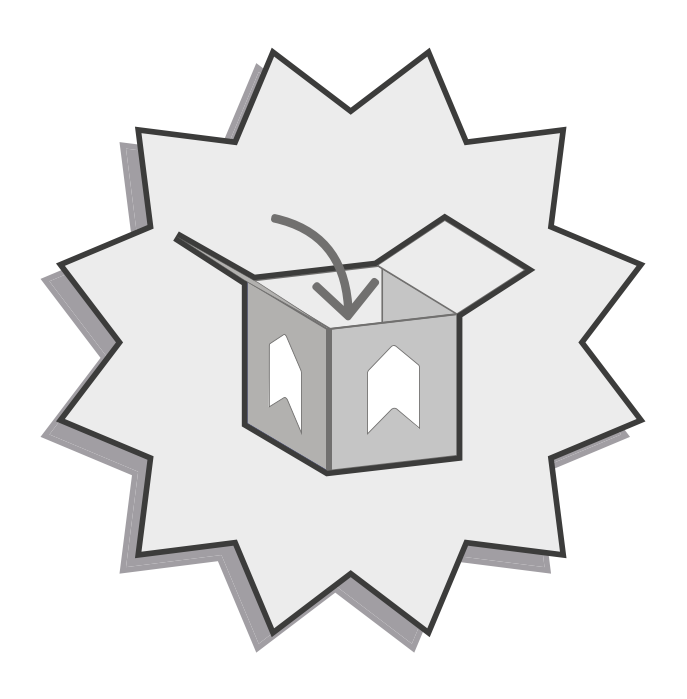

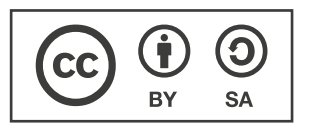

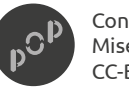

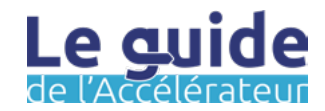

#### Les objectifs de cette étape :

Maintenant que vous avez une vision plus globale de l'offre existante sur votre territoire, il est temps d'aller à la rencontre des bénéficiaires, usagers finaux, pour confronter votre étude à ce qu'ils vivent au quotidien. Cette étape est nécessaire, car elle vous permettra de prendre du recul et d'identifier d'autres leviers. La problématique de l'inclusion numérique recouvre, bien souvent, plusieurs thématiques. Les questions de matériel ou d'accès ne sont pas toujours les plus fréquentes, il faudra essayer de comprendre ce que les usagers vous indiquent en creux et ainsi comprendre leurs usages du numérique.

Dans l'étape qualifier la demande et les besoins, les objectifs sont les suivant :

- Saisir, capter, qualifier les besoins des usagers et non usagers, habitants du territoire sur le sujet numérique.
- Confronter vos premières analyses à la réalité du terrain et des besoins.

Nous arrivons à la fin de la phase itérative. À l'issue de cette étape, vous allez pouvoir agglomérer toutes les informations (constats / hypothèses / besoins) que vous avez recueillies jusqu'alors pour commencer à modéliser une stratégie pour votre territoire.

#### Mode de travail :

Pour cette étape, vous pouvez missionner d'autres agents ou des services civiques par exemple. L'important est de bien identifier différentes plages horaires pour que vos fiches récits soient le plus diversifiées possible.

 $\blacktriangleright$  Vous-même  $\blacktriangleright$ 

✔

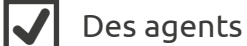

Des jeunes en service civique

#### Préparation :

Dans un premier temps, il faudra identifier les lieux sur lesquelles vous souhaiter effectuer des relevés de récit.

Nous vous conseillons d'élaborer un panel comme suit :

- Le lieu le plus fréquenté
- Le lieu le moins fréquenté

Dans un second temps, vous pouvez ouvrir cette démarche aux sorties d'écoles ou bien les jours de marché, ou tout autre lieu en corrélation avec le public cible.

#### En aval :

Prenez le temps de remplir la fiche bilan. C'est bien l'ensemble des fiches bilan pour les trois prochaines étapes qui vont vous permettre de définir des axes stratégiques.

**Un retour ? Une idée ?** Pour nous en faire part, écrivez-nous à l'adresse : [communs@pop.eu.com](mailto:communs%40pop.eu.com?subject=Un%20retour%20?%20Une%20id%C3%A9e%20?)

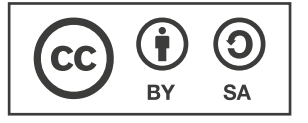

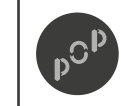

Conception par POP Mise à disposition sous licence CC-BY-SA

Page : 1/4 Version : 1.0 Auteur : POP x POP Up

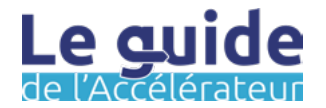

### Durée estimée : La méthode :

#### En amont :

Repartir de la fiche récolter et analyser des données et des points saillants pour cibler les publics les plus éloignés.

Utilisez la fiche *identifier les acteurs* pour identifier les lieux qui accueillent le public (centres sociaux, centres commerciaux, marchés, etc...).

En lien avec les acteurs :

- Sollicitez une rencontre avec le public accueilli,
- Annoncez votre présence sur place, date et heure, pour des interviews de type micro-trottoir.

#### Astuce :

Le tee-shirt pour le microtrottoir

Imprimer plusieurs fiches outils pour comprendre les points de vue des acteurs, partiesprenantes et usagers.

3 sessions de 4 heures **EXC ETA** Etape 0 : Imprimer la fiche outil ou la reproduire. C'est cette trame qu'il faudra remplir pour restituer de vos rencontres avec les habitants.

> Étape 1 : Préparer les questions à poser lors de votre rencontre avec le public. Les rencontres simples et informelles fonctionnent souvent mieux dans une démarche terrain pour obtenir des récits de vie et d'expérience autour d'un sujet.

Quelques questions pour les habitants que vous allez rencontrer :

- Qui sont-ils ? (commune de résidence, sexe, tranche d'âge, profil, entourage)
- Depuis quand résident-ils sur le territoire ?
- Est-ce qu'ils utilisent le numérique ? Si oui, pour quoi faire ?
- Comment sont-ils équipés ? (matériel, équipement et réseau)
- Est-ce qu'ils rencontrent des difficultés dans leurs usages ?
- Est-ce qu'ils connaissent des lieux, des structures, des personnes pour les aider dans leurs usages ?
- Ont-ils des souhaits ou des besoins ?
- Racontez-nous... La dernière fois que / quand vous avez / etc.

Étape 2 : Anticiper la capitalisation des échanges (dictaphone pour enregistrer les échanges, prise de note en direct, photographie...) pour retranscrire fidèlement les échanges que vous aurez avec les habitants sur la fiche outil. Dans le cas d'enregistrements, pensez à demander l'accord de votre interlocuteur avant.

### Information :

Les récits servent à orienter la conception de vos services vers votre public cible. Elles vous permettront de réaliser des personas et d'établir les profils des usagers. Les personas vous permettront d'avoir des profils type pour mieux identifier les axes qu'il vous faudra développer.

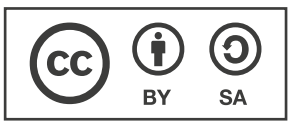

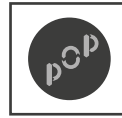

Conception par POP Mise à disposition sous licence CC-BY-SA

Page : 2/4 Version : 1.0 Auteur : POP x POP Up

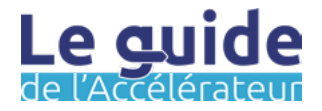

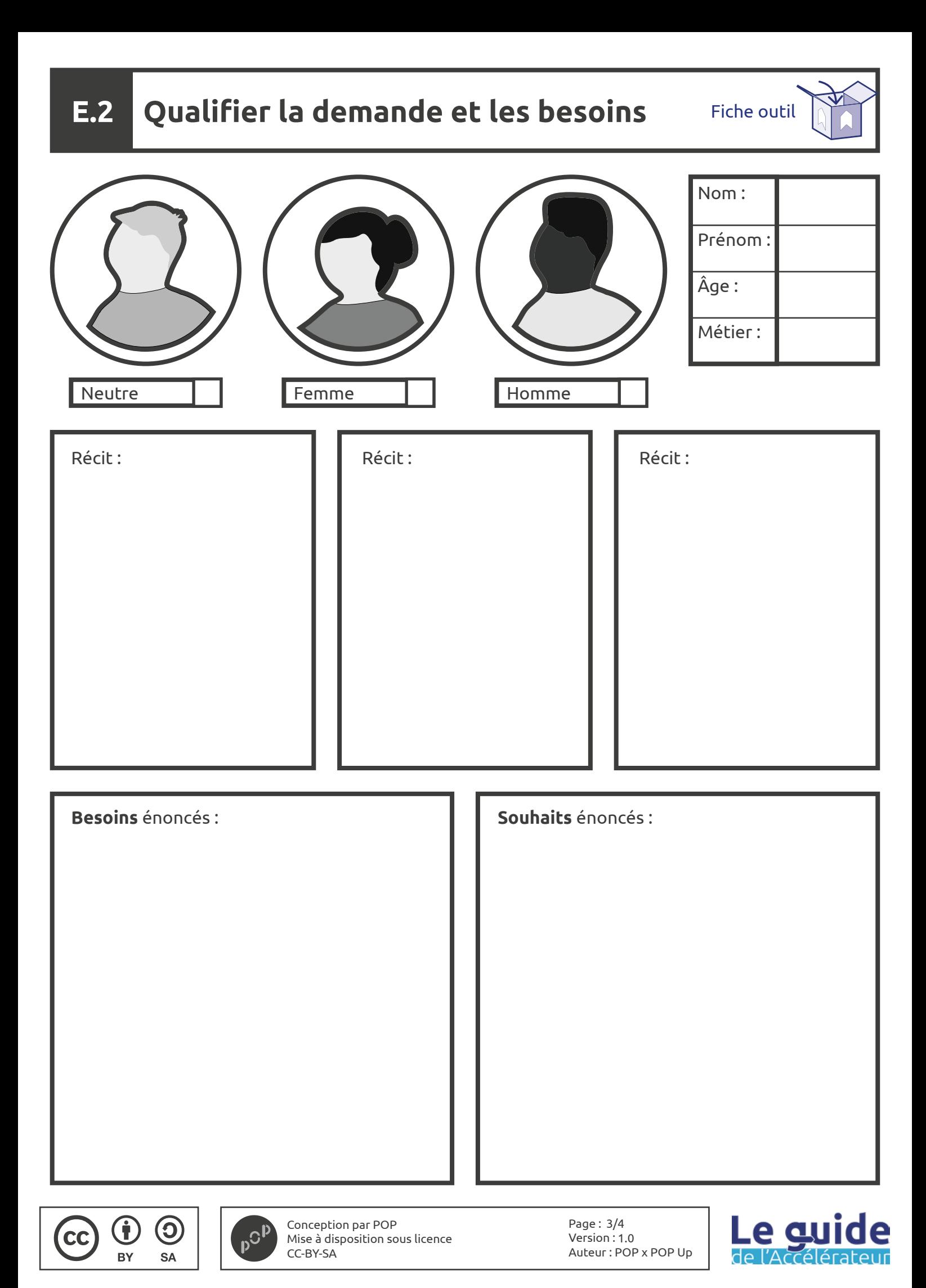

Retours à chaud : **Alle and in the set of the set of the set of the set of the set of the set of the set of the set of the set of the set of the set of the set of the set of the set of the set of the set of the set of the** 

**Si vous avez plus de constats, vous pouvez imprimer plusieurs fiches bilan.**

*Servez-vous de vos retours à chaud pour faire des constats sur les acteurs de la médiation numérique sur votre territoire.* 

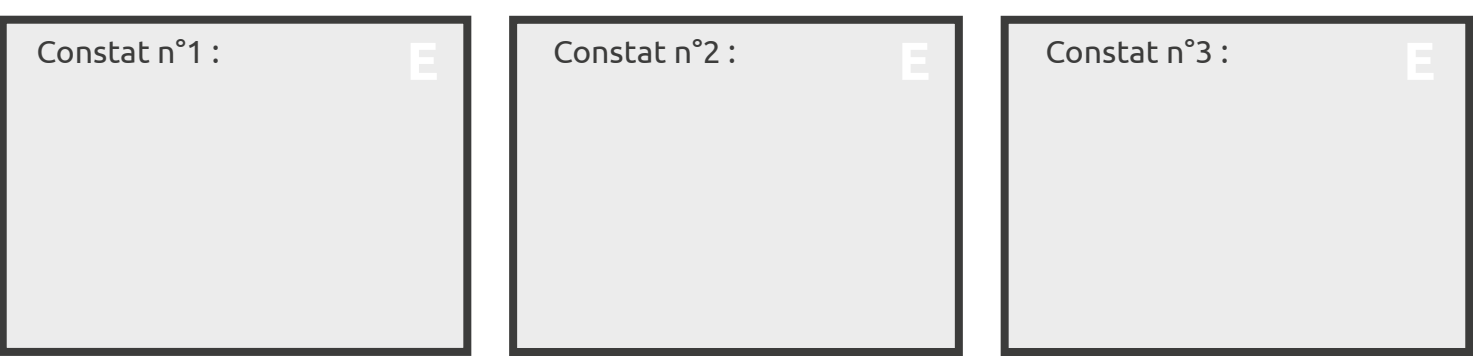

*Vos constats peuvent d'ores et déjà vous informez sur les différents type de besoins qui sont ceux des usagers et bénéficiaires de l'offre de médiation numérique sur votre territoire. Les besoins peuvent partir de constats comme d'absence de constats.*

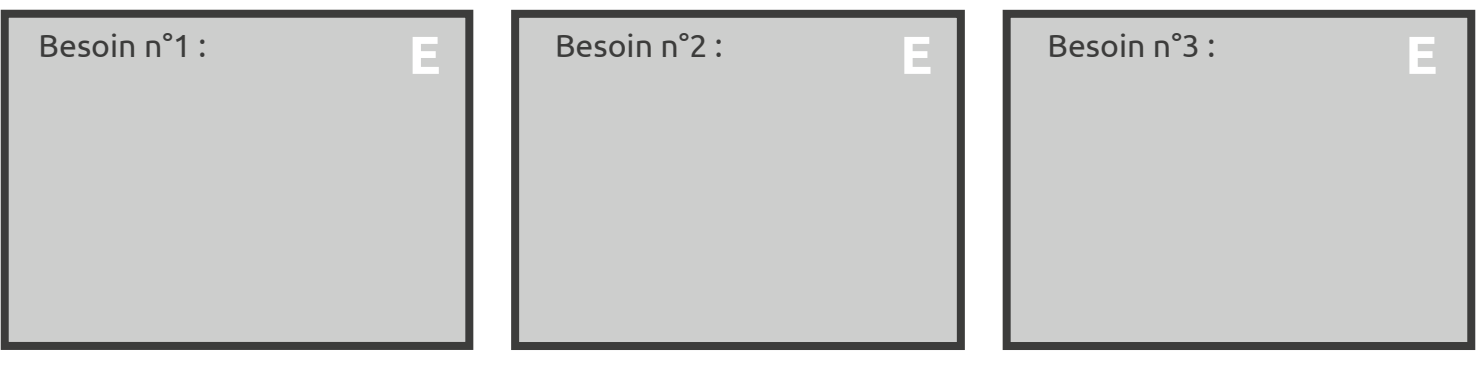

Le besoin principal : (Inscrivez ici l'explication qui fait d'après vous que le besoin que vous identifiez comme principale ou incontournable.)

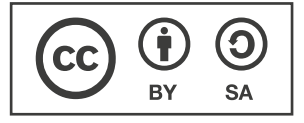

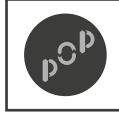

Conception par POP Mise à disposition sous licence CC-BY-SA

Page : 4/4 Version : 1.0 Auteur : POP x POP Up

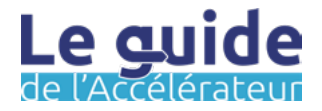

# **Identifier des axes stratégiques Étape F**

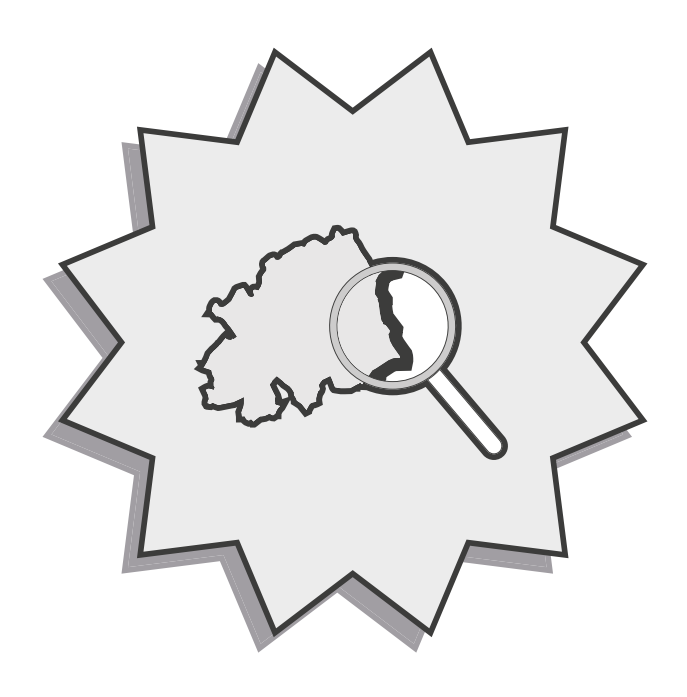

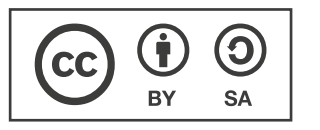

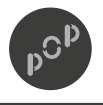

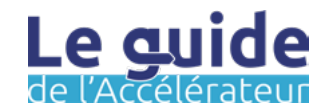

#### Les objectifs de cette étape :

Vous êtes parvenu à l'issue la phase itérative visant à vous faire collecter plusieurs typologies d'informations. Il va maintenant être question de croiser ces différentes sources afin de vous permettre d'identifier des axes stratégiques pour votre territoire. Cette étape est difficile, car elle va vous demander de faire des choix, mais aussi de prendre du recul par rapport à la matière que vous avez récoltée.

Dans l'étape identifier les axes stratégiques, les objectifs sont les suivant :

- Utiliser les différents constats pour formaliser une trajectoire.
- Parvenir à catégoriser les différents éléments de collecte.
- Définir des axes stratégiques par rapport aux constats, hypothèses et besoins.
- Dresser un portrait-robot de l'inclusion numérique sur votre territoire.

Cette étape est cruciale. Nous vous conseillons de l'effectuer sur un temps long comme une semaine. Par exemple, faites cette étape une première fois pour obtenir un premier résultat et comprendre la logique. Vous reviendrez ensuite quelques jours plus tard dessus afin de questionner les premiers apprentissages. La logique que va vous demander cette étape, c'est d'«infuser». Vous obtiendrez de meilleurs résultats en prenant du recul !

#### Mode de travail : The Mode de travail : The Préparation :

Pour réaliser le travail de catégorisation et de qualification, vous pouvez travailler seul ou avec un/des autres agents. Cette étape est celle qui mobilise à la fois le plus de fiches outils, mais aussi qui requière de s'appuyer sur les ressources que vous avez produites avant. Prenez votre temps et n'hésitez pas à faire des pauses et à revenir sur cet exercice à plusieurs reprises.

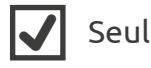

Equipe interne

#### **À noter :**

**Pour cette étape, vous devez à minima avoir suivi les étapes A, B, C et E. Sans avoir réalisé ces étapes préalables, vous n'aurez pas la matière pour utiliser l'outil.**

Il y a plusieurs éléments que vous pouvez préparer en amont de cet atelier et notamment les fiches outils. Ainsi, commencer par lire la fiche méthodologique et par consulter tous les éléments qui constituent cette étape. Cette prise de connaissance en amont vous permettra d'effectuer un travail préparatoire qui rendra votre atelier plus fluide.

En outre, même s'il ne s'agit pas d'un atelier interne, il peut tout de même faire l'objet d'un travail en équipe. Si tel est le cas, pensez à toutes les bonnes pratiques que nous avons distillés dans les pages précédentes : framadate, e-mail J-1, Thé et café. Autant de détail qui n'en seront pas !

**Un retour ? Une idée ?** Pour nous en faire part, écrivez-nous à l'adresse : [communs@pop.eu.com](mailto:communs%40pop.eu.com?subject=Un%20retour%20?%20Une%20id%C3%A9e%20?)

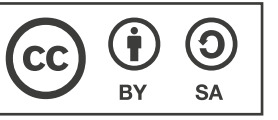

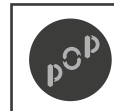

Conception par POP Mise à disposition sous licence CC-BY-SA

Page : 1/9 Version : 1.0 Auteur : POP x POP Up

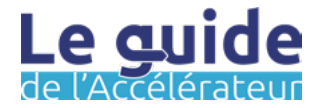

#### Durée estimée : La méthode :

Cette étape contenant plusieurs travaux à mener, l'estimation est de 4 heures par axe stratégique. Donc à minima 4 heures et un maximum de plusieurs jours.

#### Astuce :

Étape 6, vous avez un doute pour remplir les blocs cible, besoin et pourquoi, vous pouvez consulter les fiches exemples F.6, F.7, F.8 !

Étape 7, il faut faire passer toutes les cartes dézoom sur l'emplacement, et ce, afin de prendre du recul sur les constats que vous avez pu faire.

#### Matériel :

- Du ruban adhésif
- Une paire de ciseaux
- Les photocopie des fiches bilans des étapes B, C et E.
- Les fiches outil F.2, F.3, F.4, F.5, imprimées en plusieurs exemplaires.

Étape 0 : Munissez-vous des fiches bilans pour des étapes B, C, E et faîtes en des photocopies afin de conserver les originaux.

Étape 1 : Prener les photocopies et découper les constats que vous avez retranscrits ainsi que les besoins présents sur la fiche bilan de l'étape E.

Étape 2 : Coller ces éléments sur la fiche outil F.2 à l'aide de ruban adhésif. Cette étape peut paraître superflue, mais ce n'est pas le cas. Elle vous permettra d'avoir une vue d'ensemble de tous les constats.

Étape 3 : Vous pouvez alors passer à la fiche outil F.3. Pour celle-ci, vous aurez besoin de la fiche outil de l'étape A. Recopier les points saillants et les remarques dans les cartes dézoom puis découper les cartes à l'aide d'une paire de ciseaux.

Ensuite, imprimer plusieurs fiches outil F.4 et F.5, le nombre dépendra des constats que vous avez récoltés.

Étape 4 : Vous allez essayer de trouver des convergences entre tous ces constats, et ce, afin de les regrouper et ainsi d'avoir plusieurs fiches F.4 avec différents constats sur chacune d'elles.

La convergence de certains constats va peut-être faire apparaître des opportunités que vous pouvez noter dans le bloc prévu à cet effet.

Étape 5 : Lorsque vous pensez avoir stabilisé les constats sur chacune des fiches outils, il va vous falloir trouver un dénominateur à cet axe stratégique. Vous pouvez inscrire ce dernier dans le bloc à droite de la page. Aidez-vous du brouillon si besoin !

Étape 6 : Vous allez alors reporter le nom de l'axe stratégique sur le bloc de la fiche outil F.5 qui se trouve à gauche. Puis remplir les blocs, la cible, le besoin, le pourquoi en fonction des constats rassemblés.

Étape 7 : Vous pouvez alors utiliser les cartes dézoom réalisées précédemment pour préciser les actions que vous devez mener.

Étape 8 : Penser à prioriser les actions !

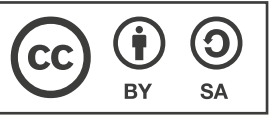

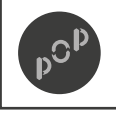

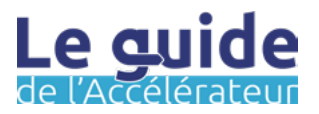
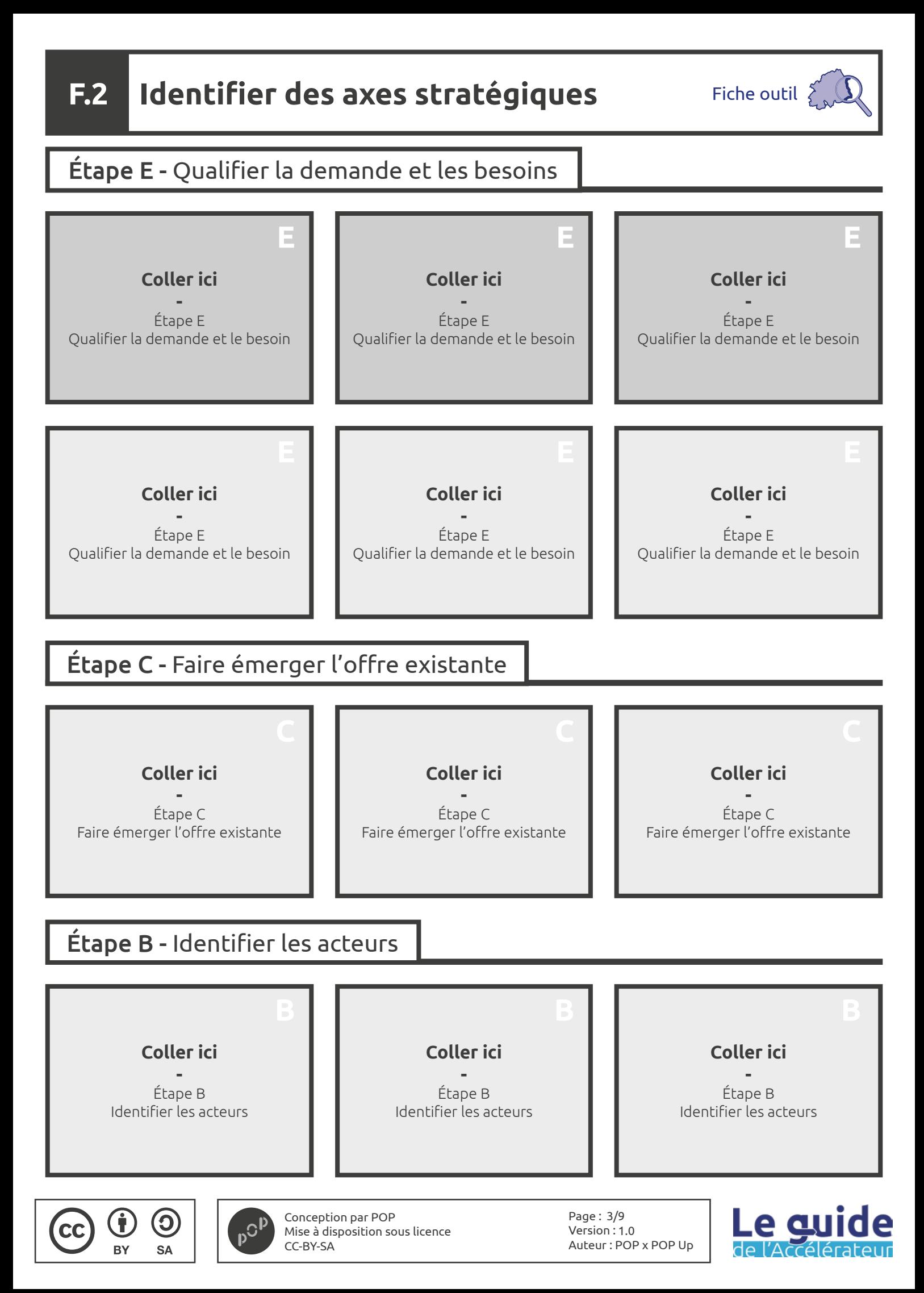

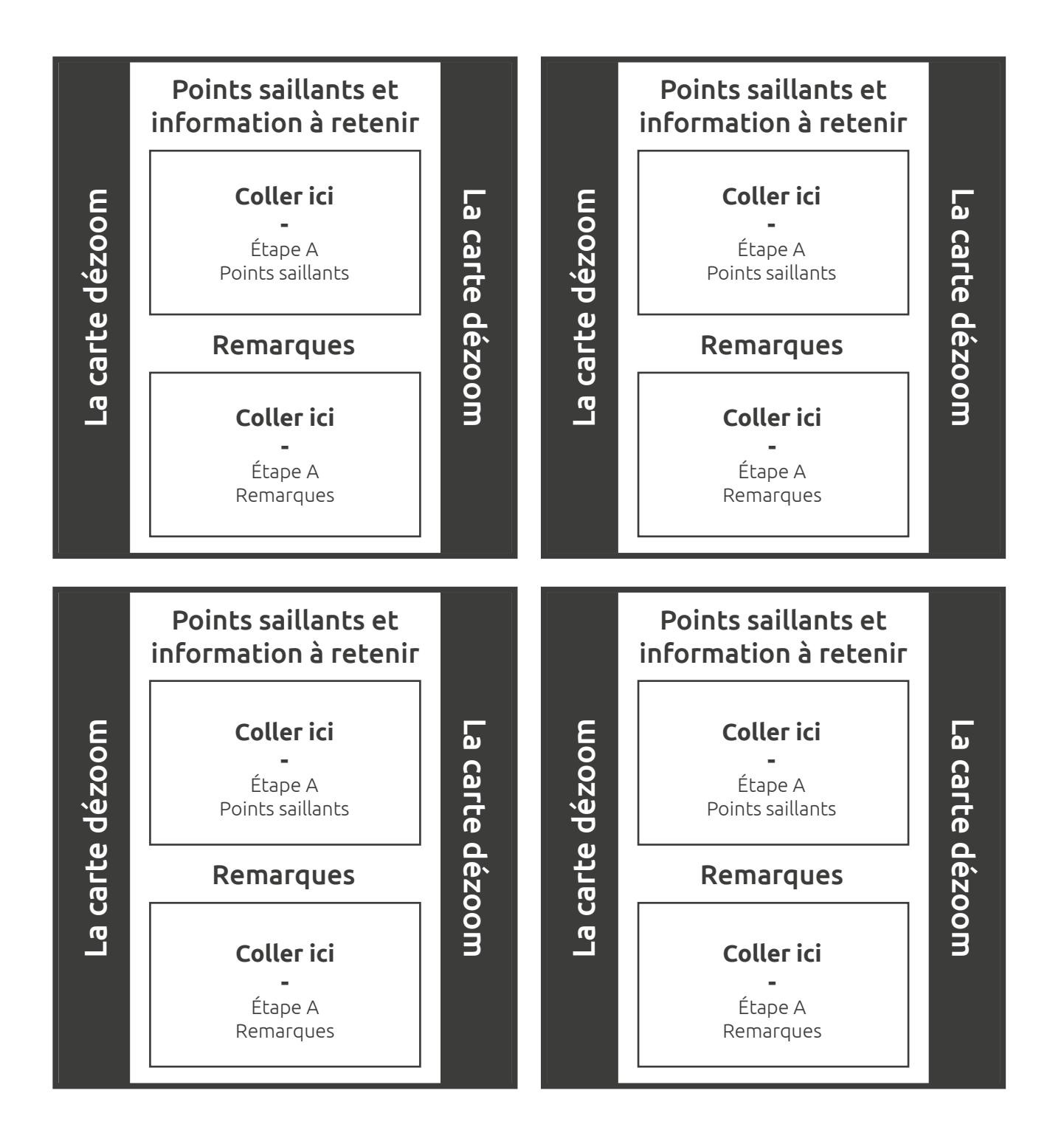

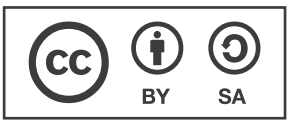

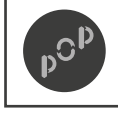

Conception par POP Mise à disposition sous licence CC-BY-SA

Page : 4/9 Version : 1.0 Auteur : POP x POP Up

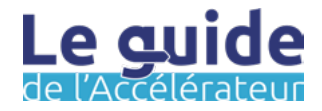

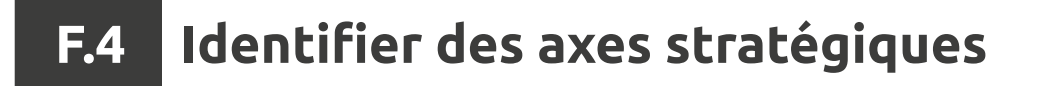

## Les constats convergents

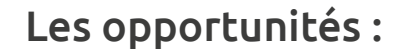

Brouillon pour le nom de l'axe :

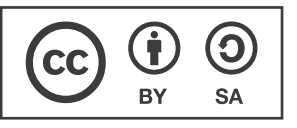

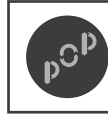

Conception par POP Mise à disposition sous licence CC-BY-SA

Page : 5/9 Version : 1.0 Auteur : POP x POP Up

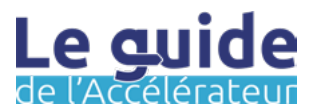

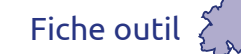

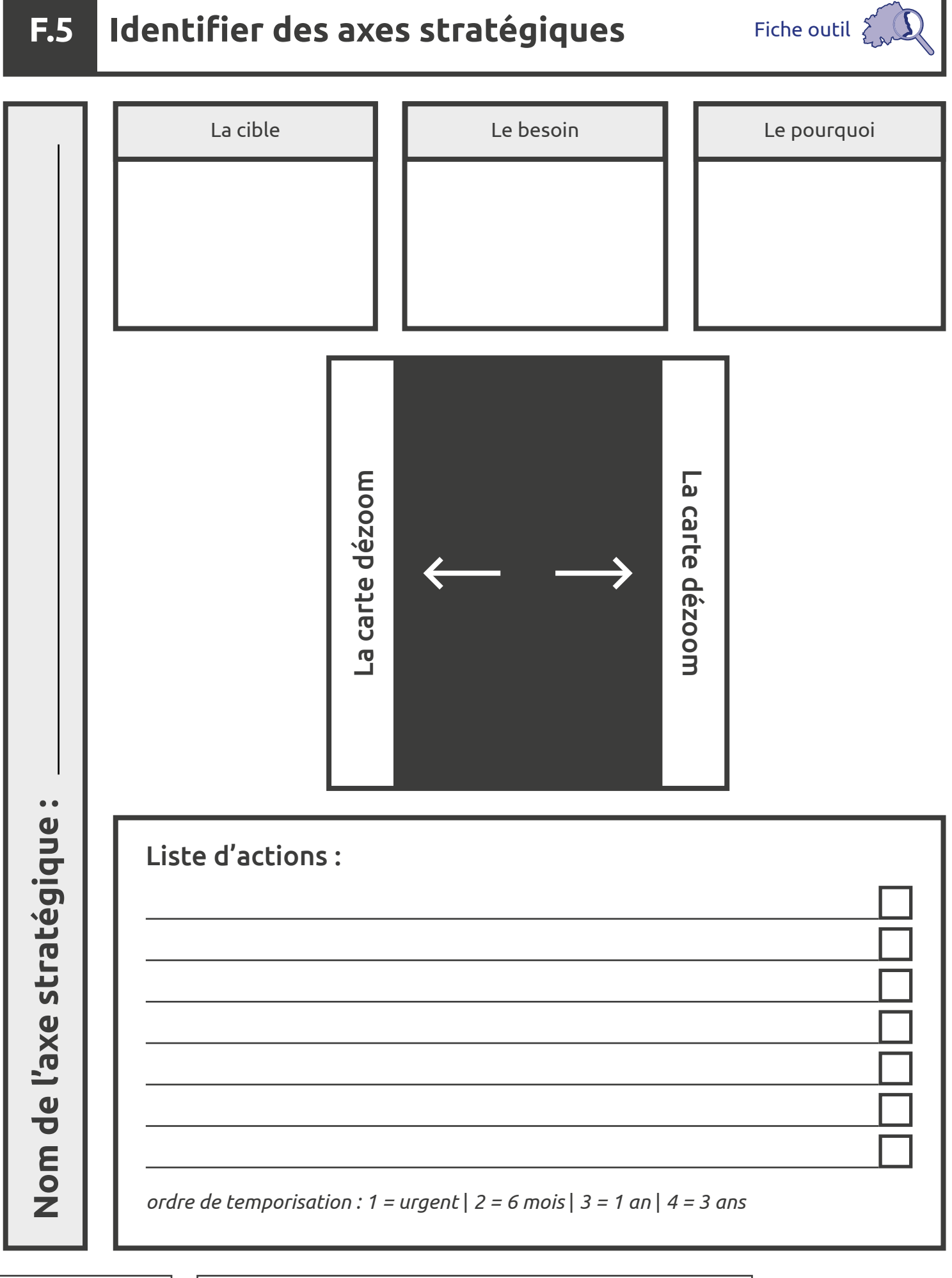

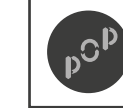

 $\bigoplus$ 

**BY** 

**CC** 

 $\bigodot$ 

**SA** 

Conception par POP Mise à disposition sous licence CC-BY-SA

Page : 6/9 Version : 1.0 Auteur : POP x POP Up

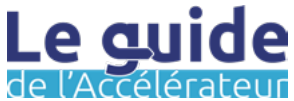

 $S\Delta$ 

## **F.6 Identifier des axes stratégiques**

Fiche exemple

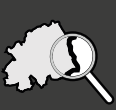

### Étape D - Qualifier la demande et les besoins Besoin n°1 : Besoin n°2 : Besoin n°3 : **E E E Coller ici** *Avoir plus de temps pour*  **Coller ici** *Avoir la possibilité de*  **Coller ici** *Développer une offre pour*  **-** *être accompagné pour*  **-** *montée en compétence*   les publics jeunes  $E_{\text{R}}$  $\frac{1}{2}$ Qualifier la demande et le besoin *toutes les demandes.* Qualifier la demande et le besoin *sur les usages du numérique.* Constat n°1 : Constat n°2 : Constat n°3 : **E E E Coller ici** *Les habitants ont besoin*  **Coller ici** *Les habitants voudraient*  **Coller ici** *Aucun jeune n'était*  **-** *de quelqu'un qui les*  **-** *pouvoir regagner en*   présent dans les différents<br>Jieux Étape de la partie<br>La partie de la partie rgagne<br>'n ee fe Qualifier la demande et le besoin *accompagne sur le long*  Qualifier la demande et le besoin *autonomie en faisant les lieux.*  $\alpha$  demande et le besoint la demande et le besoint la demande et le besoint la demande et le besoint la demande et le besoint la demande et le besoint la demande et le besoint la décrie de la décrie de la décrie de la dé *démarches par eux-même terme.* Étape C - Faire émerger l'offre existante Constat n°1 : **C** Constat n°2 : **C** Constat n°3 : **C Coller ici** *L'offre de médiation*  **Coller ici** *Il n'y a pas d'offres*  **Coller ici** *Les offres proposées*  **- -**  numérique ne couvre que Étape C *proposées les week-end.* sont toutes sur la même Faire émerger l'offre existante *les publics séniors. thématique de l'accès aux droits.* Étape B - Identifier les acteurs Constat n°1 : **B** Constat n°2 : **B** Constat n°3 : **B Coller ici** *Les acteurs sont*  **Coller ici** *Il y a très peu de partage*  **Coller ici** *Il n'y a pas vraiment*  **-** *nombreux et peuvent*  **- -** *d'acteur avec une*  Étape B *d'informations entre les*  . El per  $\epsilon$   $\epsilon$   $\epsilon$ *avoir différentes missions. acteurs. implication forte sur le* dis.<br>Identifier les acteurs de la proposition de la proposition de la proposition de la proposition de la propositi *sujet numérique.*Conception par POP Page : 7/9 Le au  $\bf{C}$ Mise à disposition sous licence Version : 1.0 Auteur : POP x POP Up CC-BY-SA

### Les constats convergents

### Constat n°1 :

*Les acteurs sont nombreux et peuvent avoir différentes missions.* Constat n°3 :

*il n'y a pas vraiment d'acteur avec une implication forte sur le sujet numérique.*

Fiche exemple 2

Constat n°2 :

*Il y a très peu de partage d'informations entre les acteurs.*

### Les opportunités :

*Une cartographie*

*Des événements mise en réseau*

*Un espace de partage des pratiques*

*Rechercher des acteurs privés*

Brouillon pour le nom de l'axe :

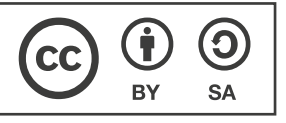

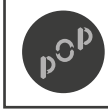

Conception par POP Mise à disposition sous licence CC-BY-SA

Page : 8/9 Version : 1.0 Auteur : POP x POP Up

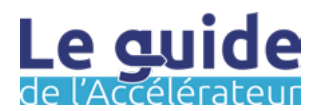

## **F.8 Identifier des axes stratégiques**

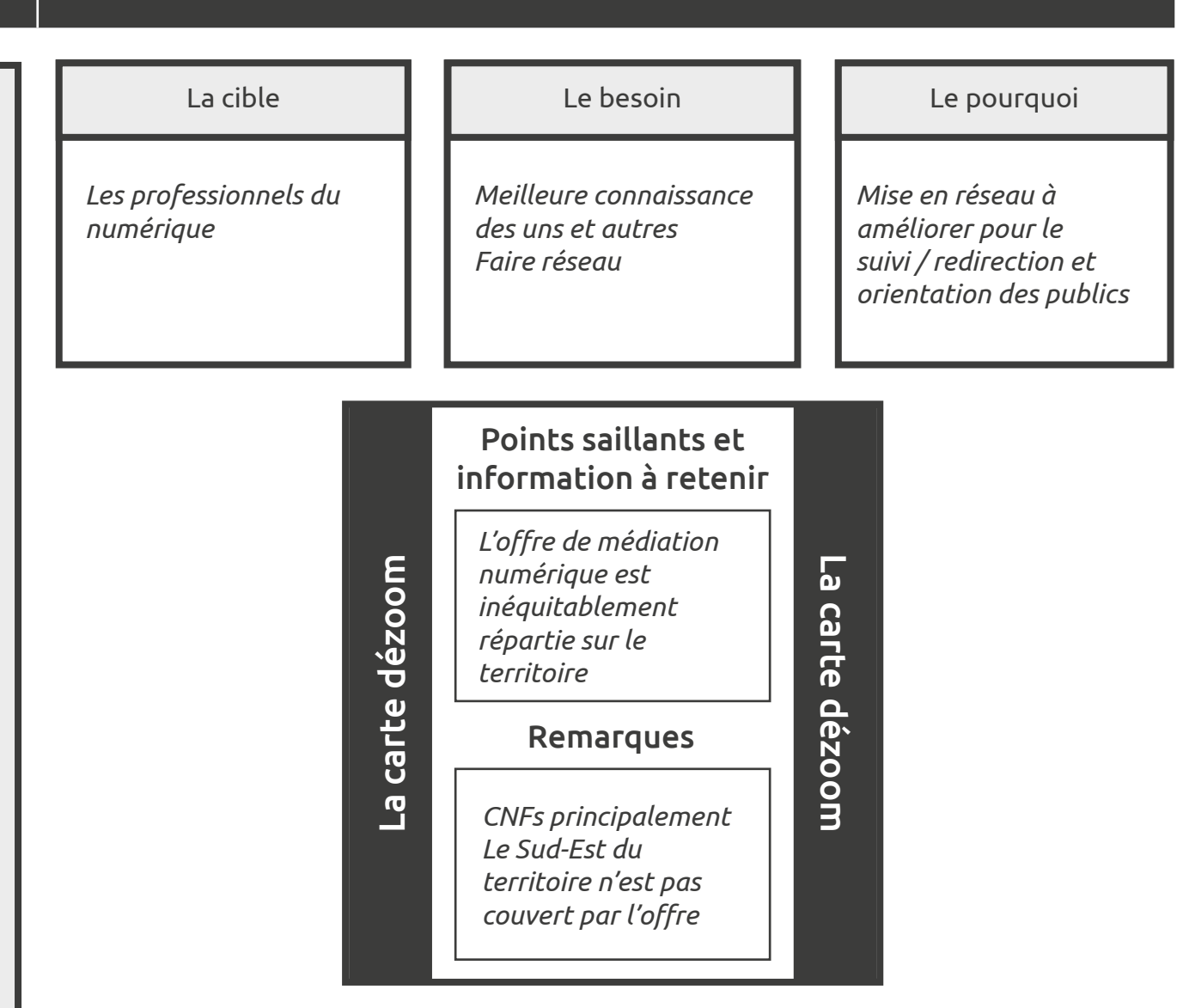

## Liste d'actions :

*Intégrer les acteurs privés sur la cartographie*

*Travailler à la mise en réseau des acteurs publics et privés*

*Proposer un espace d'échange dédié aux professionnels du numérique*

*ordre de temporisation : 1 = urgent* | *2 = 6 mois* | *3 = 1 an* | *4 = 3 ans*

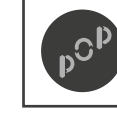

 $\bm{\Theta}$ 

**SA** 

Ċ

**RV** 

**CC** 

Conception par POP Mise à disposition sous licence CC-BY-SA

Page : 9/9 Version : 1.0 Auteur : POP x POP Up

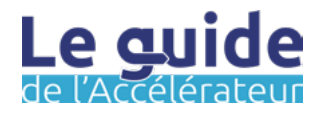

*1*

*3*

*3*

Acteur spécifique et mise en réseau **Nom de l'axe stratégique :** *Acteur spécifique et mise en réseau* Nom de l'axe stratégique:

# **Prioriser les offres à développer Étape G**

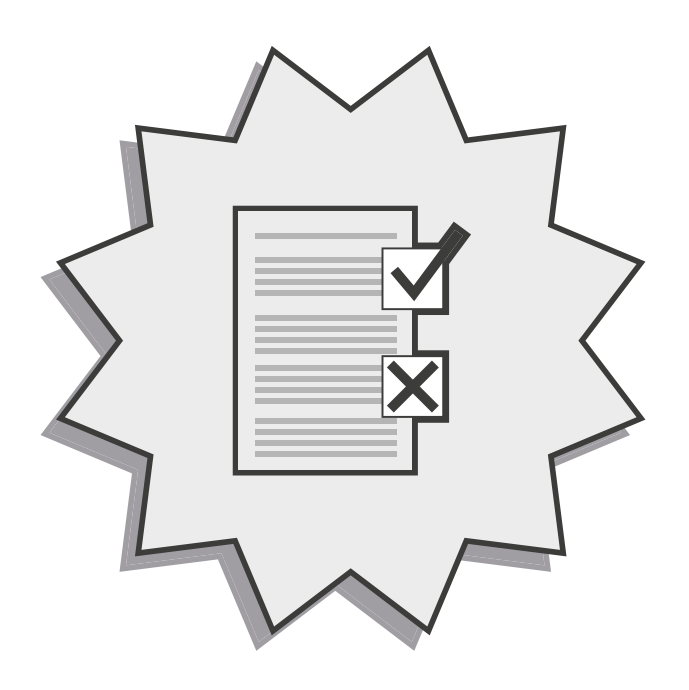

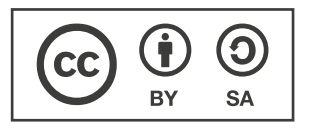

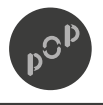

Conception par POP Mise à disposition sous licence CC-BY-SA

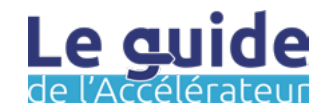

## Les objectifs de cette étape :

Vous avez classifié les thématiques et sujets et dresser le portrait-robot du numérique sur votre territoire, il va vous falloir prioriser les actions à mettre en œuvre. Cette étape doit prendre d'autres points d'ancrage en compte pour vous assurez que votre priorisation est tenable, comme par exemple, le portage politique à l'œuvre dans votre institution. Ce dernier n'est d'ailleurs pas à sous-estimer, il s'agit même d'un préalable à la démarche d'inclusion numérique que vous souhaitez mettre en place !

Dans l'étape prioriser les offres à développer, les objectifs sont les suivant :

- Prendre du recul sur les constats et hypothèses que vous avez formulés.
- Confirmer ou infirmer vos intuitions.
- Définir les sujets à mettre au premier plan.

L'étape qui suit vous amènera à recenser finement l'offre existante dans le but de pouvoir communiquer sur cette offre et ainsi vous permettre de commencer à rendre visible l'offre de médiation numérique sur votre territoire.

## Mode de travail : The Mode de travail : The Préparation :

Pour cette étape, nous vous proposons de travailler en équipe. En effet, prioriser implique d'avoir plusieurs points de vue afin que les arbitrages puissent être le plus cohérent possible avec la situation de votre institution, mais aussi avec les bénéficiaires.

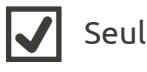

Equipe interne

## En amont :

Penser à consulter l'étape C - faire émerger l'offre existante et l'étape D - formaliser l'offre existante. Même s'il n'est pas à prioriser puisque déjà existante, reprendre cette étape vous permettra d'éviter les doublons et de construire vos priorités en vous appuyant sur une base.

Pour préparer au mieux cette session de travail, penser à inviter des agents d'autres services. Prévoyez une présentation courte de la démarche que vous suivez et ce qu'elle vous a enseignée. Le numérique est un sujet transversal et vous trouverez certainement des échos qui vous permettront d'aboutir à une proposition mieux ancrée dans la réalité de votre territoire.

**Un retour ? Une idée ?** Pour nous en faire part, écrivez-nous à l'adresse : [communs@pop.eu.com](mailto:communs%40pop.eu.com?subject=Un%20retour%20?%20Une%20id%C3%A9e%20?)

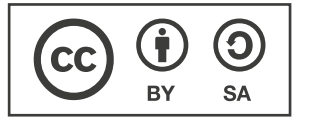

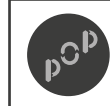

Conception par POP Mise à disposition sous licence CC-BY-SA

Page : 1/3 Version : 1.0 Auteur : POP x POP Up

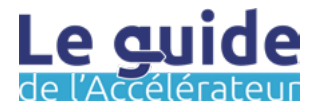

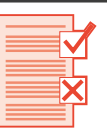

## Durée estimée : La méthode :

## Astuce :

Repartez de la fiche précédente : *identifier des axes stratégiques* en utilisant les axes stratégiques puis les actions associés. Vous pouvez imprimer plusieurs matrices.

## Information :

En matière de gestion du temps et d'organisation, la matrice d'Eisenhower est un outil incontournable et simple d'utilisation. Ses 4 quadrants facilitent l'aide à la décision pour prioriser ses tâches.

Quadrant 1 : Les tâches importantes et urgentes.

Quadrant 2 : Les tâches importantes, mais non urgentes.

Quadrant 3 : Les tâches non importantes, mais urgentes.

 Quadrant 4 : Les tâches non importantes et non urgentes.

## Matériel :

- Du ruban adhésif
- La fiche outil imprimée
- Des post-it 38 x 51 mm

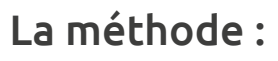

2 heures **Etape 0** : Pour chaque hypothèse, identifiez tous les éléments récoltés sur le terrain et dans les rencontres avec les acteurs.

Vérifiez en collectif :

- Combien de constats permettent de valider l'hypothèse ? Sont ils nombreux ou non ?
- D'où viennent ces constats ? Quelles sont leurs sources ? Sont-elles diverses ou non ?
- Peut-on confirmer cette hypothèse ? Oui cette hypothèse peut se transformer en constat ? Non, je ne dispose pas d'éléments suffisants pour en être sûre ?

Si vous ne disposez pas d'éléments suffisants pour confirmer une hypothèse, laissez la de côté (peu d'éléments qui convergent, beaucoup de constats mais qui viennent du même acteur...).

Étape 1 : Imprimer la fiche outil ou reproduire la matrice (un plan cartésien à deux axes) sur un mur ou une table à l'aide de ruban adhésif.

Étape 2 : Regroupez tous les constats effectués sur le territoire avec 1 constat = 1 post it.

Étape 3 : Partager le sens de l'outil avec les participants.

Sur la matrice :

- 1. L'importance fait référence aux constats qui vous permettent d'avancer. Elle se base sur les impacts de ces derniers mais également sur la valeur ajoutée qu'ils apportent.
- 2. L'urgence fait référence aux constats qui nécessitent votre attention immédiate !

Étape 4 : Collectivement, échangez et utilisez la matrice pour classer les constats en fonction de leur niveau d'importance et d'urgence. Chaque constat doit être placé sur la matrice.

Étape 5 : Les constats importants et urgents ainsi que les constats important mais non urgents méritent d'être capitalisé pour anticiper le passage à l'action. Vous venez d'identifier vos besoins prioritaires.

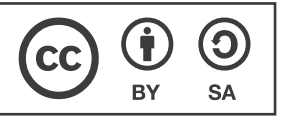

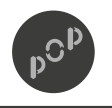

Conception par POP Mise à disposition sous licence CC-BY-SA

Page : 2/3 Version : 1.0 Auteur : POP x POP Up

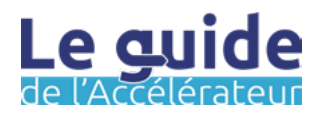

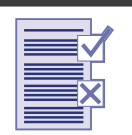

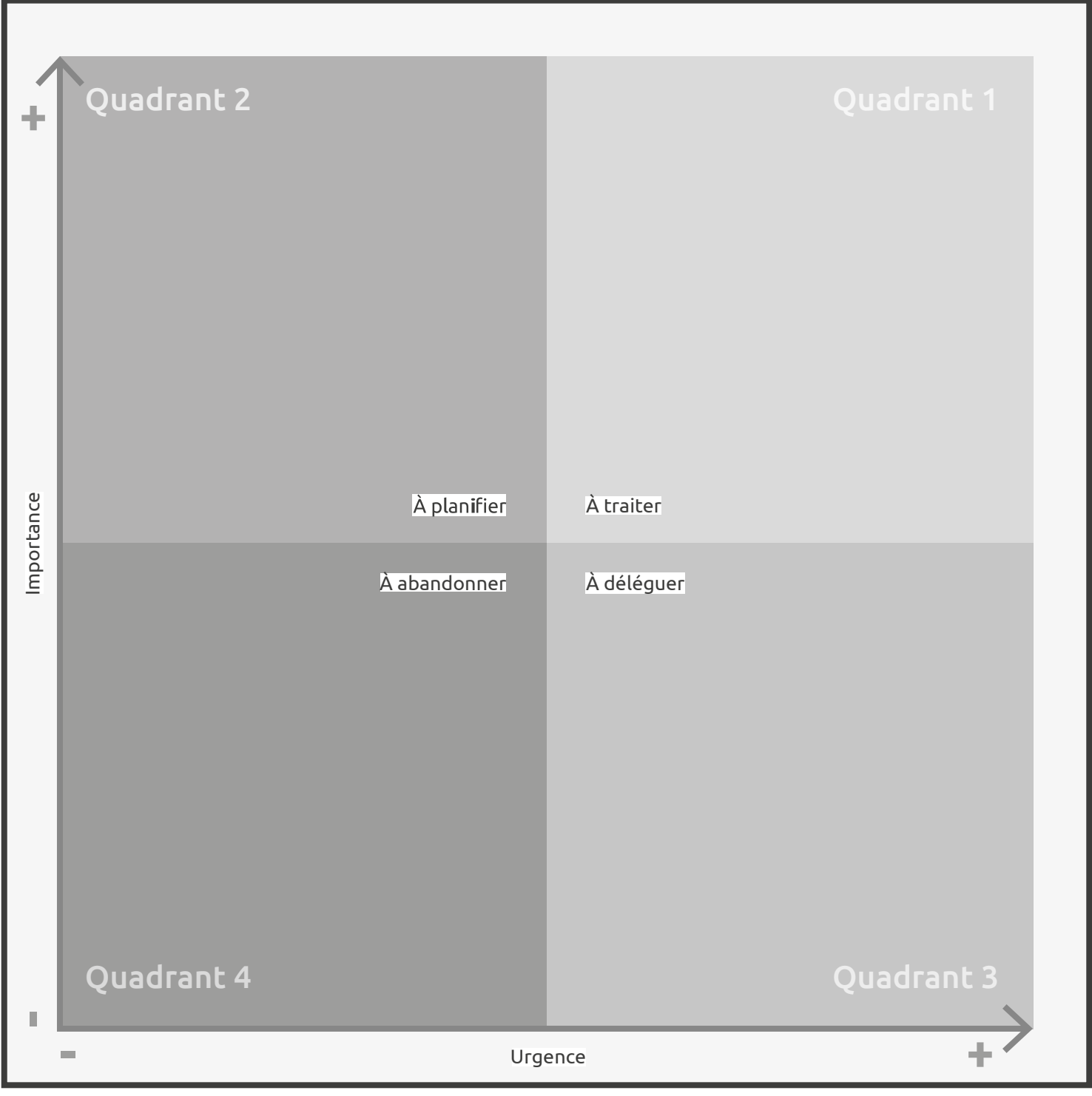

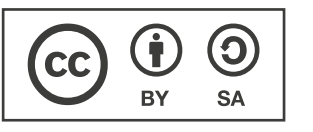

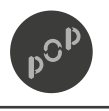

Conception par POP Mise à disposition sous licence CC-BY-SA

Page : 3/3 Version : 1.0 Auteur : POP x POP Up

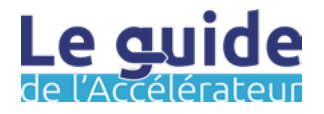

# **Programmer un bouquet Étape H**

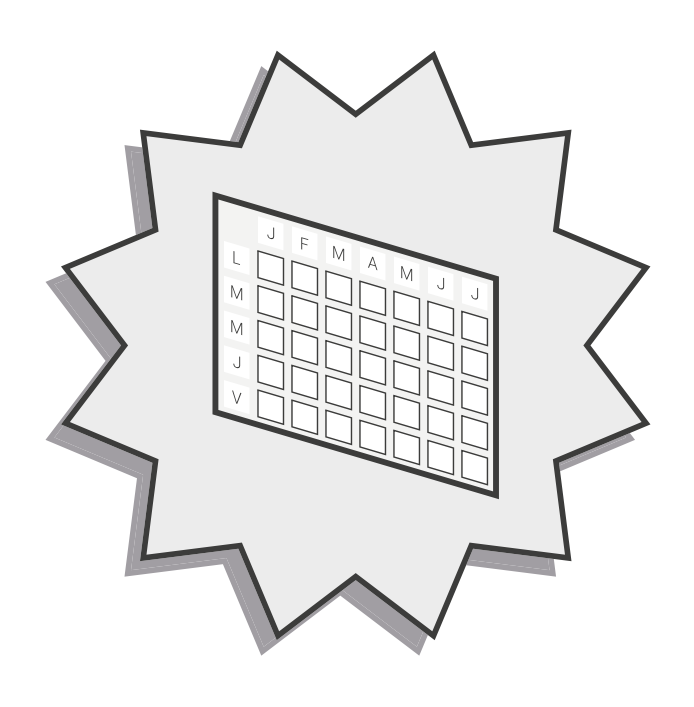

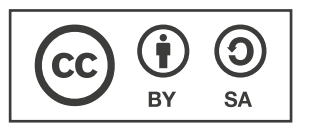

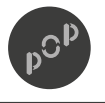

Conception par POP Mise à disposition sous licence CC-BY-SA

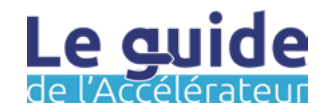

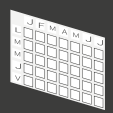

## Les objectifs de cette étape :

Maintenant que vous avez récolté ou découvert les offres proposées par les acteurs à l'instant T, vous aller pouvoir organiser ou plutôt programmer une saison d'événements de l'inclusion numérique sur votre territoire. Pour ce faire nous vous proposons un outil sous forme de ligne de temps qui vous permettra d'établir une programmation.

Dans l'étape formaliser l'offre existante, les objectifs sont les suivant :

- Identifier les événements déjà existants et adapter l'offre à cette temporalité.
- Organiser les offres en fonction d'événements liés au territoire.
- Avoir une visibilité sur les événements qui vont se dérouler les prochains mois afin de prévoir la communication en conséquence.
- Identifier les manques qui peuvent exister sur des zones du territoires afin d'aller vers la couverture totale tant temporelle que géographique.
- Intégrer ces manques à votre feuille de route sous la forme d'offres à développer.

Les étapes qui suivent vous permettront d'effectuer soit un parangonnage soit un voyage apprenant (ce sont des exemples) qui aideront à comprendre la manière dont d'autres territoires ont répondu à la problématique à laquelle vous faites face.

## Mode de travail : The Mode de travail : The Préparation :

Pour cette étape, nous vous proposons de travailler en équipe. Bien que vous puissiez effectuer les étapes de préparation seul, vous serez plus rapide à plusieurs. Penser à contacter l'équipe communication de votre institution. Ils et elles ont certainement réalisé un calendrier pour les principaux événements de votre territoire.

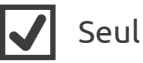

Equipe interne

## Astuce :

Pour identifier des événements recensés sur votre territoire, consulter la fiche I.1 à propos de<https://openagenda.com/>. Vous pourriez y trouver des agendas existants.

Pour que ce travail de programmation soit efficient, il doit à la fois être ancré dans le temps et dans la typologie de territoire auquel il s'adresse. Ici, vous allez pouvoir mobiliser toute l'expertise que vous avez sur les différentes zones qui constituent votre territoire : zone rurale, zone d'activité, ville centre, périphérique, transfrontalière, zone historique, très ou peu desservi. Vos territoires ont des spécificités qui auront un impact à la fois sur les publics mais aussi les modes d'actions. La programmation sera différente selon les moyens et les zones territoriales.

**Un retour ? Une idée ?** Pour nous en faire part, écrivez-nous à l'adresse : [communs@pop.eu.com](mailto:communs%40pop.eu.com?subject=Un%20retour%20?%20Une%20id%C3%A9e%20?)

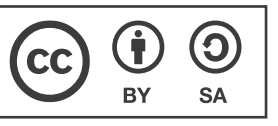

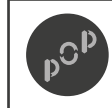

Conception par POP Mise à disposition sous licence CC-BY-SA

Page : 1/6 Version : 1.0 Auteur : POP x POP Up

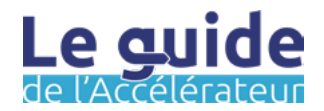

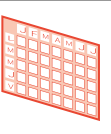

## Durée estimée : La méthode :

Compter 1 heure par fiche H.2 et 4 heures par fiche H.3

## En amont :

Pour réaliser cette étape vous allez avoir besoin à la fois des formulaires des offres existantes que vous avez récolté à l'étape G, mais aussi des fiches outils qui suivent; elles sont de 3 types :

- La première (H.2) vise à recueuillir toutes les événements qui peuvent se produire sur votre territoire ou sur le territoire national : fête de la musique, déclaration d'impôts, salon de l'agriculture, évenements locaux, etc...
- La seconde (H.3) vous permettra d'entrer dans la chronologie de votre programmation par rapport aux évenements que vous aurez identifiés.
- La troisième (H.4) est une extension pour la fiche H.3.

## Matériel :

- Des post-it 38 x 51 mm
- Des fiches outils H.2 et H.3 imprimées en plusieurs exemplaires
- Si possible un calendrier ou un agenda préexistant

Étape 0 : Imprimer plusieurs exemplaires des fiches outils H.2 et H.3. Nous vous conseillons d'en imprimer 6 et ce afin de réaliser une programmation pour 6 mois.

Étape 1 : Munissez-vous de la fiche outil H.2, noter le mois pour lequel vous souhaitez commencer la programmation (Attention penser à l'étape de communication de l'offre et au temps qu'elle prendra, prévoyer 3 mois à date.)

Étape 2 : Noter le mois, chercher tous les événements qui ont lieux pendant cette période. Penser à noter les dates auxquelles ils interviennent. Réaliser l'opération pour les 6 fiches outils H.2.

Étape 3 : Vous pouvez ainsi vous munir de la fiche H.3. Indiquer le mois pour lequel vous souhaitez faire une programmation ainsi que les semaines correspondantes. Utiliser la première rangée pour reporter les événements que vous avez identifiés. Remplisser aussi les typologies de territoires situés à gauche.

Étape 4 : Consulter les offres existantes, lorsqu'elles ont lieu durant le mois sur lequel vous travaillez, notez le nom de la structure et de l'atelier sur un post-it. Vous allez devoir noter plusieurs noms sur un même post-it. Effectuer la même opération pour les 6 prochains mois.

Étape 5 : Une fois cette chronologie réalisée, chercher une corrélation entre les offres existantes et les événements identifiés. Par exemple : Pour la Creuse, la limite pour la déclaration d'impôt est le 1er juin. Ainsi vous pouvez prévoir des événements spécifiques aux impôts durant tous le mois de mai.

Étape 6 : Vous observez peut-être des manques, ces espaces qui restent vides peuvent constitués des offres à développer et ainsi vous aidez à préciser votre feuille de route.

### **À noter :**

**Sur les post-it indiquer : (f) pour format, (n) pour nom, (s) pour sujet, (a) pour adresse, (h) pour horaire, (ca) pour condition d'accès et (c) pour contact.**

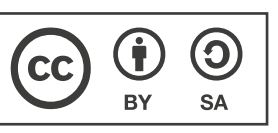

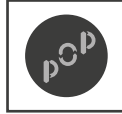

Conception par POP Mise à disposition sous licence CC-BY-SA

Page : 2/6 Version : 1.0Auteur : POP x POP Up

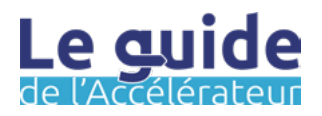

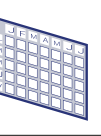

### Mois :

*Coller ici les post-it avec les événements que vous avez identifiés*

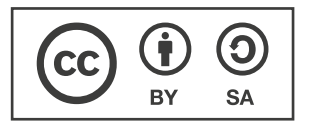

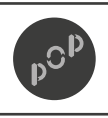

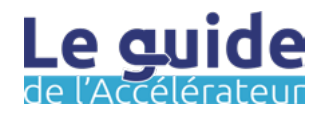

## **H.3 Programmer un bouquet**

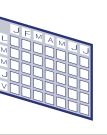

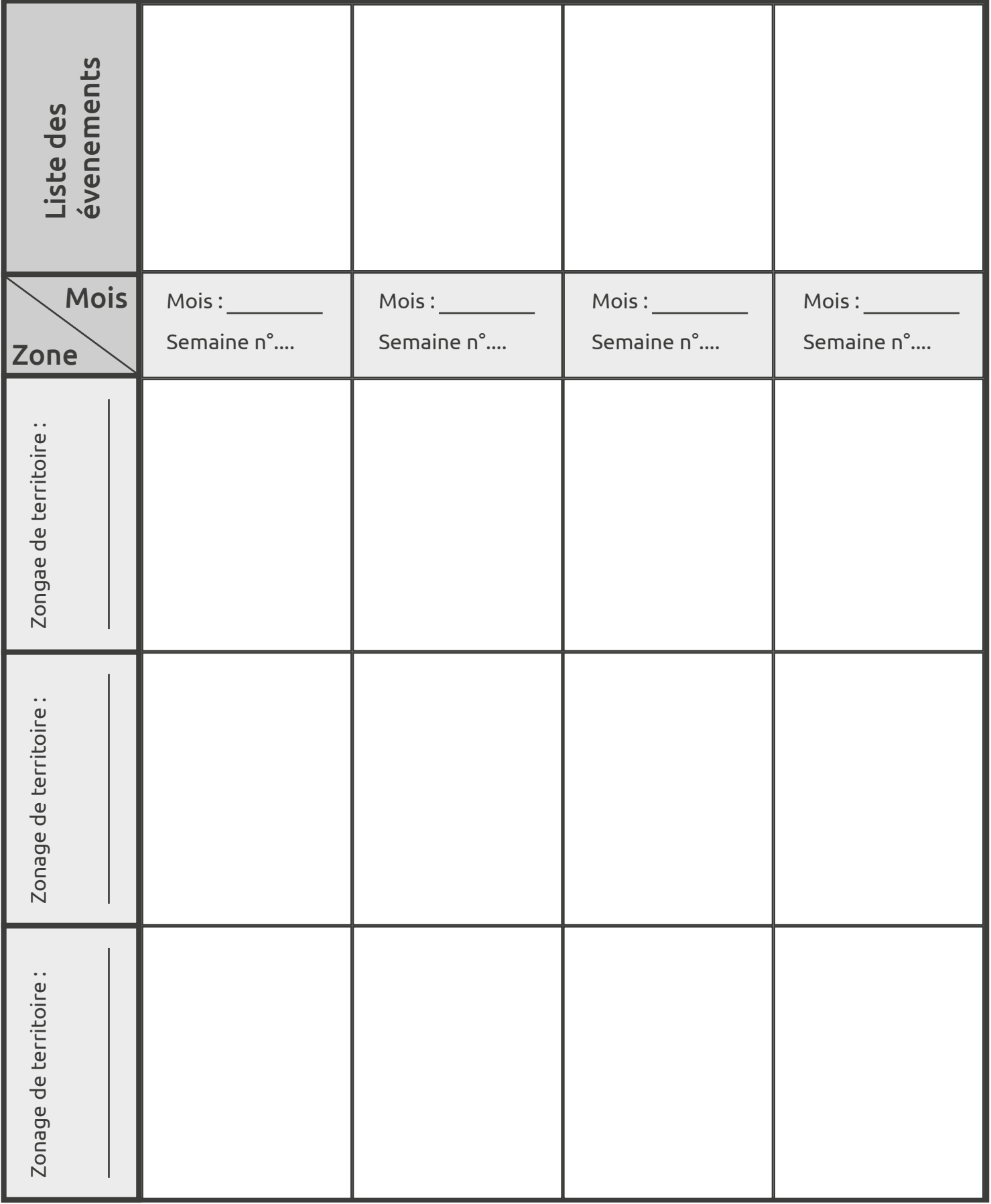

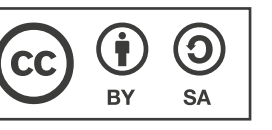

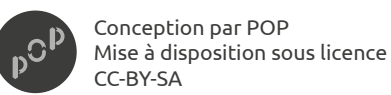

Page : 4/6 Version : 1.0Auteur : POP x POP Up

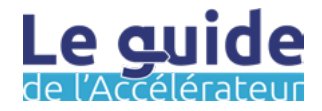

## **H.4 Programmer un bouquet**

Fiche outil

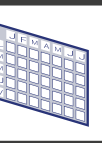

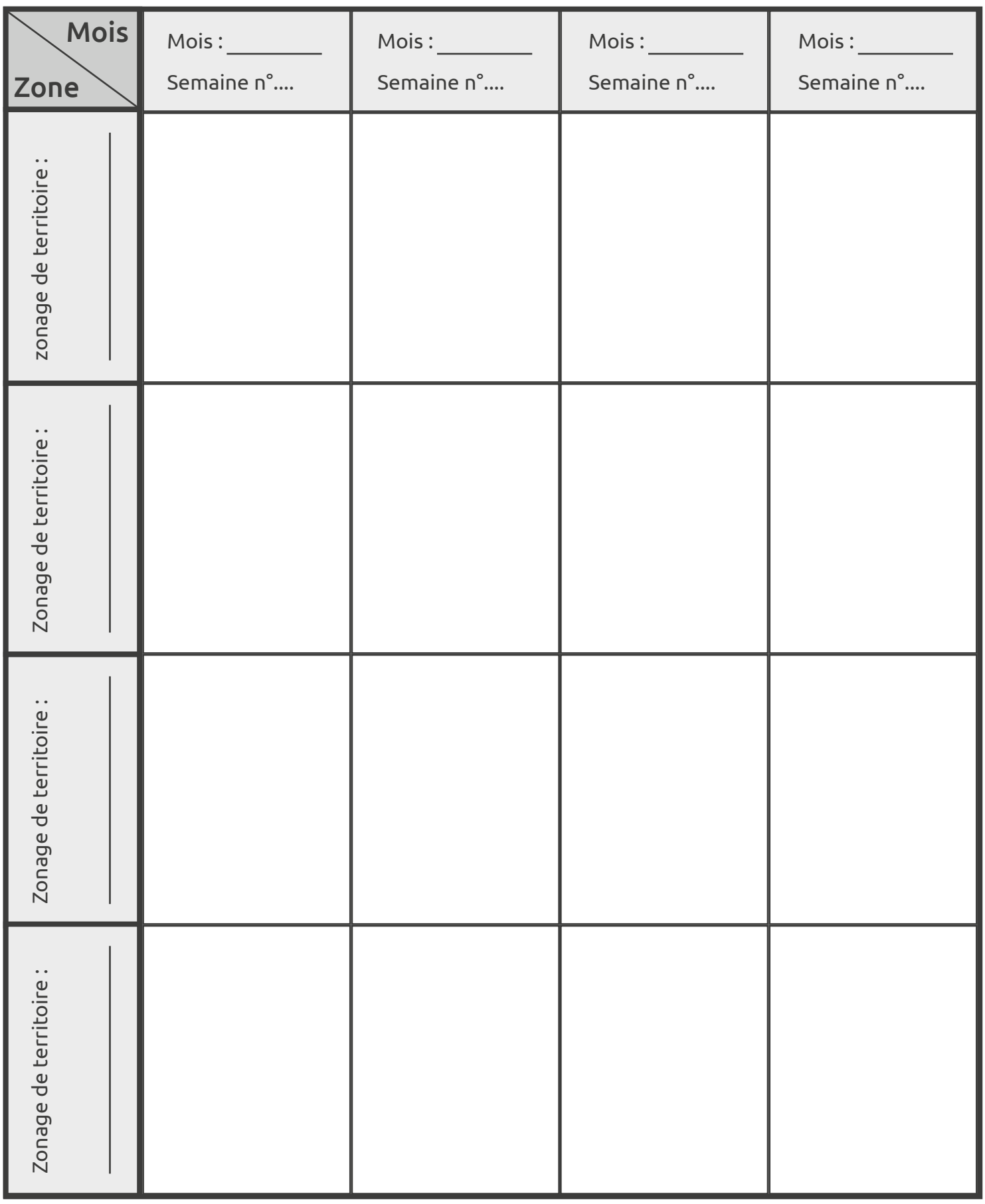

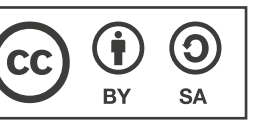

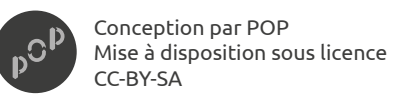

Page : 5/6 Version : 1.0Auteur : POP x POP Up

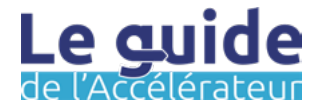

## **H.5 Programmer un bouquet**

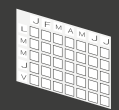

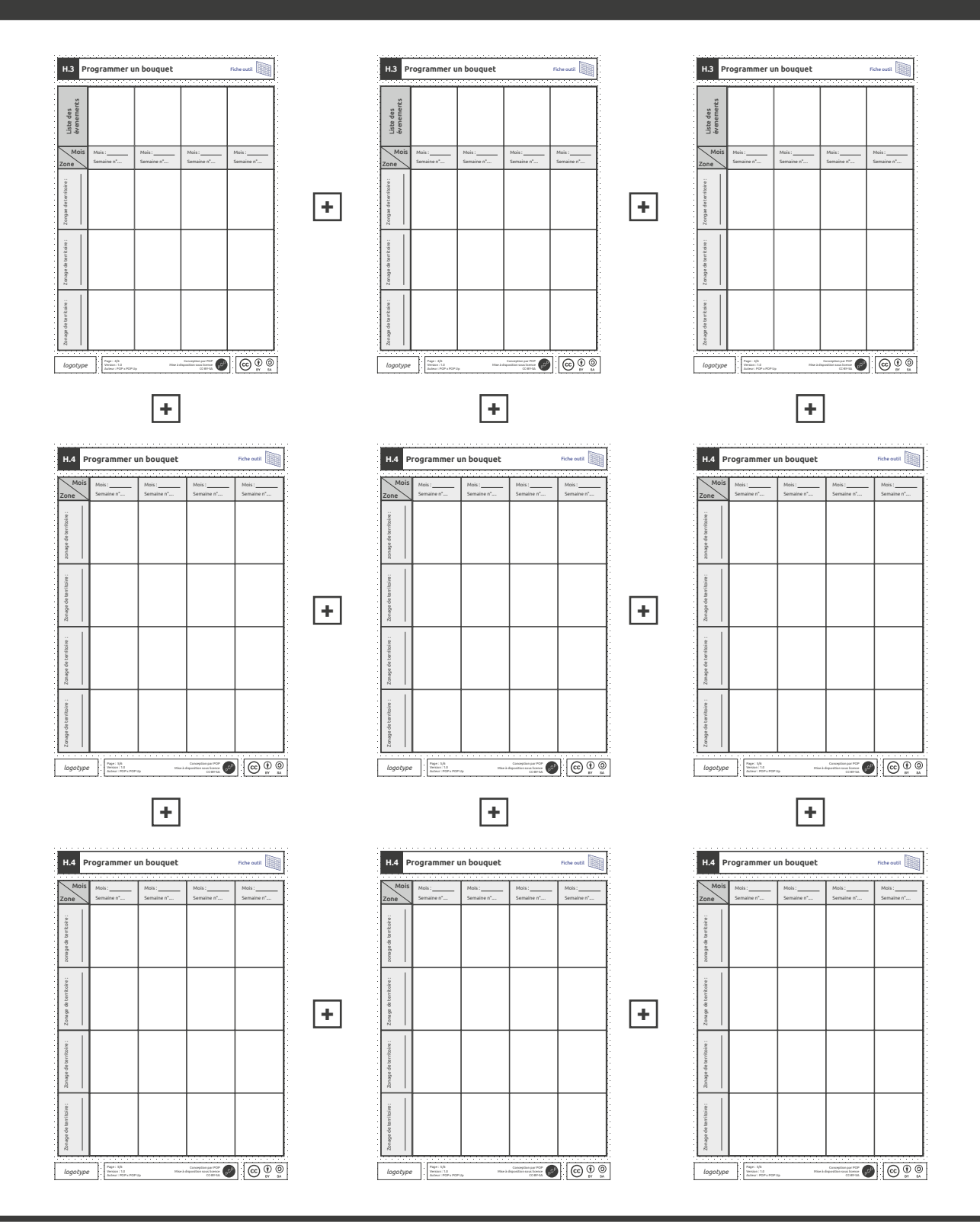

### Astuce :

Vous pouvez augmenter votre calendrier de programmation en scotchant plusieurs fiches outils. Pour la fiche outil H.3, utiliser les post-it à la vertical. Différencier les offres réccurentes et ponctuelles avec des post-it de couleurs différentes. **s.**

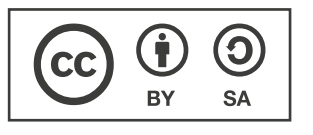

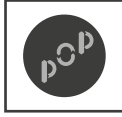

Conception par POP Mise à disposition sous licence CC-BY-SA

Page : 6/6 Version : 1.0 Auteur : POP x POP Up

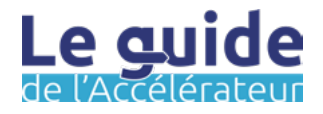

# **Communiquer le bouquet Étape I**

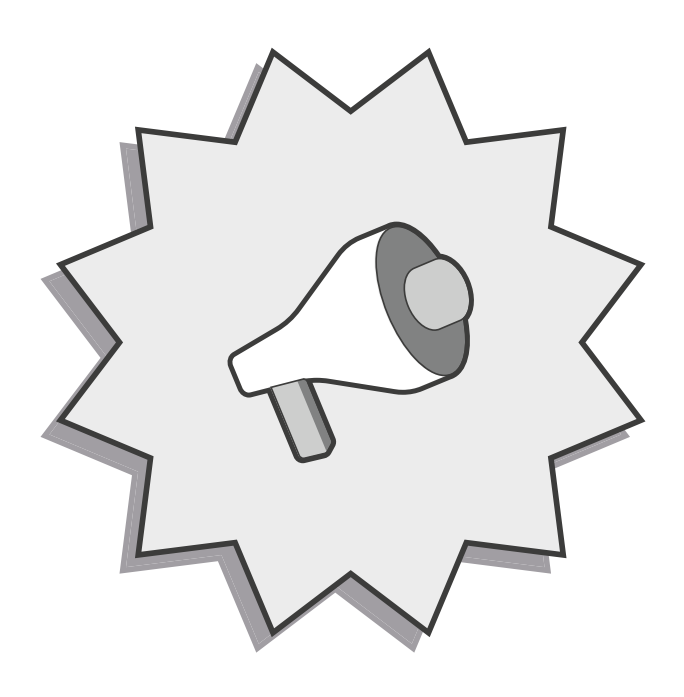

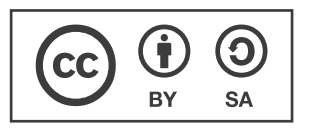

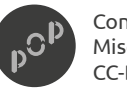

Conception par POP Mise à disposition sous licence CC-BY-SA

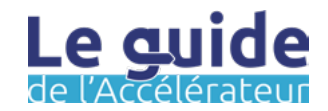

## Les objectifs de cette étape :

Une fois votre programmation effectuée, il va maintenant être question de diffuser celle-ci sous la forme d'un bouquet d'offres qui seront en cohérence avec les événements que vous aurez identifiés dans l'étape préalable. Cette étape est davantage une «routine» qu'il vous faudra maintenir et animer pour que le bouquet soit en cohérence avec l'état de l'offre à l'instant *t* ainsi qu'avec les spécificités de votre territoire.

Dans l'étape communiquer le bouquet, les objectifs sont les suivant :

- Coordonner les offres en fonction de la programmation.
- Assister les acteurs de la médiation numérique dans la communication de leurs offres.
- Procurer ou utiliser un kit pour la création d'affiches personnalisables.
- Rendre visible l'offre de médiation auprès des publics.

Cette étape nécessite un suivi assez important et peut, le cas échéant, nécessiter des ressources humaines pour suivre et coordonner les différents acteurs. Il s'agit d'une condition qu'il ne faut pas minimiser car elle pourra avoir des conséquences sur votre territoire. La communication de bouquet doit être entretenue pour obtenir et mesurer des résultats.

## Mode de travail :  $\begin{array}{|c|c|c|}\n\hline\n\end{array}$  Préparation :

Pour communiquer le bouquet que vous aurez programmé, il va vous falloir agir autant avec les acteurs de la médiation numérique qu'avec vos services internes. Ainsi, il vous faudra privilégier le mode projet.

Pour cela, vous allez utiliser un outil en ligne qui se nomme openagenda pour travailler avec les acteurs de la médiation numériques.

D'autre part, vous ferez le lien avec différents services de votre structure en privilégiant des temps de suivis.

 $\blacktriangledown$ 

✔

Avec le service communication ✔

Avec le service informatique

Avec les acteurs

Pour vous préparer au mieux à cette étape, nous vous conseillons d'essayer openagenda en créant un compte et en vous familiarisant avec l'environnement et l'interface : [https://](https://openagenda.com/) [openagenda.com/](https://openagenda.com/) ce que propose la fiche méthode I.1.

La fiche outil I.2 vous indiquera la marche à suivre pour créer un agenda et un événement.

Les autres fiches outils sont un kit graphique destiné à la création d'affiche ou calendrier que vous pourrez utiliser en interne ou communiquer à des acteurs !

**Un retour ? Une idée ?** Pour nous en faire part, écrivez-nous à l'adresse : [communs@pop.eu.com](mailto:communs%40pop.eu.com?subject=Un%20retour%20?%20Une%20id%C3%A9e%20?)

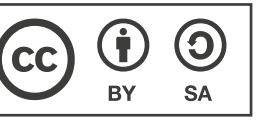

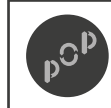

Conception par POP Mise à disposition sous licence CC-BY-SA

Page : 1/9 Version : 1.0 Auteur : POP x POP Up

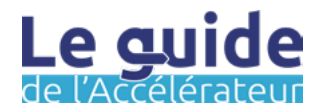

## Durée estimée :

Pour la création de votre compte et d'un agenda, compter 30 minutes.

Pour l'ajout d'un événement compter environ 10 à 15 minutes.

Ne pas oublier les discutions avec les acteurs qui pourront prendre un certain temps.

### En amont :

Munissez-vous de la programmation que vous avez réalisé dans l'étape I programmer un bouquet.

## Information :

Libre ne signifie pas dire gratuit ! Openagenda propose plusieurs options. Selon la taille de votre structure vous aurez peut-être besoin de passer à une offre payante. Nous vous conseillons de consulter les différentes possibilités à la page : [https://](https://openagenda.com/decouvrir/tarifs-reseaux) [openagenda.com/decouvrir/](https://openagenda.com/decouvrir/tarifs-reseaux) [tarifs-reseaux](https://openagenda.com/decouvrir/tarifs-reseaux)

## Matériel :

- Un ordinateur
- Une connexion internet

## **OPEN-AGENDA**

## La méthode :

Étape 0 : Rendez-vous sur le site : [https://openagenda.](https://openagenda.com/) [com/](https://openagenda.com/) pour créer un compte avec votre adresse e-mail.

Étape 1 : Une fois votre compte crée, vous arrivez sur la page d'accueil. Cliquer en haut à droite sur votre nom. Un menu apparaît. Cliquer sur *Créer un agenda*.

Étape 2 : Renseigner les champs demandés pour personnaliser votre agenda à l'image de votre collectivité.

Sur la page suivante, pour *Contribution* sélectionner le choix *Réduite* puis, pour *Statut par défaut des événements* selectionner l'option *Non-publiés.* Enfin, autoriser *la saisie d'événements en ligne* puis cliquer sur *Créer l'agenda.*

Étape 3 : L'agenda est créer. Vous avez maintenant plusieurs possibilités.

- 1. Saisir vous même des offres que vous avez pu collecter grâce au formulaire de l'étape D - Formaliser l'offre existante.
- 2. Partager le lien de l'agenda avec les acteurs de votre territoire afin qu'ils indiquent les offres qui sont les leurs.

Étape 4 : Cette base étant réalisé, vous aller pouvoir la comparé à votre programmation que vous avez réalisée dans l'étape I - programmer un bouquet.

Étape 5 : Cette programmation vous permet d'engager la discussion avec les acteurs de l'inclusion numérique sur votre territoire afin de leur proposer d'adapter leurs offres à des thématiques qui seront en cohérences avec la période.

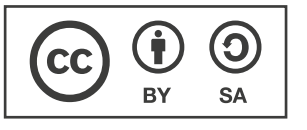

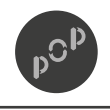

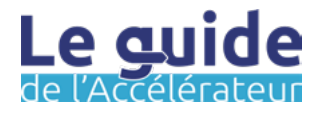

## Durée estimée :

2 heures par document

## Astuce :

Vous pouvez télécharger tous les éléments (.png ou .eps) du kit graphique en vous rendant à l'adresse suivante : [https://drive.pop.eu.com/](https://drive.pop.eu.com/s/5jADp7DaACY9G8C) [s/5jADp7DaACY9G8C](https://drive.pop.eu.com/s/5jADp7DaACY9G8C)

## Information :

La typographie Ubuntu est open-source. Si vous souhaitez utiliser une autre typographie, veiller à ce qu'elle soit libre de droit.

Vous pouvez aussi utiliser le logiciel de PAO open source Scribus. Pour se faire vous devrez le télécharger en cliquant sur le lien suivant : <https://scribus.fr/> Vous pouvez aussi utiliser Inkscape : [https://inkscape.](https://inkscape.org/fr/) [org/fr/](https://inkscape.org/fr/)

## Matériel :

- Colle en bâton
- Ou ruban adhésif
- Une paire de ciseaux
- Les fiches outil imprimée
- Un logiciel tableur
- Ou un logiciel de PAO

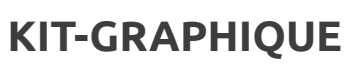

## La méthode :

Étape 0 : Télécharger et installer la typographie Ubuntu en cliquant [ici](https://assets.ubuntu.com/v1/0cef8205-ubuntu-font-family-0.83.zip). (Vous pouvez aussi retrouver la typographie dans le bloc astuce).

Étape 1 : Une fois la typographie installée, vous pouvez ouvrir votre logiciel tableur.

Étape 2 : Créer des rectangles et ajouter des bordures noires de 2,5 points. Vous pouvez alors inscrire les informations utiles à l'intérieur des rectangles.

Quelques exemples des informations nécessaires pour une affiche (fiche I.9) :

- 1. Le nom et ou le format de l'offre
- 2. La fréquence et l'horaire de l'événement
- 3. Une capture d'écran avec localisation
- 4. Une courte description de l'événement proposé
- 5. Adresse et contact
- 6. Les moyens pour s'y rendre

Étape 3 : Une fois que vous avez complété tous vos rectangles, vous pouvez imprimer le fond d'affiche (page 7 de l'étape I) et imprimer les rectangles avec les différentes informations.

Étape 4 : Commencer par disposer tous les éléments sur le fond en vous servant de la grille pour aligner les différents éléments. Composer l'affiche afin que celle-ci soit la plus lisible possible et que le sens des informations permettent d'aller du plus global au plus précis.

Étape 5 : Une fois que vous pensez avoir trouvé la bonne composition, utiliser de la colle en bâton ou du scotch pour coller les différents éléments.

Étape 6 : Une fois que la colle à sécher, vous pouvez utiliser un photocopieur pour scanner votre affiche afin de la conserver. Ainsi vous pourrez en imprimer plusieurs exemplaires et ou l'utiliser pour la diffuser sur Internet.

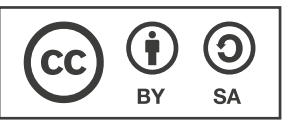

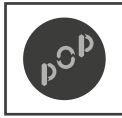

Conception par POP Mise à disposition sous licence CC-BY-SA

Page : 3/9 Version : 1.0Auteur : POP x POP Up

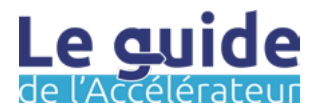

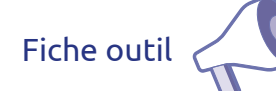

### **À noter :**

**Ici l'outil proposé n'est pas tant un outil que des ressources pour vous aidez à mener à bien votre projet d'affiche ou de création graphique ayant pour objectif de rendre attractif votre visuel pour qu'il puisse être rapidement compréhensible.**

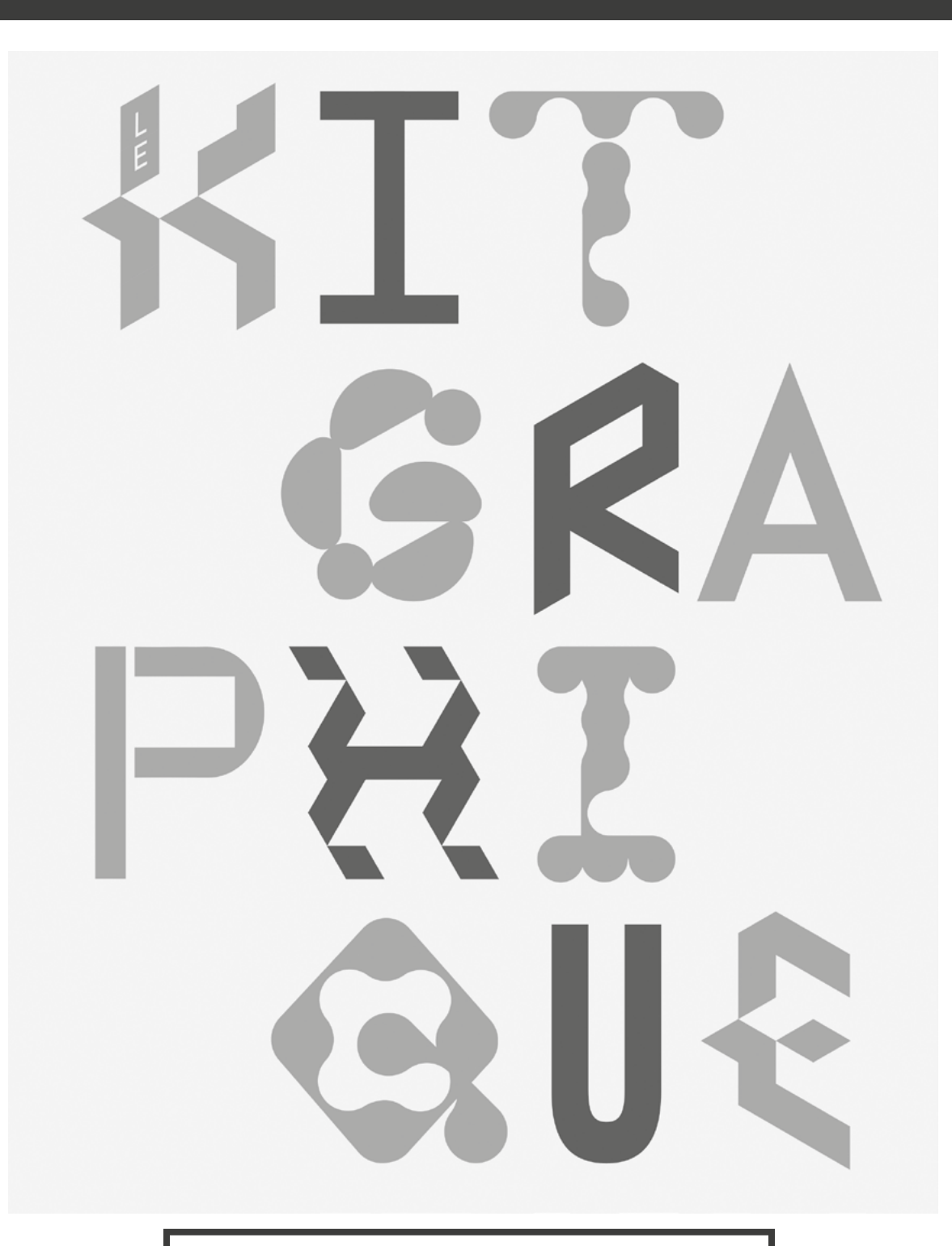

### **<https://www.latribugrafik.org/kitgraphique>**

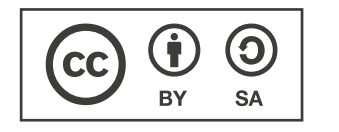

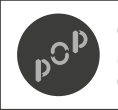

Conception par POP Mise à disposition sous licence CC-BY-SA

Page : 4/9 Version : 1.0 Auteur : POP x POP Up

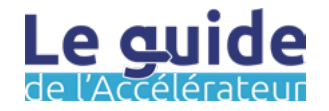

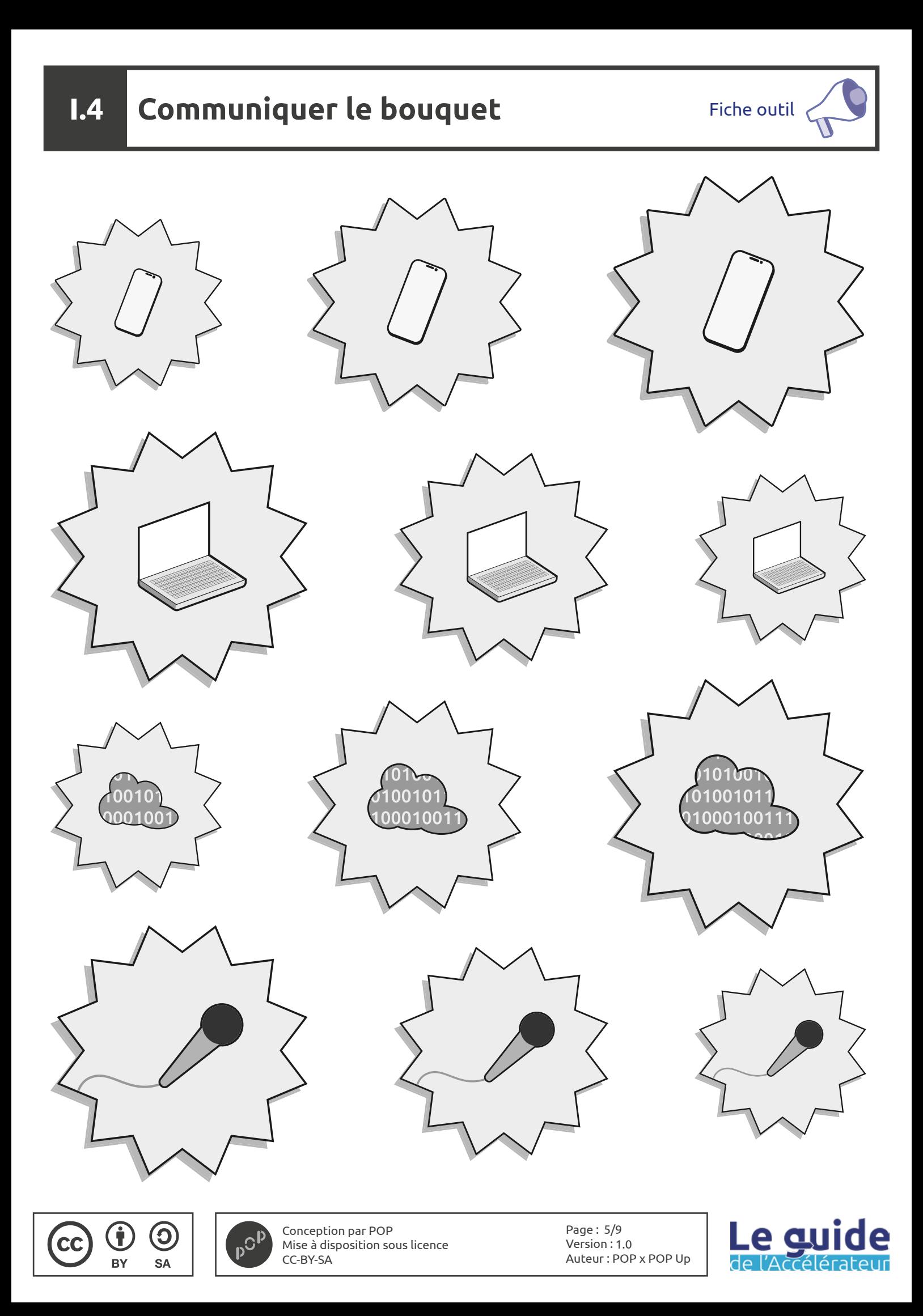

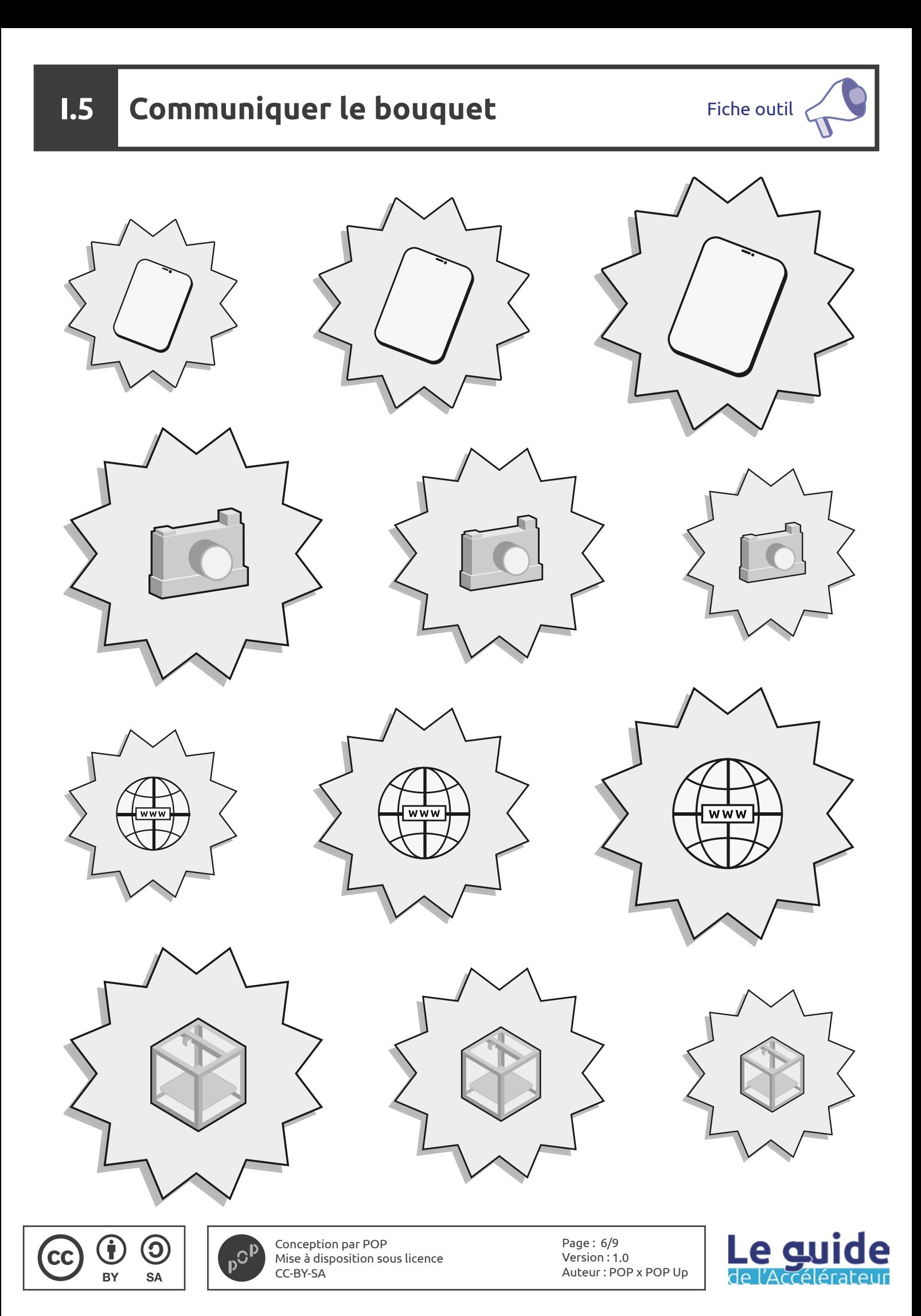

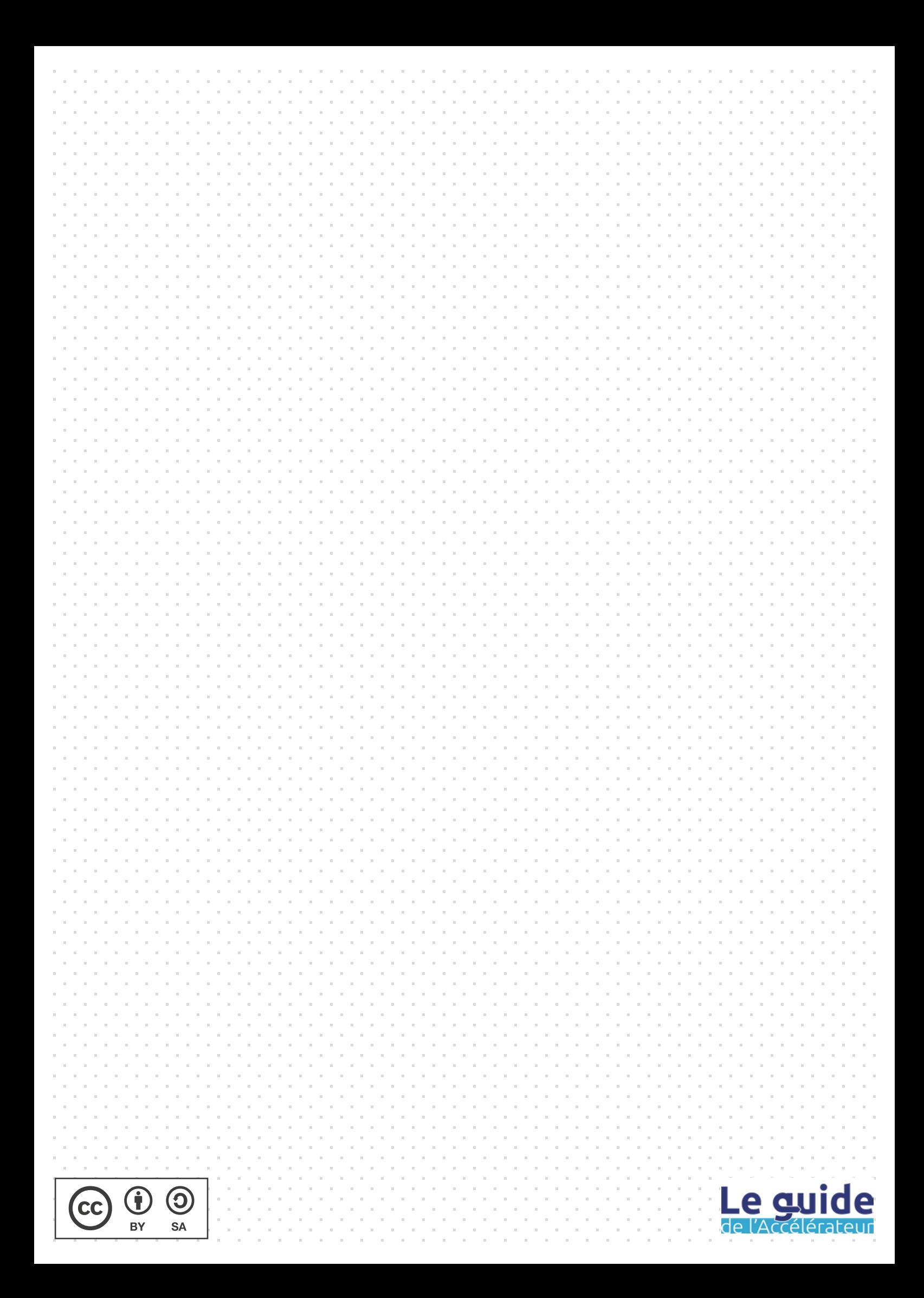

Le guide  $\begin{picture}(180,170)(-30,17){\line(1,0){100}} \put(15,17){\line(1,0){100}} \put(15,17){\line(1,0){100}} \put(15,17){\line(1,0){100}} \put(15,17){\line(1,0){100}} \put(15,17){\line(1,0){100}} \put(15,17){\line(1,0){100}} \put(15,17){\line(1,0){100}} \put(15,17){\line(1,0){100}} \put(15,17){\line(1,0){100}} \put(15,17){$ 

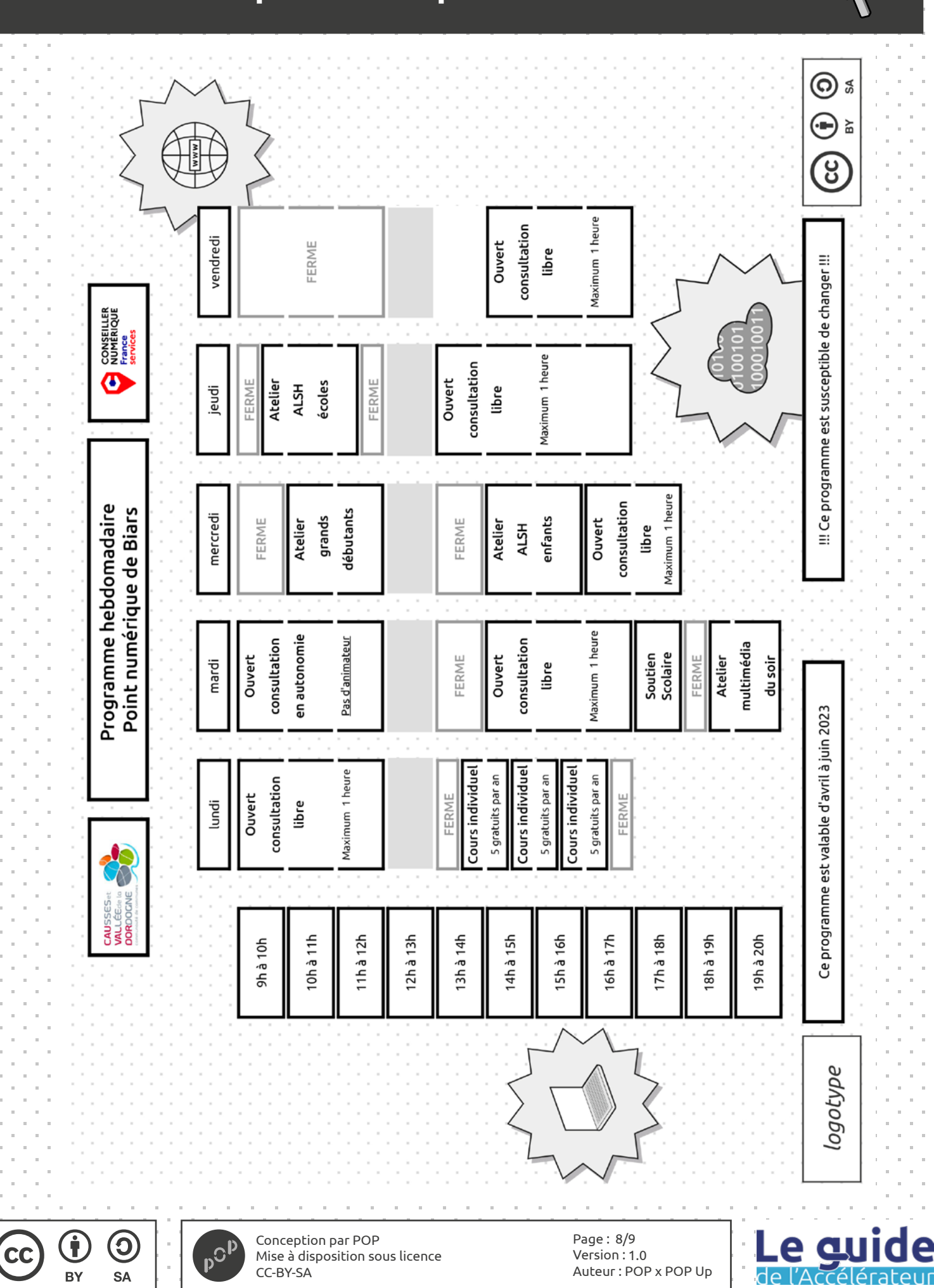

**I.8 Communiquer le bouquet**

Fiche exemple

C

## **I.9 Communiquer le bouquet**

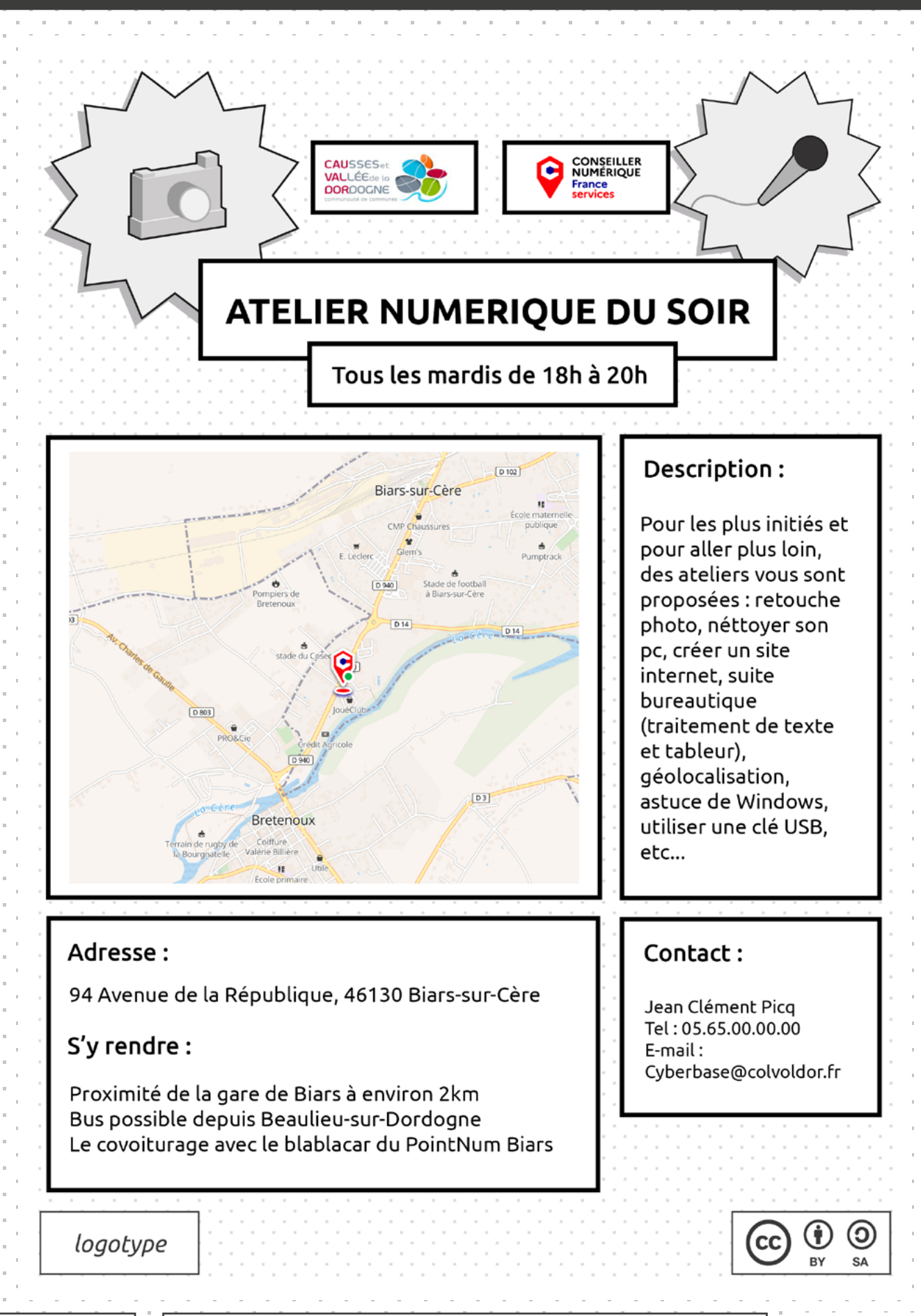

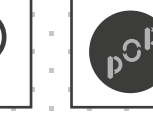

 $\mathbf{C}$ 

**SA** 

П

**RV** 

**CC** 

Conception par POP Mise à disposition sous licence CC-BY-SA

Page : 9/9 Version : 1.0Auteur : POP x POP Up

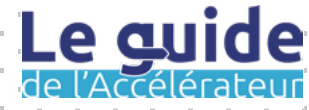

# **Créer une offre Étape J**

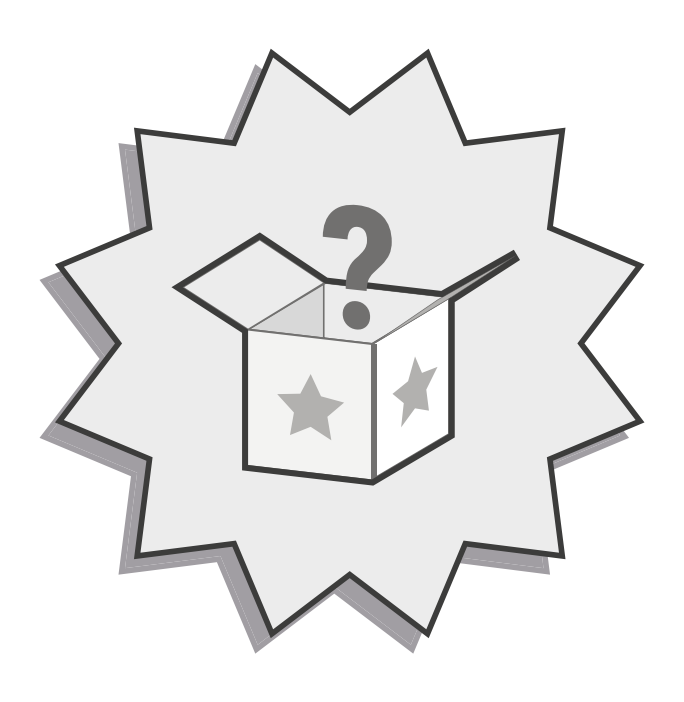

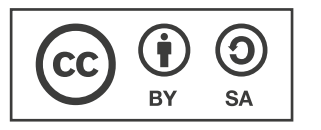

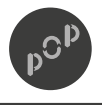

Conception par POP Mise à disposition sous licence CC-BY-SA

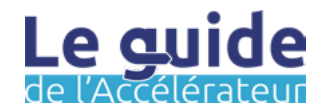

## Les objectifs de cette étape :

Vous suivez maintenant cette méthodologie depuis quelque temps et vous avez une vision de plus en plus claire de ce qu'est la médiation numérique et de son fonctionnement sur votre territoire. Vous avez pu identifier des axes stratégiques et vous souhaitez faire émerger une nouvelle offre sur votre territoire pour suivre les objectifs que vous vous êtes fixés. Cette étape vous aidera à y voir plus claire sur les questions à se poser.

Dans l'étape créer une offre, les objectifs sont les suivant :

- Savoir définir l'offre que vous souhaitez mettre en œuvre.
- Identifier si vous pouvez porter cette nouvelle offre en interne.
- Connaitre les possibilités de financement d'une nouvelle offre.
- Mobiliser un réseau pour faire porter le développement d'une nouvelle offre.

Pour des raisons évidentes de politique interne, cette étape est davantage une ressource à mobiliser pour vous permettre d'identifier si oui ou non vous avez les capacités de créer cette nouvelle offre. Ainsi, l'outil que nous vous proposons est davantage un outil d'aide au diagnostic et ses conséquences, qu'un outil exhaustif.

## Mode de travail : The Mode de travail : The Préparation :

Pour cette étape, vous pouvez travailler seul dans un premier temps et faire faire l'exercice à un autre agent afin de comparer les résultats pour avoir une vision claire de la situation dans laquelle vous vous trouvez et de ce qu'elle vous permet ou non de faire.

Seul

Equipe interne

Le travail préparatoire que vous pouvez effectuer avant de vous lancer dans cette étape est le suivant :

- Renseigner vous sur les compétences qui sont présentes au sein de votre collectivité. Il y a t-il des médiateurs numériques ?
- Qu'elles sont nos capacités pour financer un poste ?
- A-t'on un budget à allouer au développement de nouvelles offres ? Si oui, à combien s'élève t'il ?
- Utiliser les manques que vous avez identifier avec l'étape G - prioriser les offres à développer.

Ces informations vous permettront d'évaluer votre capacité d'agir.

**Un retour ? Une idée ?** Pour nous en faire part, écrivez-nous à l'adresse : [communs@pop.eu.com](mailto:communs%40pop.eu.com?subject=Un%20retour%20?%20Une%20id%C3%A9e%20?)

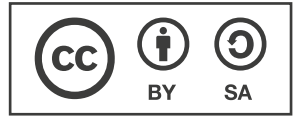

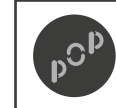

Conception par POP Mise à disposition sous licence CC-BY-SA

Page : 1/4 Version : 1.0 Auteur : POP x POP Up

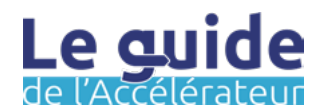

**J.1 Créer une offre**

## Durée estimée : La méthode :

Pour chaque offre compter 30 minutes d'analyse.

Pour faire émerger une offre nouvelle compter de 3 à 6 mois en fonction de l'état de votre territoire.

## En amont :

Identifier l'offre que vous souhaitez développer en vous appuyant sur le travail précéemment réaliser avec l'étape G - prioriser les offres à développer

Penser à utiliser l'étape K pour vous aidez à identifier des solutions existantes et des précisions utiles sur sa mise en oeuvre.

## Matériel :

- Des feutres de 3 couleurs différentes
- La fiche outil imprimée. 1 par offre que vous souhaitez créer.

Étape 0 : Commencer par vous munir de la fiche outil de l'étape G - prioriser les offres à développer. Plus particulièrement les offres qui se situent dans le haut à droite de la matrice. Les offres à développer de manière urgente.

Étape 1 : Vous allez effectuer une revue des moyens afin de voir qu'elles sont les offres que vous pouvez développer dans l'état actuel. Pour cela, choisissez une offre et utiliser l'outil.

Étape 2 : Remplisser les glissières avec des feutres pour effectuer une revue des moyens. Attention, 1 glissière = 1 couleur.

Étape 3 : Vous avez rempli toutes les glissières, aidez-vous de la fiche exemple J.3 pour en tirer des conclusions.

Quelques questions à se poser sur l'offre identifiée :

- Quelles sont les compétences nécessaires au développement de l'offre (technique, thématique, médiation, expertise, gestion de projet) ?
- Ces compétences sont-elles présentes en interne ?
- Si oui, sont-elles mobilisables ? Disponibles ?
- Si des compétences manquent, où puis-je les trouver ? Qui puis-je mobiliser ?
- Dans le cas où je n'ai pas les compétences internes, ai-je connaissance de partenaire privé qui pourrait développer cette offre ?
- Quelle part de budget puis-je allouer en interne pour répondre à ce besoin de compétences ?
- Cette offre à créer répondant à certains enjeux, quels types de financements / co-financements puis-je aller chercher ?

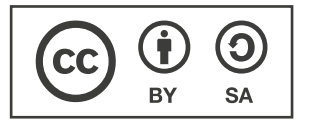

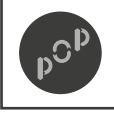

Page : 2/4 Version : 1.0 Auteur : POP x POP Up

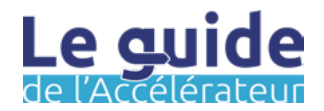

**J.2 Créer une offre**

Fiche outil

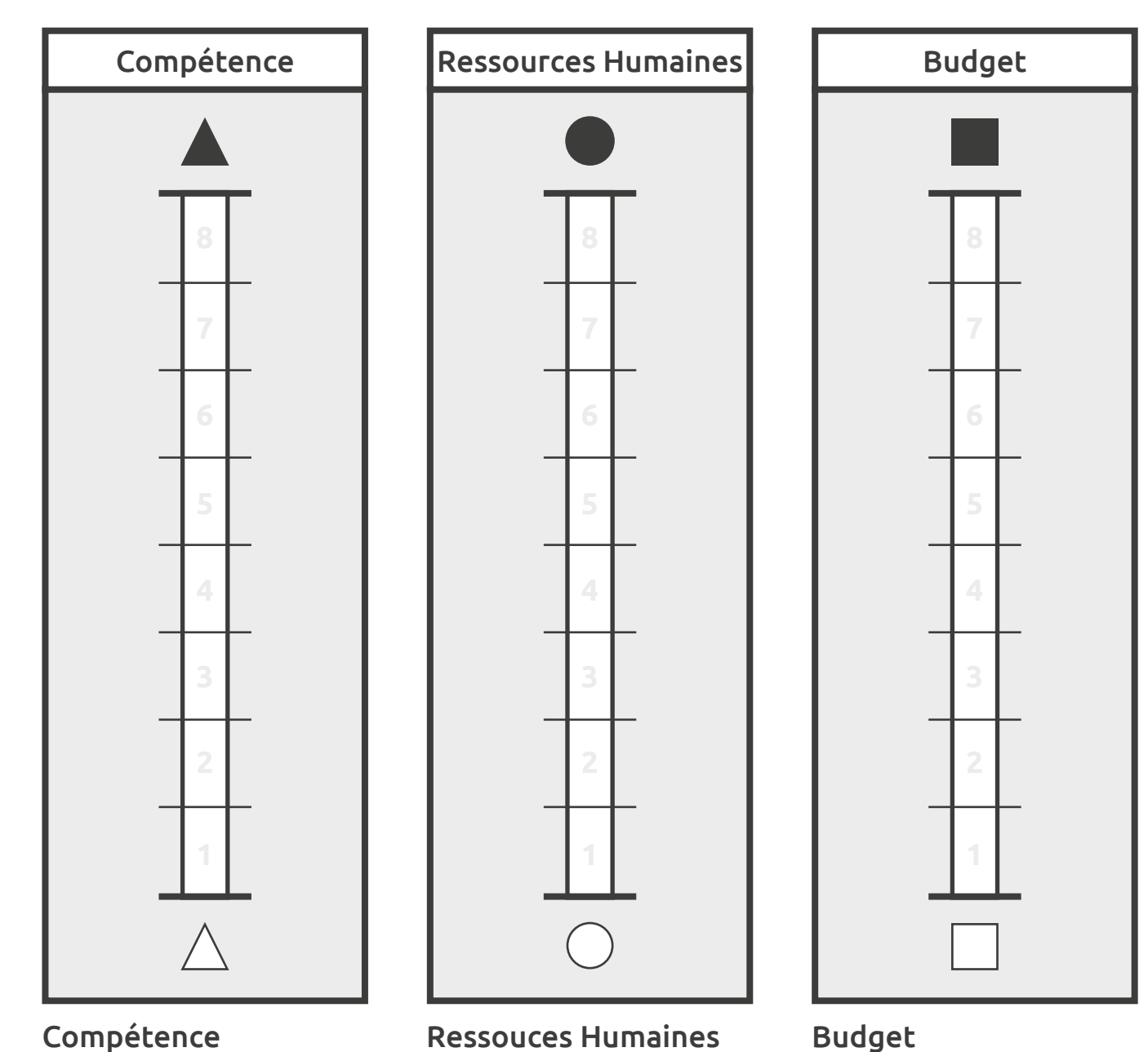

À la question : ma collectivité bénéficie t-elle de la compétence de la médiation numérique en interne ?

Exemple :

- $1 = N$ on
- 4 = Un ou des CnFS
- 6 = Un spécialistes
- 8 = Plusieurs spécialistes

### nécessaire à l'élaboration d'une nouvelle offre ? Exemple :

- $1 = N$ on
- 4 = Un ou des CnFS
- 6 = Un spécialistes

À la question : ma

collectivité bénéficie t-elle des ressources humaines

8 = Plusieurs spécialistes

À la question : ma collectivité bénéficie t-elle d'un budget à allouer à la création d'une nouvelle offre ?

Exemple :

- 1= Pas de budget
- 4 = Un budget à négocier
- 6 = Un budget existant
- 8 = Un budget confortable

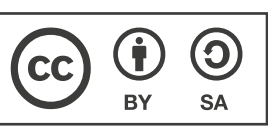

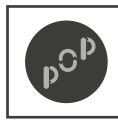

Conception par POP Mise à disposition sous licence CC-BY-SA

Page : 3/4 Version : 1.0 Auteur : POP x POP Up

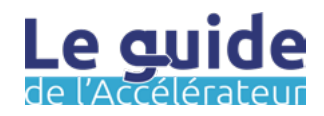

**+ + =**

**+ + =**

**+ + =**

**+ + =**

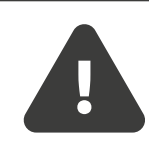

**!!! ATTENTION !!!** Les exemples qui suivent sont à nuancés et doivent être questionnés au regarde de la situation de votre territoire. Ce sont des préconisations d'interpretation.

## Quelques combinaisons signifiantes :

Si vous avez, en interne, les compétences nécessaires à l'établissement de la nouvelle offre que vous souhaitez créer alors il s'agit de mettre en place un mode projet interne pour que cette offre puisse voir le jour. Vous pouvez aussi consulter le site suivant : <https://aides-territoires.beta.gouv.fr/>

Si vous n'avez ni les compétences en interne, ni les moyens en ressources humaines, ni de financement, il va falloir, dans un premier temps, aller en quête de ces financements. Pour ce faire, nous vous proposons de commencer votre recherche en consultant le site suivant : <https://aides-territoires.beta.gouv.fr/>

Dans le cas où vous n'auriez pas la compétence en interne, mais que vous avez la possibilité d'allouer des ressources humaines au suivi du projet et que vous avez des financements que vous pouvez mobiliser sur la thématique de la médiation numérique, nous vous proposons de réaliser un cahier des charges de l'offre que vous souhaitez développer pour la soumettre aux acteurs.

Si vous n'avez pas les compétences en interne et que vous n'avez pas de budget à mobiliser, nous vous proposons de mobiliser les acteurs de votre territoire. Certains seront peut-être intéressés par le fait de développer conjointement une offre et ou pourrons vous permettre d'identifier l'acteur le plus approprié pour porter cette offre.

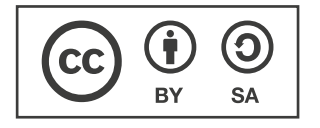

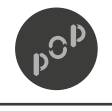

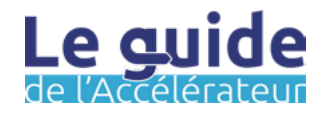

# **Faire des comparaisons Étape K**

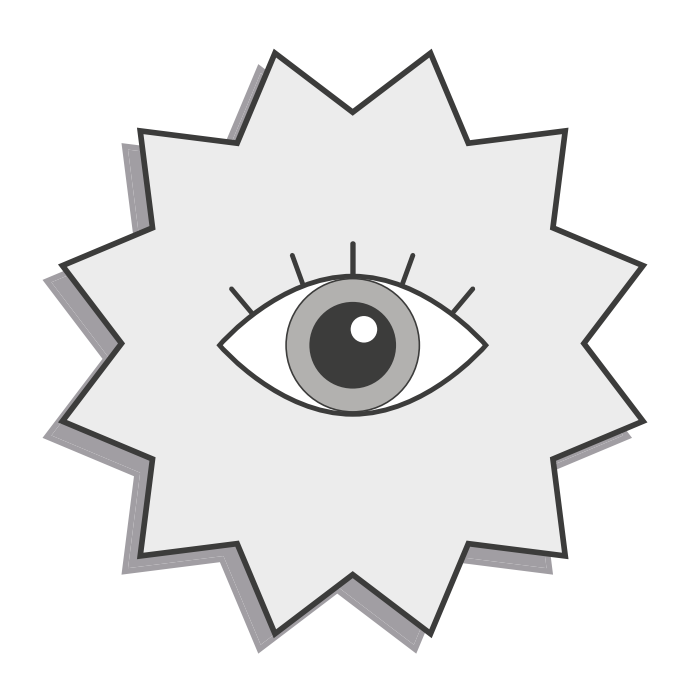

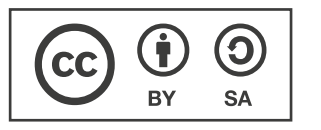

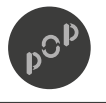

Conception par POP Mise à disposition sous licence CC-BY-SA

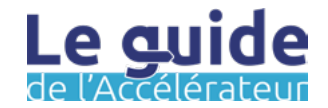

## Les objectifs de cette étape :

Bien que vous ayez identifié les besoins et manques sur votre territoire, il n'est pas toujours chose aisée de savoir comment approcher le problème ou tout du moins la solution. Pour remédier à cette inévitable que peut-être la page blanche, nous vous proposons de réaliser des comparaisons avec d'autres territoires pour essayer de comprendre comment ils ont parés à la situation dans le but que vous puissiez reproduire, dans la mesure du possible, les solutions qu'ils ont trouvés.

Dans l'étape faire des comparaisons, les objectifs sont les suivant :

- Prendre du recul sur les principaux constats effectués lors des étapes précédentes.
- Observer comment les autres territoires font émerger des offres.
- Identifier les limites de certaines offre au regard des spécificités de son territoire.

Cette étape peut être menée en amont de toute mise en place de stratégie d'inclusion numérique sur un territoire. Parler et regarder de ce qu'on fait des collectivités avec le même profil (nb d'habitants, Urbain/rural/montange, nb de lieux de médiation num, profils similaires de population...) permet d'éviter de recommencer de zéro, et de commettre les mêmes erreurs. Cela vous permettra également de vous donner des pistes, des orientations permettant d'avancer plus rapidement dans votre démarche.

Dans un second temps, lors d'un blocage sur un sujet précis, regarder ce qui se fait ailleurs est également une bonne chose.

## Mode de travail :  $\begin{array}{|c|c|c|}\n\hline\n\end{array}$  Préparation :

Pour réaliser un parangonnage, il est toujours plus facile de travailler en groupe. En effet, s'agissant d'abord d'une collecte, plus le nombre de participants est grand plus la variété des solutions ou options proposées sera grand.

**Seul** 

Equipe interne

Pour préparer cette session de travail, nous vous invitons à qualifier très précisément ce sur quoi vous souhaitez effectuer des recherches. En effet, vous allez être face à beaucoup de sources. Plus votre sujet est cadré, plus vous aurez de chance de trouver des réponses.

Attention néanmoins à ne pas trop circonscrire le sujet. Commencez de manière très précise puis, au fur et à mesure que vous avancez, ouvrez le sujets petit à petit. Une référence est parfois intéressante parce qu'elle adresse le problème d'une manière complètement différente !

**Un retour ? Une idée ?** Pour nous en faire part, écrivez-nous à l'adresse : [communs@pop.eu.com](mailto:communs%40pop.eu.com?subject=Un%20retour%20?%20Une%20id%C3%A9e%20?)

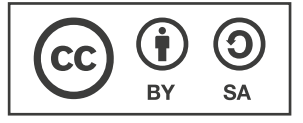

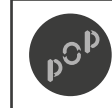

Conception par POP Mise à disposition sous licence CC-BY-SA

Page : 1/3 Version : 1.0 Auteur : POP x POP Up

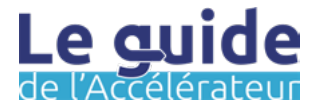
### Durée estimée : La méthode :

### En amont :

Repartir des hypothèses et des constats formulés sur votre territoire *fiches bilan des étapes B, C, E*, mais aussi des axes stratégiques.

Focalisez votre attention sur les manques ou les besoins non couverts localement.

Recherchez ensuite des initiatives et des solutions potentiellement intéressantes pour votre territoire.

### Option :

Si vous avez des difficultés à comprendre l'utilité d'un parangonnage, ce lien peut vous aider : [https://www.](https://www.lagazettedescommunes.com/822170/pourquoi-et-comment-se-comparer-petit-guide-du-parangonnage) [lagazettedescommunes.](https://www.lagazettedescommunes.com/822170/pourquoi-et-comment-se-comparer-petit-guide-du-parangonnage)

[com/822170/pourquoi-et](https://www.lagazettedescommunes.com/822170/pourquoi-et-comment-se-comparer-petit-guide-du-parangonnage)[comment-se-comparer-petit](https://www.lagazettedescommunes.com/822170/pourquoi-et-comment-se-comparer-petit-guide-du-parangonnage)[guide-du-parangonnage](https://www.lagazettedescommunes.com/822170/pourquoi-et-comment-se-comparer-petit-guide-du-parangonnage)

1 à 2 jours **Example 2** is the set of the set of the set of the set of the set of the set of the set of the set of the set of the set of the set of the set of the set of the set of the set of the set of the set of the set

Étape 1 : Repérer des initiatives et des acteurs qui font référence, qui portent des initiatives et développent des solutions dans le domaine à améliorer.

Étape 2 : Identifiez les critères qui vous intéressent (offre de service, aménagement des lieux, discours et communication, etc.). Pour chaque acteur repéré, aller chercher ces informations et les regroupées sur une présentation.

Étape 3 : Provoquer l'échange au sein de votre équipe projet sur la base de cette présentation inspirante.

Quelques questions pour vous aider à démarrer :

- En quoi ces initiatives peuvent-elles être utiles à mon territoire ?
- À quel besoin cette initiative permet-elle de répondre ?
- Que souhaite-t-on conserver, écarter, approfondir dans ces inspirations ?

Étape 4 : Capitaliser sur vos apprentissages en enrichissant la cartographie des parties prenantes avec les initiatives et acteurs jugés les plus inspirants pour vous.

Étape 5 : Vous souhaitez approfondir et rencontrer ces acteurs inspirants ? Rendez-vous sur le terrain, organisez votre voyage d'inspiration ! Trouver de quoi vous aidez dans l'étape suivante.

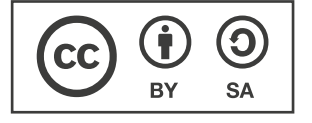

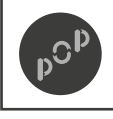

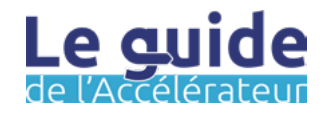

## **K.2 Faire des comparaisons**

*Image représentative de l'objet d'intêret*

Description de l'objet d'intérêt :

Besoins comblés :  $\begin{matrix} \uparrow \end{matrix}$  Avantages :  $\begin{matrix} \uparrow \end{matrix}$ Mot-clé qualificatif : Mot-clé qualificatif : Mot-clé qualificatif : Mot-clé qualificatif : Inconvénients :  $\boxed{\blacklozenge}$ 

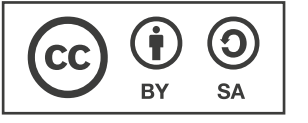

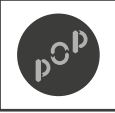

Conception par POP Mise à disposition sous licence CC-BY-SA

Page : 3/3 Version : 1.0 Auteur : POP x POP Up

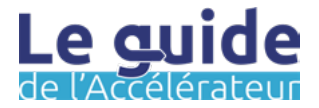

Nom de la structure :

Catégorie de l'objet d'intêret :

Contact de la structure :

# Étape L S'inspirer d'autres territoires

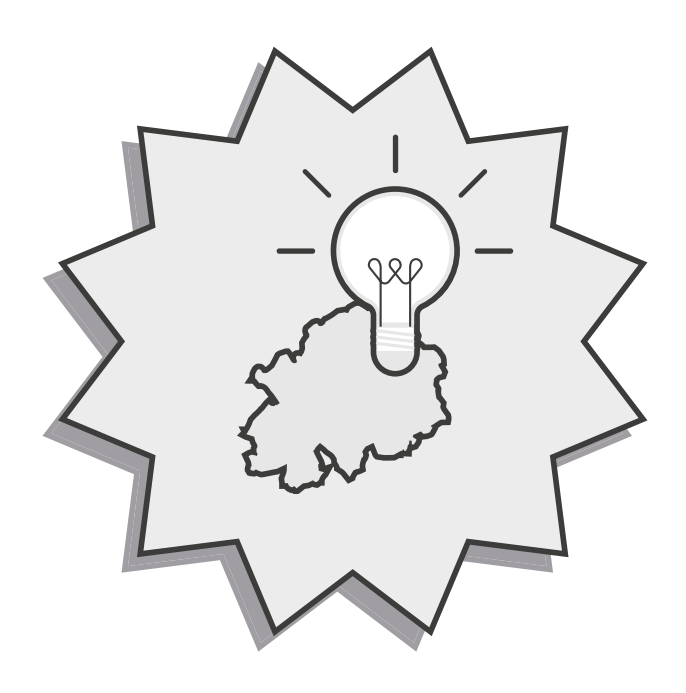

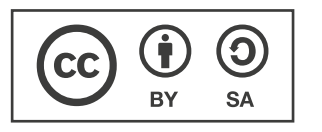

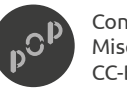

Conception par POP Mise à disposition sous licence<br>CC-BY-SA

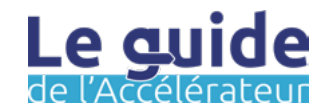

### Les objectifs de cette étape :

À l'instar de la précédente, cette étape est «facultative» dans la mesure où elle est aussi plus impactante étant donné qu'elle implique un budget. Les voyages inspirants ou les jumelages avec d'autres territoires peuvent vous permettre de trouver des solutions éprouvées qu'il vous faudra adapter à votre territoire. Cela est néanmoins une approche tout à fait pertinente pour initier des échange de bonnes pratiques ou même des contacts ou pour identifier des acteurs qui agissent à l'échelle nationale.

Dans l'étape qualifier la demande et les besoins, les objectifs sont les suivant :

- Rencontrer des acteurs d'autres territoires.
- S'immerger dans une culture territoriale différente.
- Identifier et comprendre des initiatives et leurs fondements.

### Mode de travail : The Mode de travail : The Préparation :

L'organisation d'un voyage peut être lourde. Nous vous invitions à vous rapprocher des services internes qui pourraient être intéressés, mais aussi des acteurs de votre territoire. Pour eux aussi, cela peut donner des idées, et même permettre de créer des liens.

 $\blacktriangleright$  Avec les acteurs  $\blacktriangleright$  Equipe interne

Nous revenons plus en détail dans la fiche méthode et outil sur les actions qui doivent être menés. Ce que nous vous proposons de préparer, c'est un jeu de rôle.

Vous pouvez attribuer des rôles aux participants de votre voyage comme par exemple : le photographe, l'animateur, le présentateur, ou tout autre rôle. Au delà de l'aspect ludique, cela vous permettra autant de dynamiser votre voyage que de récolter de la matière en lien avec ce dernier. Celleci pourra vous être précieuse lorsque vous tirerez les enseignements de cette échappée.

**Un retour ? Une idée ?** Pour nous en faire part, écrivez-nous à l'adresse : [communs@pop.eu.com](mailto:communs%40pop.eu.com?subject=Un%20retour%20?%20Une%20id%C3%A9e%20?)

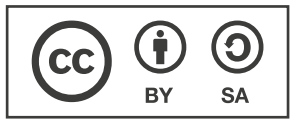

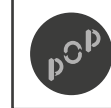

Conception par POP Mise à disposition sous licence CC-BY-SA

Page : 1/3 Version : 1.0 Auteur : POP x POP Up

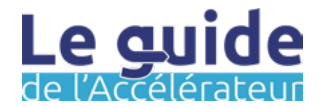

## **L.1 S'inspirer d'autres territoires**

Fiche méthode

### Durée estimée : La méthode :

1/2 journée, 1 journée, 3 jours, une semaine ! Tout dépendra du budget et de la distance qui vous sépare de cet autre paradis !

En outre, le temps nécessaire à la préparation d'un voyage est souvent conséquent.

### En amont :

N'oubliez pas de vous intéresser à la distance à parcourir entre 2 lieux.

Il est possible de visiter jusqu'à 4 lieux en 1 journée. Nous préconisons cependant de laisser le temps aux échanges avec les acteurs rencontrés dans ces espaces.

Si vous organiser votre voyage dans 2 lieux (matin et après midi), vous avez également l'opportunité d'organiser un atelier avec les participants au voyage !

Étape 0 : Cibler un sujet à améliorer

Étape 1 : Repérer des initiatives et des acteurs qui font références, qui portent des initiatives et développent des solutions dans le domaine à améliorer.

Étape 2 : Identifiez les critères qui vous intéressent (offre de service, aménagement des lieux, discours et communication, etc.). Pour chaque acteur repéré, aller chercher ces informations et les regroupées sur une présentation.

Étape 3 : Provoquer l'échange au sein de votre équipe projet sur la base de cette présentation inspirante.

Quelques questions pour vous aider à démarrer :

- En quoi ces initiatives peuvent-elles être utiles à mon territoire ?
- À quel besoin cette initiative permet elle de répondre ?
- Que souhaite-t-on conserver, écarter, approfondir dans ces inspirations ?

Étape 4 : Capitaliser sur vos apprentissages en enrichissant la cartographie des parties prenantes avec les initiatives et acteurs jugés les plus inspirants pour vous.

Étape 5 : Vous souhaitez approfondir et rencontrer ces acteurs inspirants ? Rendez-vous sur le terrain, organisez votre voyage d'inspiration ! Trouver de quoi vous aidez dans l'étape suivante.

### Information :

Les "voyages inspirants" ont une double vocation :

- 1. Éveiller la curiosité des participants sur des acteurs, des modes de faire, des services qui incarnent le potentiel de transformation du territoire (tiers lieux, innovation sociale, fabrication numérique et DIY, pair à pair...).
- 2. Favoriser la connaissance mutuelle entre membres d'un collectif ou d'un réseau et ainsi favoriser les coopérations futures.

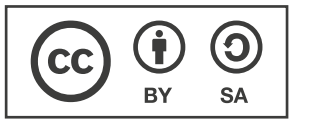

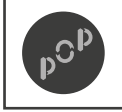

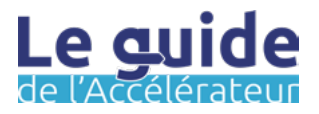

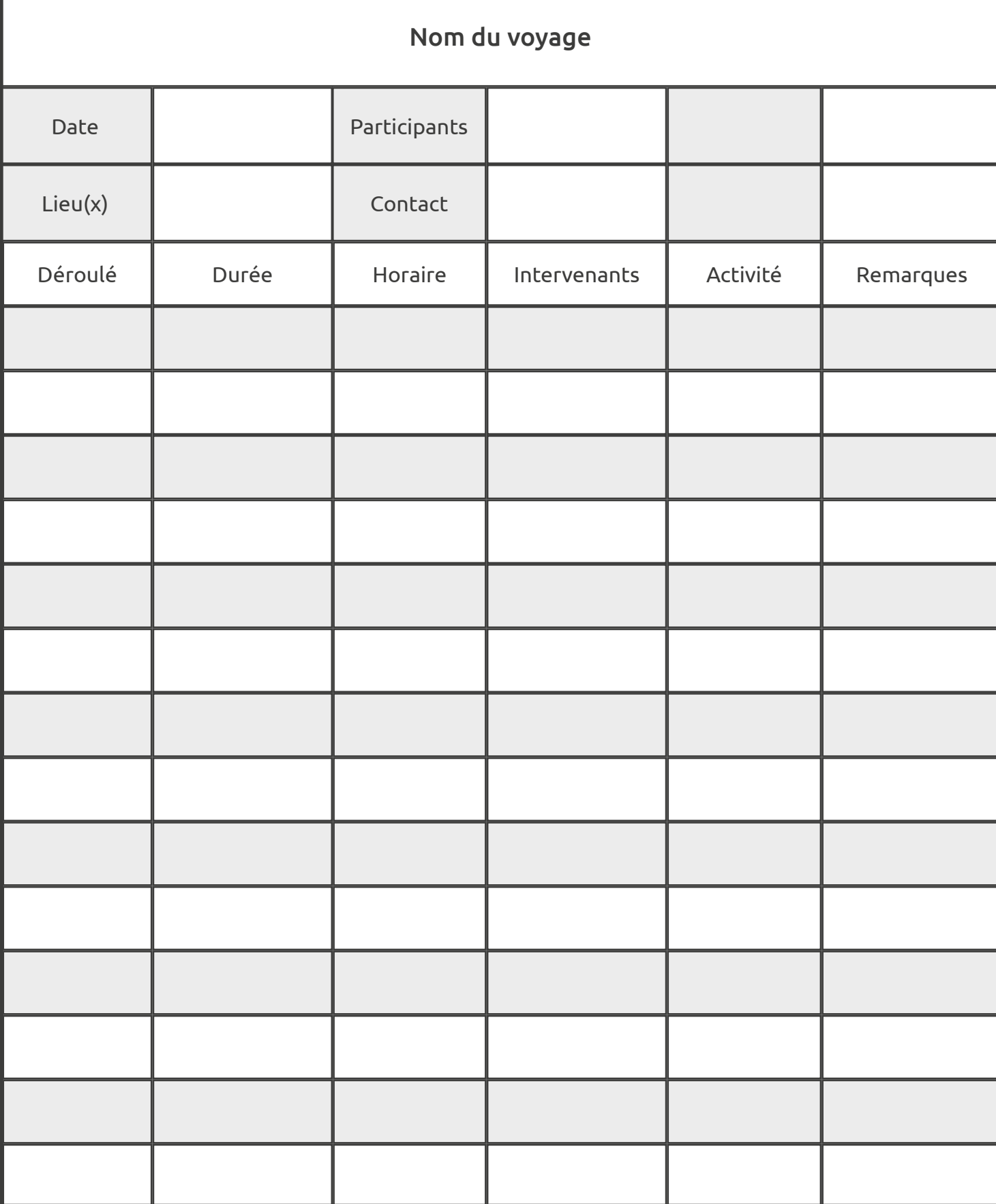

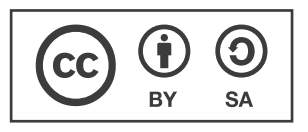

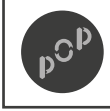

Conception par POP Mise à disposition sous licence CC-BY-SA

Page : 3/3 Version : 1.0 Auteur : POP x POP Up

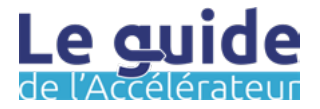

# **Augmenter sa feuille de route Étape M**

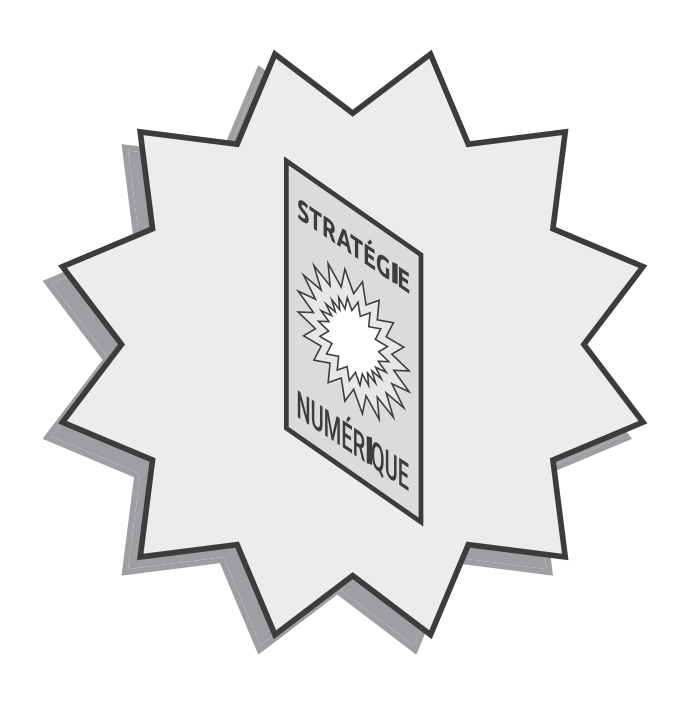

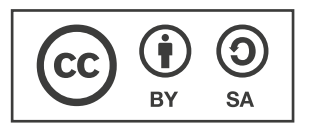

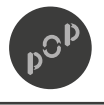

Conception par POP Mise à disposition sous licence CC-BY-SA

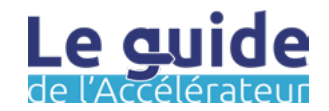

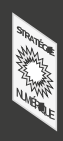

### Les objectifs de cette étape :

L'augmentation de sa feuille de route doit se faire dans un entre deux qui voit se succéder mise en action et positionnement stratégique. Les premières étapes que vous avez pu suivre vous ont amenés à formaliser différentes pistes. L'objectif du World Café va être d'intensifier ces dernières, et ce, afin de projeter votre territoire dans un futur souhaitable. La confrontation des points de vue et le débat vous permettront de requestionner votre matière avec un œil neuf et ainsi vous assurer de la pertinence de vos choix.

Dans l'étape augmenter sa feuille de route les objectifs est les suivant :

- Nourrir les axes déjà identifiés par d'autres regards.
- S'assurer de la pérennité de la direction choisie.
- Faire se rencontrer et échanger les acteurs pour être au plus près des bénéficiaires.

### Mode de travail : The Mode de travail : The Préparation :

L'organisation d'un World Café est lourd. Nous vous invitions à vous rapprocher des services internes qui pourraient être intéressés mais aussi des acteurs de votre territoire. Vous pouvez aussi faire appel à des équipes de facilitateurs.

✔

✔

Avec les acteurs Equipe interne ✔

Avec un prestataire

Vous avez déjà concentré beaucoup de matière sur les axes stratégiques possibles qui pourraient être ceux de votre territoire.

Penser à utiliser les axes que vous avez identifiés dans l'étape F - identifier les axes stratégiques, mais aussi l'étape G - prioriser les axes à développer.

Ces deux étapes vont constituer des thématiques qui pourront alors intégrer les axes de développement stratégiques pour l'inclusion numérique sur votre territoire.

**Un retour ? Une idée ?** Pour nous en faire part, écrivez-nous à l'adresse : [communs@pop.eu.com](mailto:communs%40pop.eu.com?subject=Un%20retour%20?%20Une%20id%C3%A9e%20?)

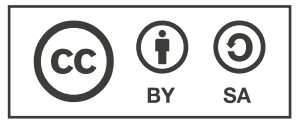

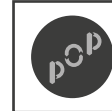

Conception par POP Mise à disposition sous licence CC-BY-SA

Page : 1/3 Version : 1.0 Auteur : POP x POP Up

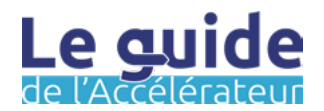

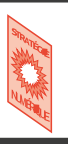

### Durée estimée :

Préparation de l'atelier 1 jour

Un atelier 1/2 journée

### En amont :

Utiliser les fiches outils de l'étape E - identifier des axes stratégiques pour la matière initiale.

### Information :

Développé en 2005 par les deux auteurs J.Brown et D.Isaacs, le World Café est un processus de dialogue constructif et créatif, qui implique les participants tant sur les plans émotionnel que rationnel, autour de questions ouvertes.

Lors d'un World Café, les participants sont regroupés par sous-groupes de 4 à 8 personnes et analysent les facettes d'un sujet à des tables en passant de table en table pour des séquences consécutives de 20 à 30 minutes. Les réflexions du groupe sont traduites sous forme de dessins ou d'idées et restent sur la table.

Vous souhaitez en savoir plus, vous pouvez consulter ce lien : https://drive.pop.eu.com/s/ gq2QAtfaHpwnMr4

### La méthode :

Étape 0 : Reportez-vous à l'étape E - Identifier des axes stratégiques pour laquelle vous avez déjà identifié plusieurs pistes d'actions pour renforcer l'offre de médiation numérique.

Étape 1 : Faire le point et formaliser les ambitions territoriales liées à chaque enjeu, votre vision pour l'avenir du territoire. Il s'agit finalement de dégager les grands axes de votre stratégie territoriale.

À la fin de cette étape, vous disposez des grands axes stratégiques, enjeux pour votre territoire. Si vous avez choisi de co-construire votre feuille de route à partir de l'étape 3, ces éléments vous seront utiles pour introduire et contextualiser votre session de travail.

Étape 2 : Organiser l'espace de travail de votre atelier. Idéalement, organiser l'espace avec 1 axe stratégique / enjeu = 1 table de travail. Préparer les questions du manège. L'objectif est de proposer des idées pour répondre à chaque enjeu pour votre territoire, voici une proposition pour l'organisation des séquences d'échanges :

- Vos idées pour cet enjeu
- présentation des idées par l'hôte et enrichissement éventuel + priorisation des idées à détailler
- Détail des idées + comment passer à l'action
- Retour aux tables initiales et synthèse du plan d'action pour chaque table.

Étape 4 : Demander aux participants de se répartir sur les tables de manière homogène et désignez par table, un « hôte » c'est-à-dire celui qui restera à sa place au tour suivant et qui devra raconter aux nouveaux venus ce qui a été fait précédemment.

Étape 5 : Vous pouvez lancer les cycles d'échange ! Surveillez votre montre pour veiller à respecter le timing.

Étape 6 : Après votre atelier, synthétiser les productions de chaque table sur un document : votre feuille de route vous permettra de penser vos actions en lien avec les ambitions territoriales.

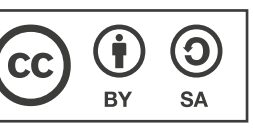

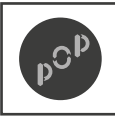

Conception par POP Mise à disposition sous licence CC-BY-SA

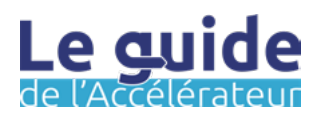

L'atelier World Café nécessitant un temps conséquent d'organisation, la fiche outil que nous vous proposons est une check-liste géant pour que vous soyez sûr de ne rien oublier !

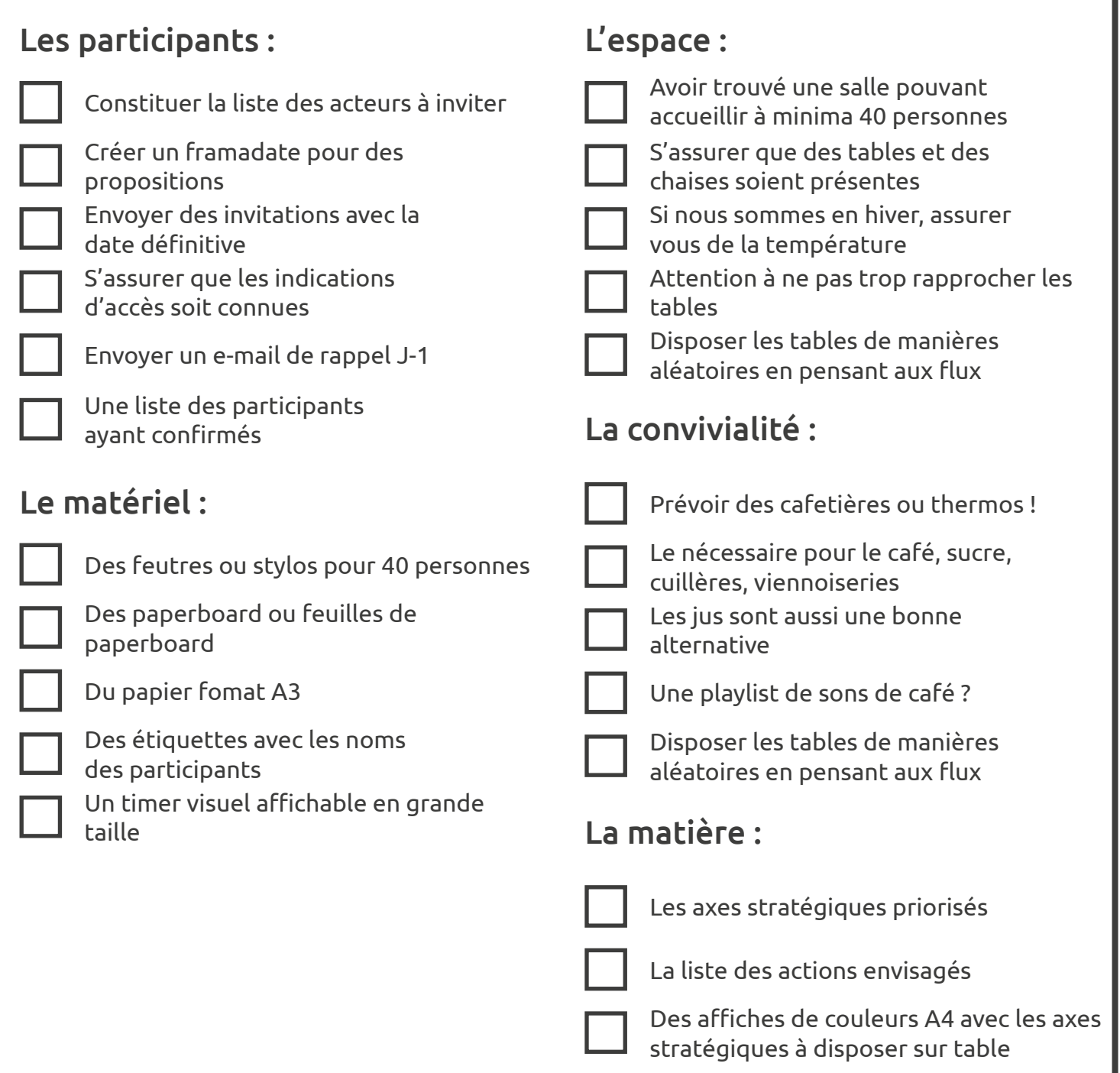

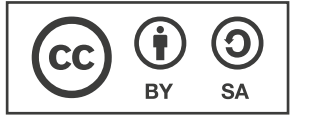

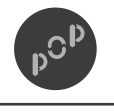

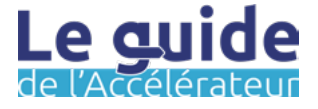

**NOTES**

**NOTES**

Un **grandmerci** à nos partenaires et contributeurs :

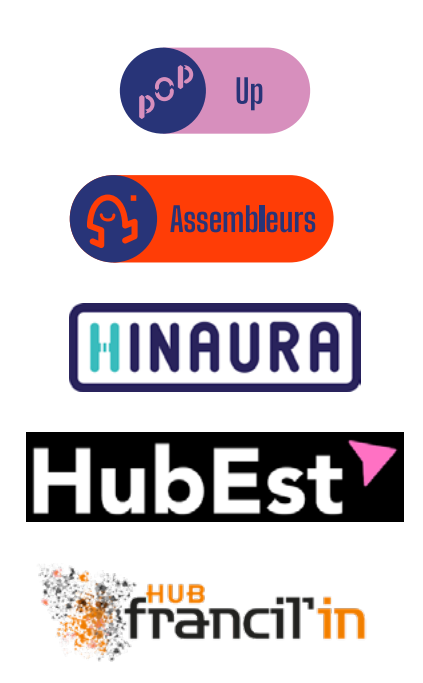

Police de caractère : **Ubuntu bold**

Ubuntu medium Ubuntu regular Ubuntu light

 *SIL Open Font License*

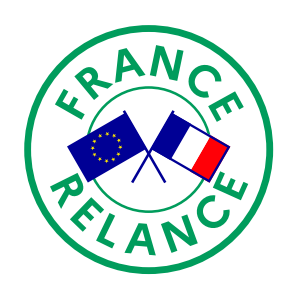

Avec le soutien de

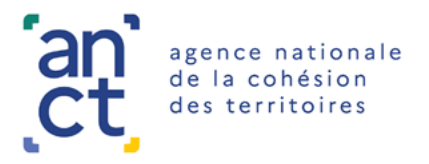

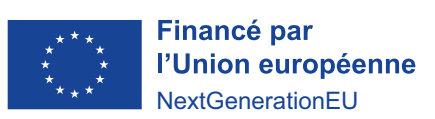

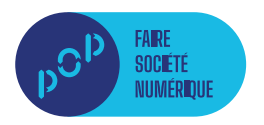

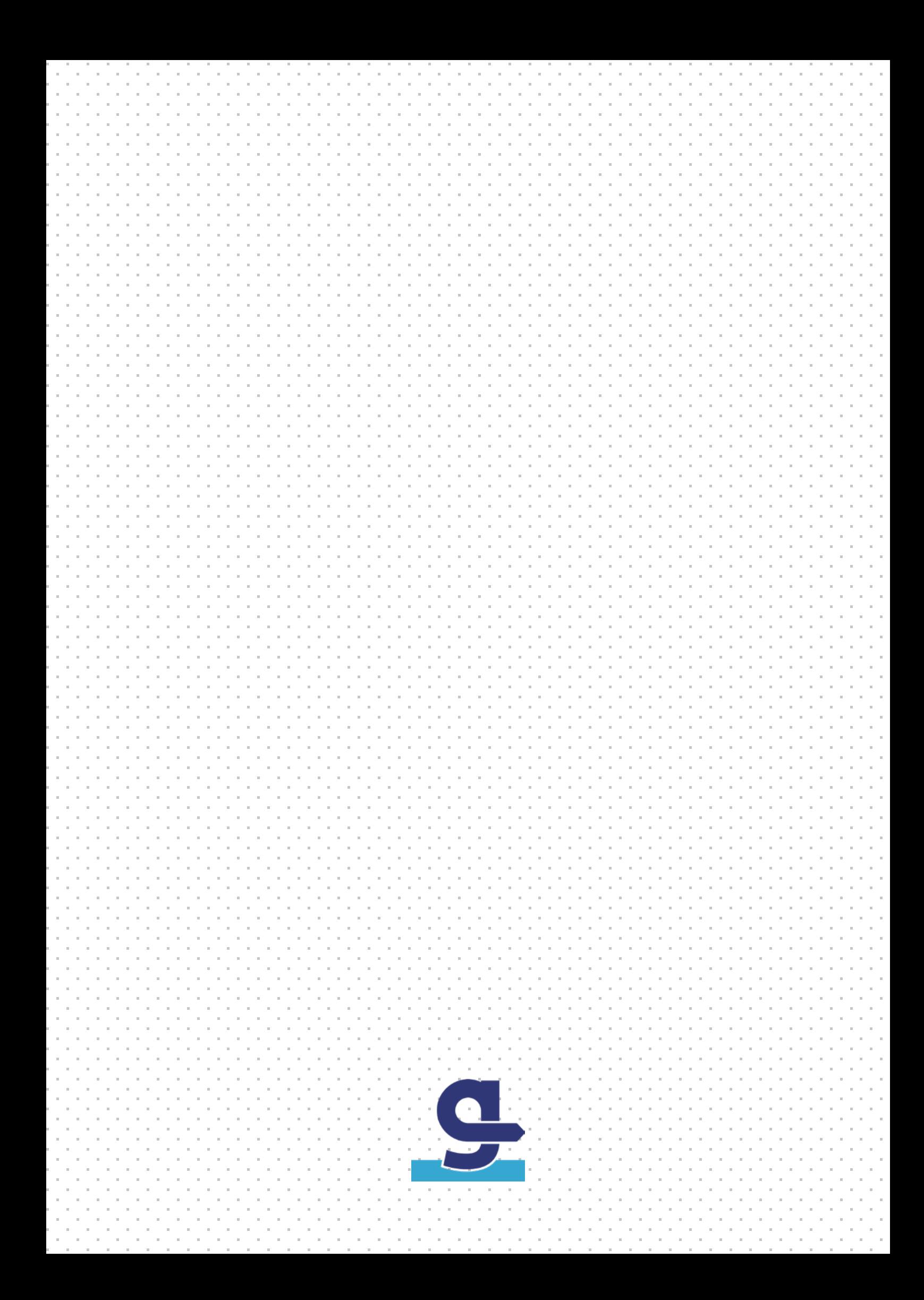